# **AT Command Reference**

(Based on Release 5.9.6.7, 03/18/2024)

**NOTE:** The AT command options define the possible options for each command, but they may not define the actual capability of the terminal (i.e., some options may not be supported in the current software release).

### <span id="page-0-0"></span>**Contents**

#### **[Help commands](#page-2-0)**

AT [??: List supported AT commands](#page-2-1)

#### **ITU-T [V.25ter: DTE-DCE Interface Commands](#page-2-2)**

AT [S: Set register](#page-2-3) AT [E: Command echo](#page-3-0)

#### **ITU-T [V.25ter: Call Control Commands](#page-3-1)**

AT [D: Dial](#page-3-2) AT [H: Hook control](#page-4-0)

#### **[ETSI GSM 07.07: General Commands](#page-4-1)**

AT [+CGMI: Request Manufacturer Identification](#page-4-2) AT [+CGMM: Request Model Identification](#page-4-3) AT [+CGMN: Request Manufacturer Name](#page-4-4) AT [+CGMP: Request Manufacturer Part Number](#page-5-0) AT [+GMR: Request Revision Identification](#page-5-1) AT [+CGMR: Request Revision Identification](#page-5-2) AT [+CGMS: Request Manufacturer Serial Number](#page-6-0) AT [+CGSN: Request Product Serial Number Identification](#page-6-1) AT [+CSCS: Select TE Character Set](#page-6-2) AT [+CIMI: Request International Mobile Subscriber Identity \(IMSI\)](#page-6-3) AT +CCLK: [Time of Day \(UTC\), as known to the terminal](#page-7-0) AT [+CNUM: Subscriber Number](#page-7-1) AT [+CREG: Network Registration](#page-7-2) AT [+COPS: Operator Selection](#page-8-0) AT [+CPOL: Preferred PLMN List](#page-8-1) AT [+CPLS: Preferred PLMN List](#page-9-0) AT [+CLCK: Facility Lock](#page-9-1) AT [+CPWD: Change Password](#page-10-0) AT [+CCUG: Closed User Group](#page-10-1) AT [+CLCC: List Current Calls](#page-11-0) AT [+CUSD: Unstructured Supplementary Service Data](#page-11-1) AT [+CPAS: Phone Activity Status](#page-12-0) AT [+CFUN: Set Phone Functionality](#page-12-1) AT [+CPIN: Enter PIN](#page-12-2) AT [+CBC: Battery Charge](#page-13-0) AT [+CIND: Indicator](#page-13-1) AT [+CPBS: Select Phonebook Memory Storage](#page-14-0) AT [+CPBR: Read Phonebook Entries](#page-14-1) AT +CPBW: [Write/Delete Phonebook Entry](#page-14-2) AT [+CRSM: Restricted SIM Access](#page-15-0) AT [+CMAR: Master Reset](#page-15-1) AT [+CMEE: Report Mobile Equipment Error](#page-16-0)

#### **[ETSI GSM 07.05: General Configuration Commands](#page-16-1)**

AT [+CSMS: Select Message Service](#page-16-2) AT [+CPMS: Preferred Message Storage](#page-16-3) AT [+CMGF: Message Format](#page-17-0)

#### **[ETSI GSM 07.05: Message Configuration Commands](#page-17-1)**

AT [+CSCA: Service Center Address](#page-17-2) AT [+CSMP: Set Text Mode Parameters](#page-18-0) AT [+CSDH: Show Text Mode Parameters](#page-18-1) AT [+CSCB: Select Cell Broadcast Message Types](#page-18-2) AT [+CSAS: Save Settings](#page-19-0) AT [+CRES: Restore Settings](#page-19-1)

#### **[ETSI GSM 07.05: Message Receiving and Reading Commands](#page-19-2)**

AT [+CNMI: New Message Indications to TE](#page-19-3) AT [+CMGL: List Messages](#page-20-0) AT [+CMGR: Read Message](#page-21-0)

#### **[ETSI GSM 07.05: Message Sending and Writing Commands](#page-22-0)**

AT [+CMGS: Send Message](#page-22-1) AT [+CMSS: Send Message from Storage](#page-22-2) AT +CMGW: [Write Message to Memory](#page-23-0) AT [+CMGD: Delete Message](#page-23-1) AT [+CGDCONT: Define PDP Context](#page-23-2) AT [+CGDSCONT: Define Secondary PDP Context](#page-24-0) AT [+CGEQREQ: 3G Quality of Service Profile \(Requested\)](#page-25-0) AT [+CGQREQ: Quality of Service Profile \(Requested\)](#page-25-1) AT [+CGQMIN: Quality of Service Profile \(Minimum Acceptable\)](#page-26-0) AT [+CGEQMIN: 3G Quality of Service Profile \(Minimum Acceptable\)](#page-26-1) AT [+CGEQNEG: 3G Quality of Service Profile \(Negotiated\)](#page-27-0) AT +CGATT: [Attach or Detach](#page-27-1) AT [+CGACT: PDP Context Activate or Deactivate](#page-28-0) AT [+CGCMOD: PDP Context Modify](#page-28-1) AT +CGTFT: [Traffic Flow Template](#page-28-2) AT [+CGDATA: Data Mode](#page-29-0) AT [+CGPADDR: Show PDP](#page-29-1) Address AT [+CGCLASS: GPRS Mobile Station Class](#page-30-0) AT [+CGEREP: GPRS Packet Domain Event Reporting](#page-30-1) AT [+CGREG: GPRS Network Registration Indication](#page-30-2) AT [+CGSMS: Select Service for MO SMS Messages](#page-31-0)

#### **[Inmarsat Specific AT Commands](#page-31-1)**

AT IPOINT: [Antenna Pointing](#page-31-2) AT IGPS: GPS Location Information AT [\\_INIS: Network Interface Status](#page-32-0) AT ITFT: Uplink Traffic Flow Template AT ITEMP: BGAN Terminal Temperature AT ILOG: Retrieve Log File AT [\\_ISLEEP: MT Sleep Status Indicator](#page-34-0) AT [\\_IMETER: Call Metering](#page-34-1) AT ISIG: Signal Strength Indicator AT \_IBALARM: [Alarm Indicator](#page-35-0) AT [\\_ISATINFO: BGAN Satellite Information](#page-35-1) AT [\\_ISATVIS: BGAN Satellite\(s\) Visible](#page-35-2) AT [\\_ISATCUR: BGAN Current Satellite](#page-36-0) AT [\\_IBNOTIFY: Control Unsolicited Commands](#page-36-1) AT LERROR: BGAN Terminal Error Reports AT ICPWD: Change Facility Password AT IHDEFAPN: Change the UT's default APN AT [\\_IGETFW: Get firmware file from FTP server](#page-38-1) AT \_IUPDFW: [Trigger firmware update.](#page-38-2) AT [\\_ISENDFILE: Send file from UT to FTP server](#page-39-0) AT IGETFILE: Download file from FTP server to UT AT [\\_IUPDCFG: Install new 'config.txt' file.](#page-40-0) AT IREMWEB: Control HTTP access to UT. AT ISMSRMT: Enable/Disable remote SMS commands. AT LATCSCN: Inititate RX ATC Scan AT LATCROBST: Enable / Disable ATC robustness mode **AT [\\_ICLCK: Facility Lock Configure](#page-41-2)** AT IPWSAVSCHD: [This command is used to input criteria for power save mode.](#page-42-0) AT [\\_IMACLOC: Enable/Disable Ethernet MAC filtering.](#page-42-1) AT IMACLOCAD: Configure allowed Ethernet MAC addresses. AT **IOTAP**: Enable/Disable OTAP

#### **[HNS Specific AT Commands](#page-43-1)**

AT IHINIT: Initial Configuration Settings AT **IHIP:** Internet Protocol Settings AT HISTATUS: HNS Terminal Status AT IHSET: HNS Set Terminal Configuration AT IHREAD: HNS Terminal Version Information AT **IHDEFCNT**: Define a Default PDP Context **AT** IHACA: [Automatic Context Activation](#page-47-0) AT [\\_IHTM: Set CM to Test Mode](#page-47-1) AT IHTXCW: [Transmit CW](#page-48-0) **AT IHSTXCW: Stop CW Transmission AT** IHTXMOD: [Transmit Modulated Signal](#page-48-2) AT **IHSTXMOD:** Stop Modulated Signal Transmission AT **IHGFACQ: [Ask PSAB Acquisition Status](#page-49-1)** AT IHSIGACQ: [Ask Signal Acquisition Status](#page-49-2) AT IHGF: Obtain Satellite Information for Antenna Pointing AT IHGPS: Initiate or Update GPS Information to CM AT IHPWROFF: CM Accomplishes Deregistration Procedure AT IHREBOOT: Reboot Terminal AT IHCCAL: Send Cable Calibration Data to CM AT **IHSWUPG:** SW Upgrade Indication AT IHSWDATA: Request a block of image file. AT IHLOG: [Write String to Console and Syslog](#page-52-2) AT **IHPIN: Query PIN/PUK Status** AT IHPACKET: Report PS Call Log Information AT **IHSMS:** Report Short Message Delivery Status AT IHBEAM: Report Beam ID in which UT is Operating AT IHTIMER: Set Timeouts for Connections and Leases AT **IHARP**: [Terminal ARP Entries](#page-54-2) AT **IHPING:** [Terminal-initiated PING.](#page-55-0)

- AT IHTEXT: [Terminal Text Message](#page-55-1) **AT [\\_IHFILTER: Packet Filter](#page-56-0)**
- AT IHPBIT: Command UT to Perform Platform Built-In Test and Check Status
- **AT IHEVENT: BGAN Terminal Event Reports**
- AT IHCIRCUIT: BGAN Terminal CS Call Reports
- AT IHTEMP: HNS Terminal Temperature
- AT IHMETER: Expanded Call Metering

## **[Summary of Inmarsat Specific Result Codes](#page-59-0)**

#### **[Index](#page-59-1)**

## <span id="page-2-0"></span>**Help commands**

#### <span id="page-2-1"></span>**AT ??: List supported AT commands**

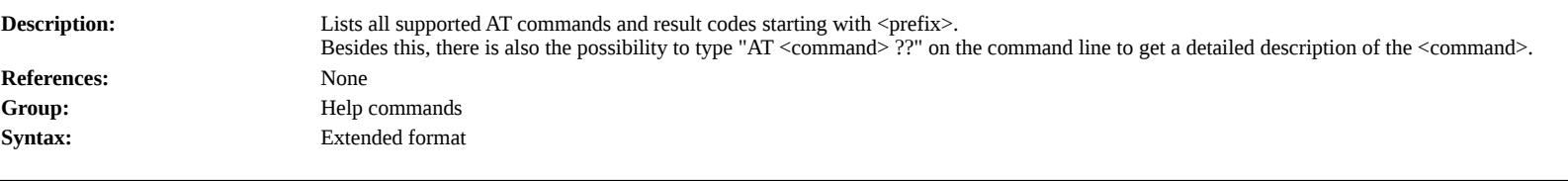

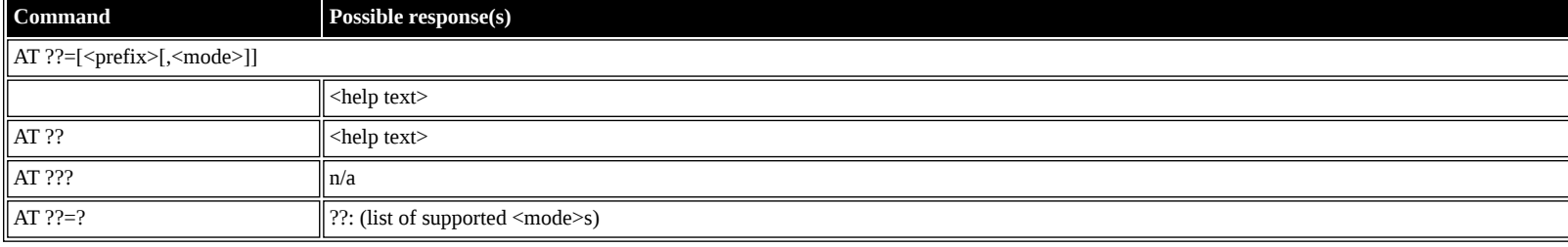

#### **Defined values**

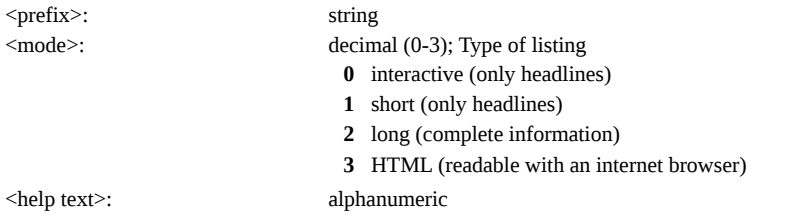

## <span id="page-2-2"></span>**ITU-T V.25ter: DTE-DCE Interface Commands**

### <span id="page-2-3"></span>**AT S: Set register**

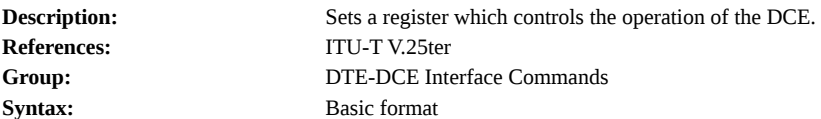

## **Command Possible response(s)**

## AT S<reg id>=<reg value> to set or S<reg id>? to read the register

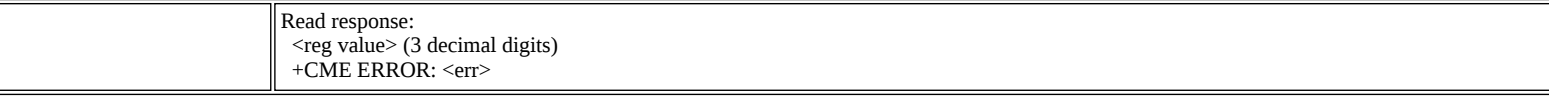

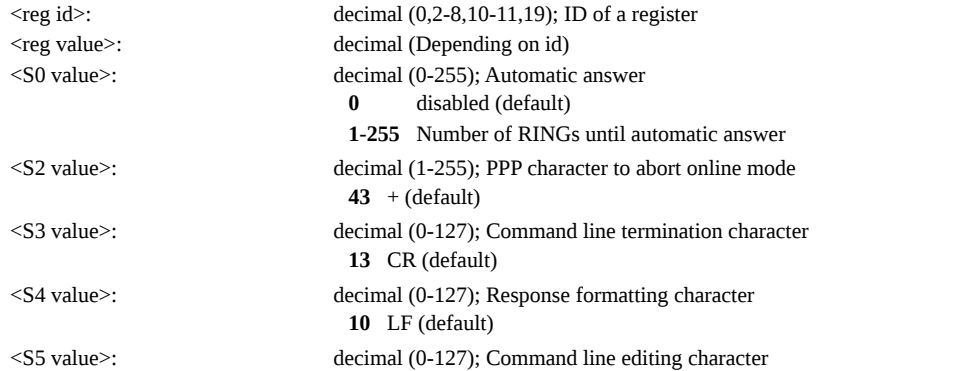

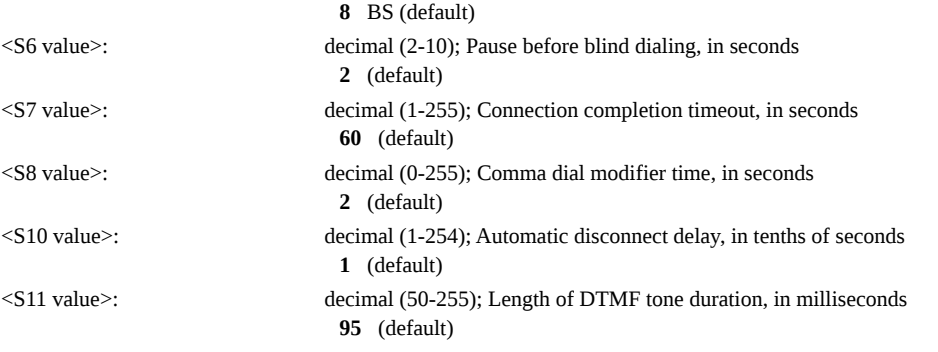

### <span id="page-3-0"></span>**AT E: Command echo**

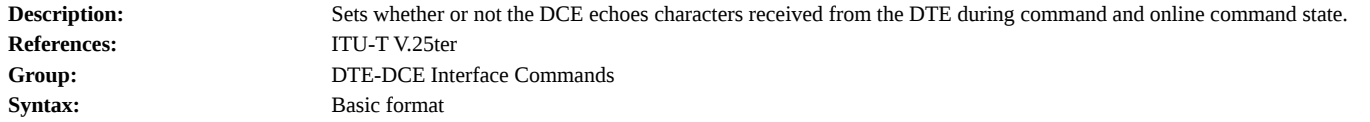

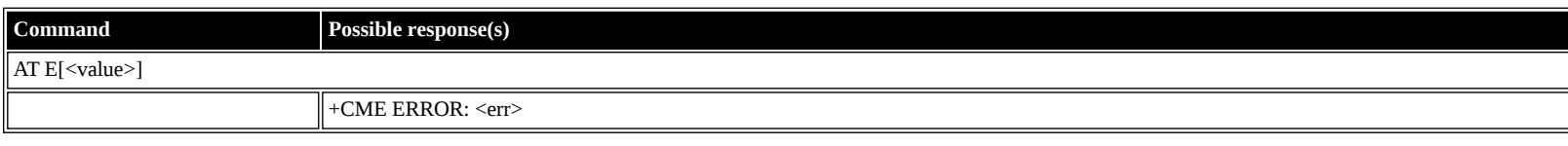

### **Defined values**

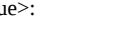

<value>: decimal (0-1); Echo **0** off **1** on (default)

## <span id="page-3-1"></span>**ITU-T V.25ter: Call Control Commands**

### <span id="page-3-2"></span>**AT D: Dial**

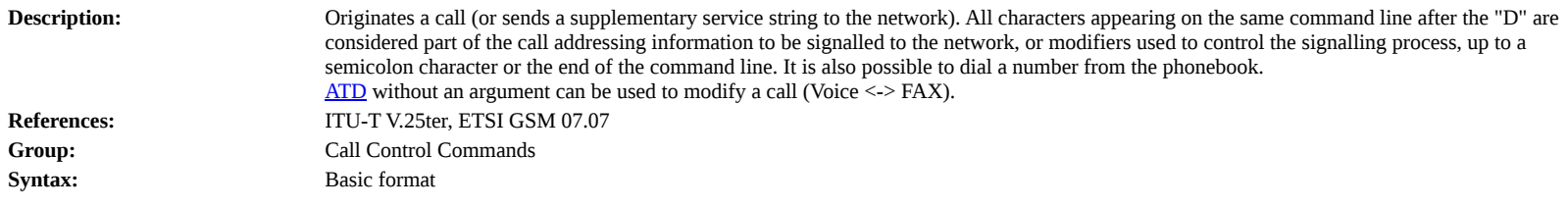

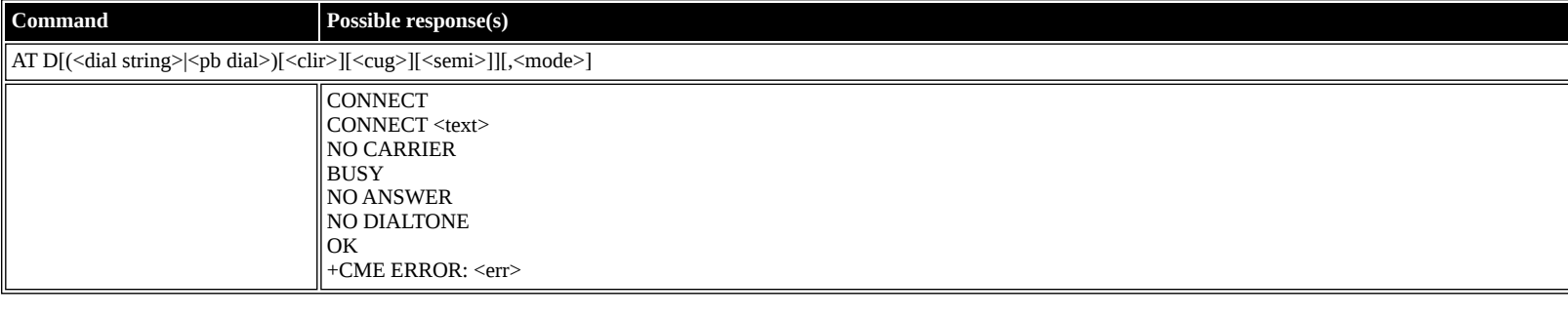

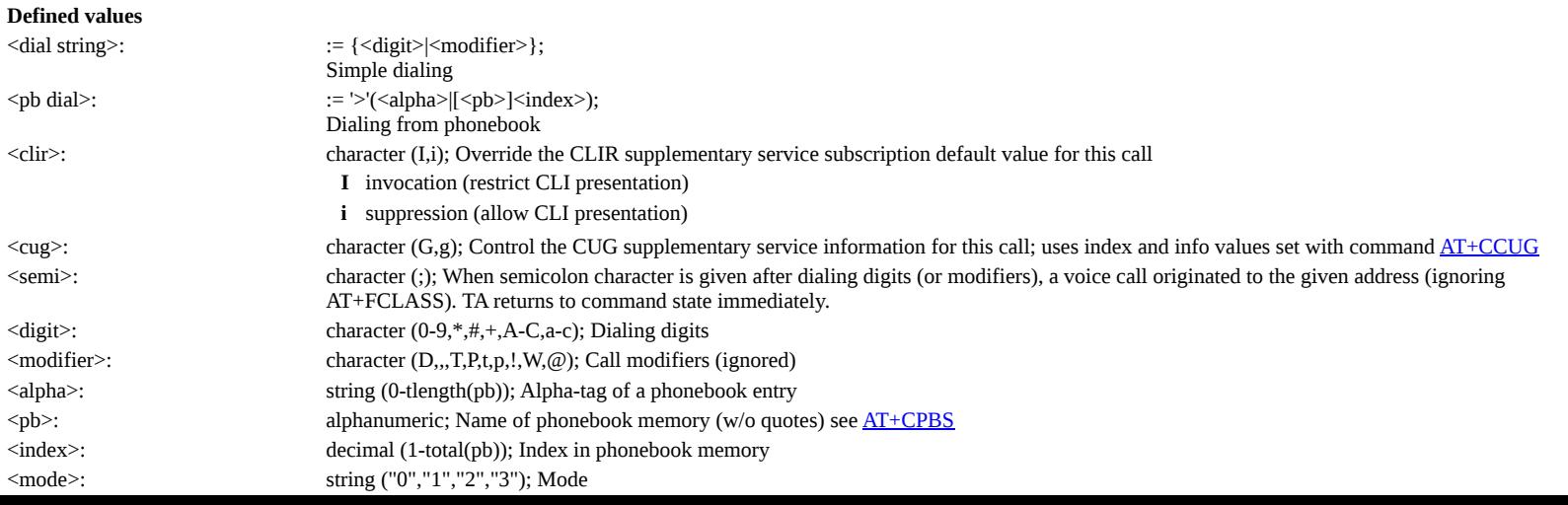

- **0** voice (64kbps)
- **1** data (UDI/RDI)
- **2** 4kbps voice
- **3** 3.1kHz audio

#### <span id="page-4-0"></span>**AT H: Hook control**

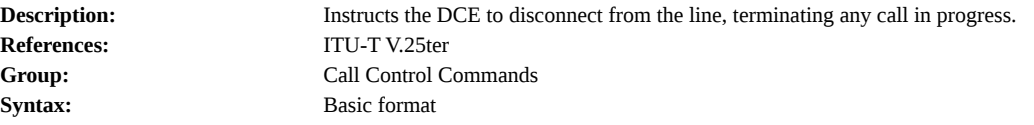

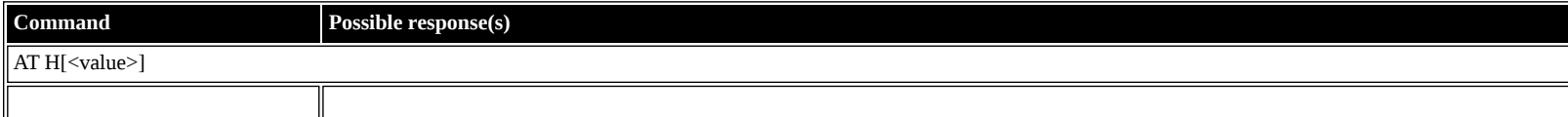

**Defined values**

<value>: decimal (0); Value

**0** Disconnect and terminate call

## <span id="page-4-1"></span>**ETSI GSM 07.07: General Commands**

### <span id="page-4-2"></span>**AT +CGMI: Request Manufacturer Identification**

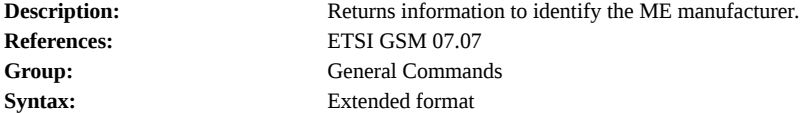

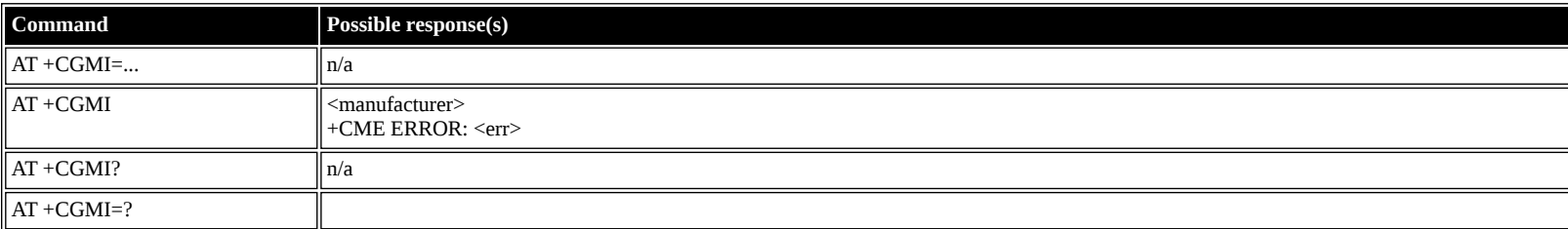

#### **Defined values**

<manufacturer>: alphanumeric

### <span id="page-4-3"></span>**AT +CGMM: Request Model Identification**

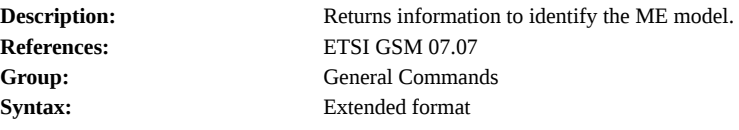

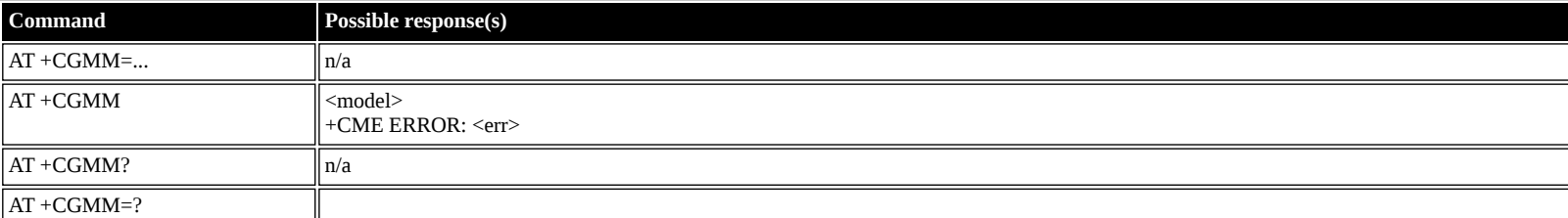

**Defined values**

<model>: alphanumeric

### <span id="page-4-4"></span>**AT +CGMN: Request Manufacturer Name**

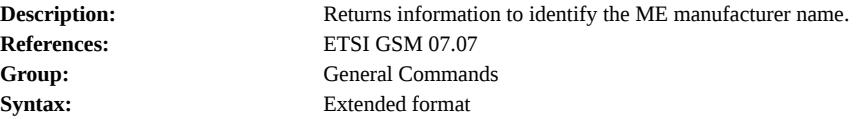

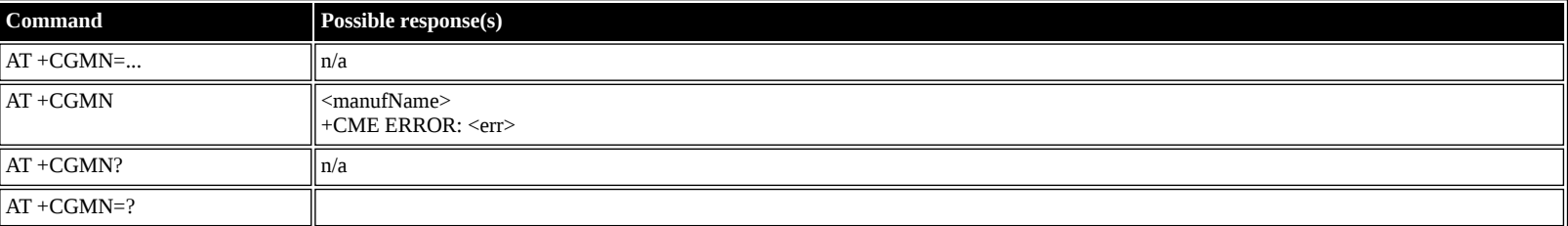

<manufName>: alphanumeric

### <span id="page-5-0"></span>**AT +CGMP: Request Manufacturer Part Number**

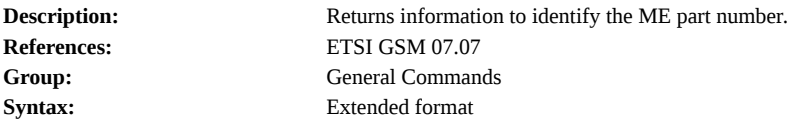

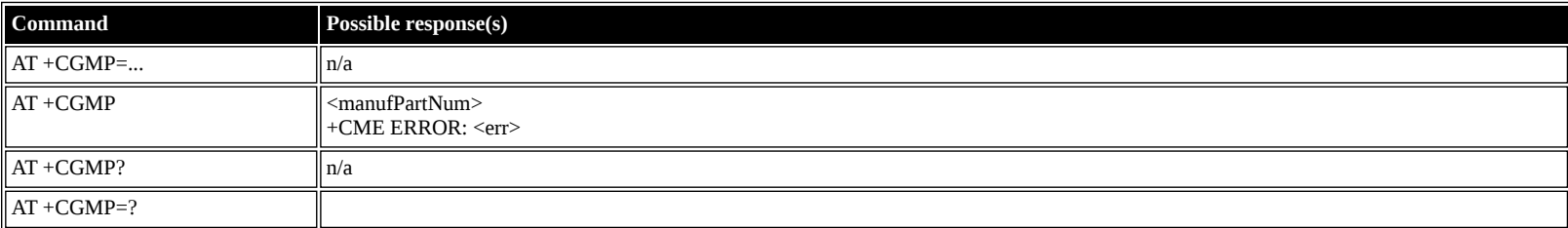

#### **Defined values**

<manufPartNum>: alphanumeric

### <span id="page-5-1"></span>**AT +GMR: Request Revision Identification**

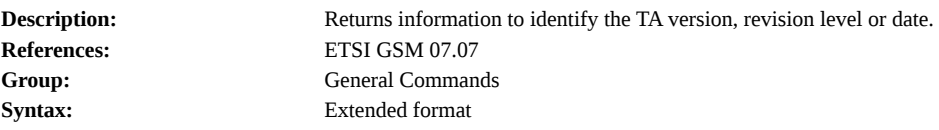

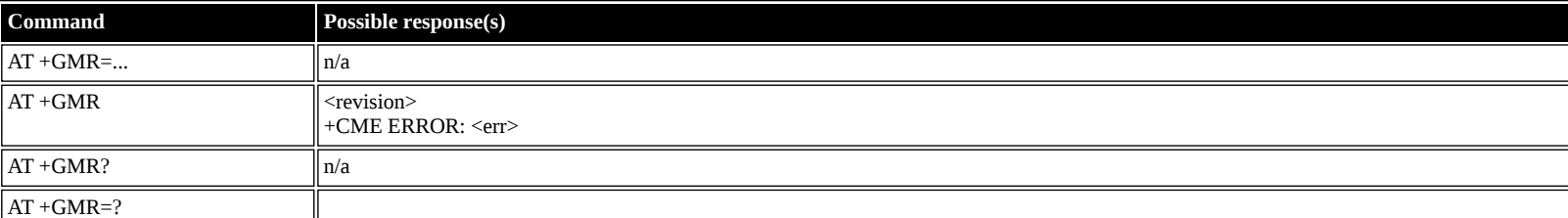

#### **Defined values**

<revision>: alphanumeric

## <span id="page-5-2"></span>**AT +CGMR: Request Revision Identification**

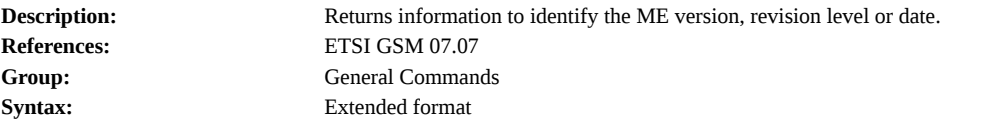

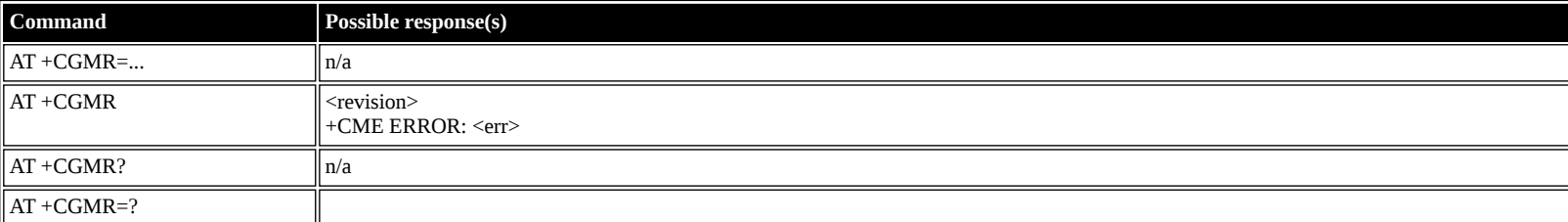

### <span id="page-6-0"></span>**AT +CGMS: Request Manufacturer Serial Number**

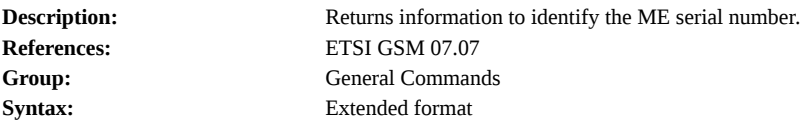

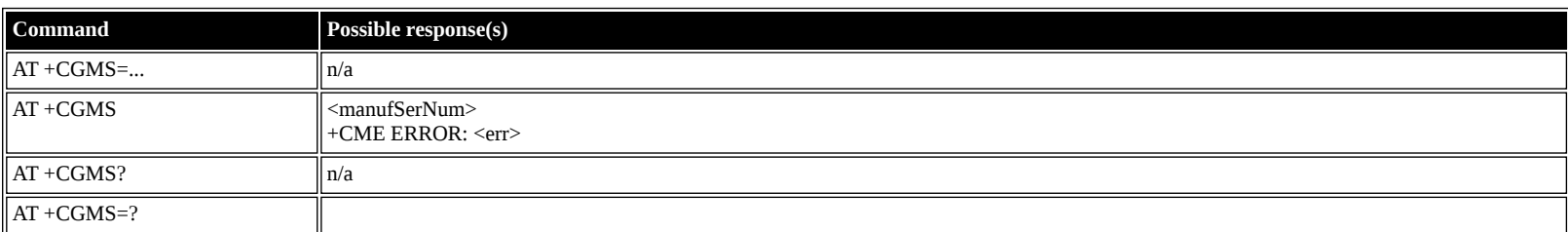

#### **Defined values**

<manufSerNum>: alphanumeric

### <span id="page-6-1"></span>**AT +CGSN: Request Product Serial Number Identification**

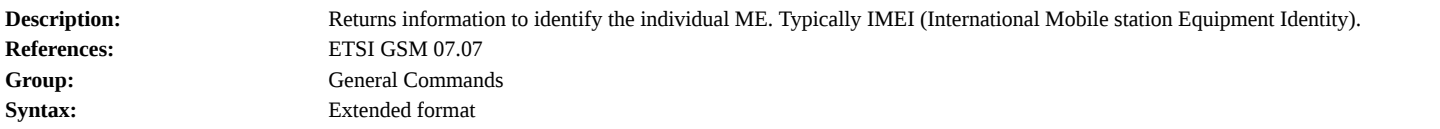

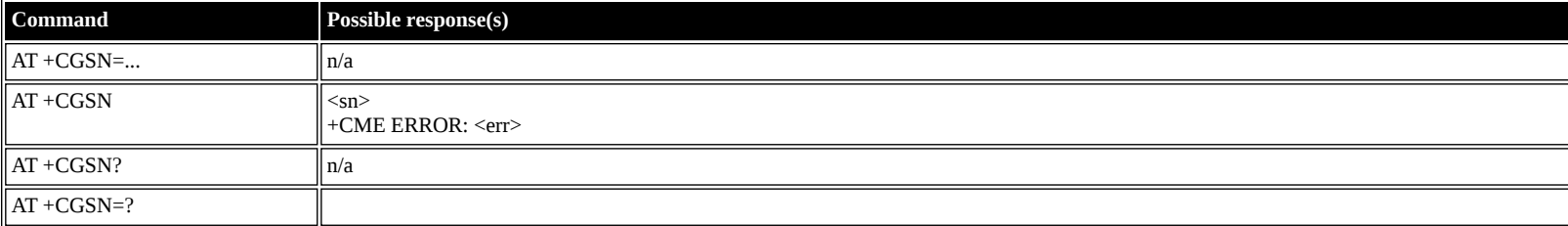

### **Defined values**

<sn>: alphanumeric

#### <span id="page-6-2"></span>**AT +CSCS: Select TE Character Set**

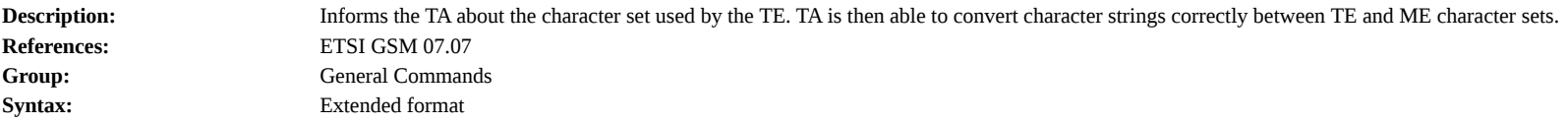

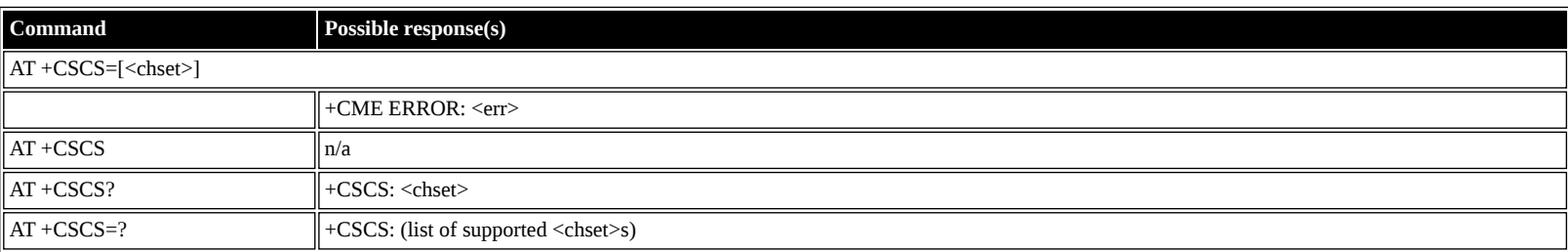

#### **Defined values**

<chset>: string ("IRA", "GSM", "PCCP437", "8859-1")

### <span id="page-6-3"></span>**AT +CIMI: Request International Mobile Subscriber Identity (IMSI)**

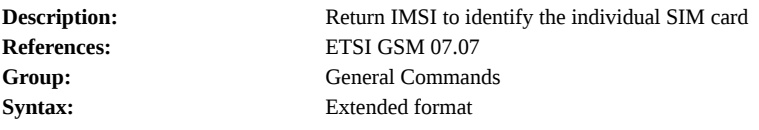

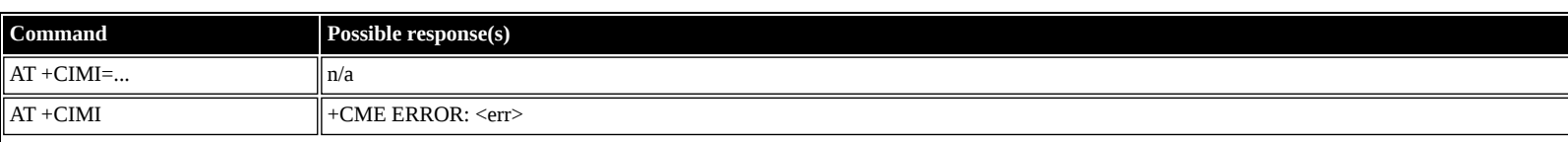

<span id="page-7-0"></span>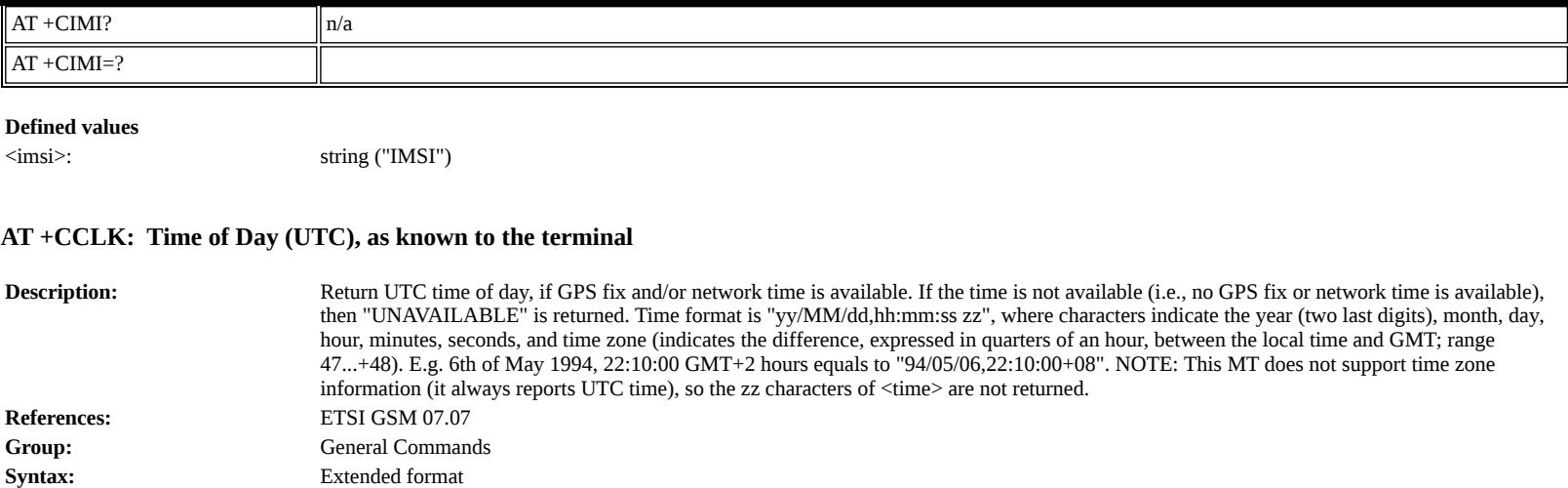

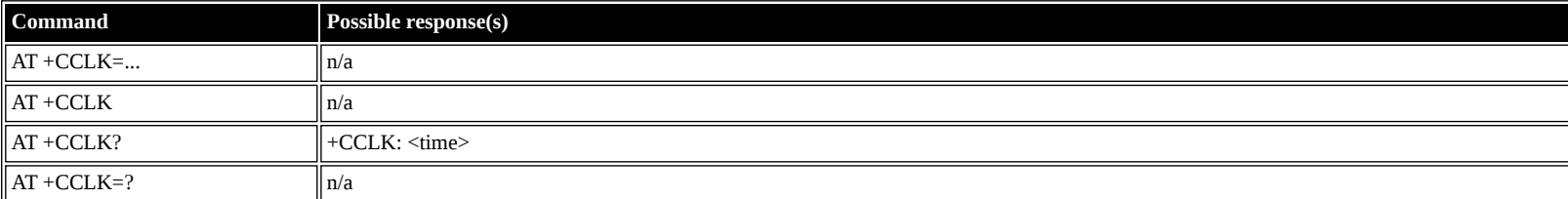

<time>: string ("yy/MM/dd,hh:mm:ss")

### <span id="page-7-1"></span>**AT +CNUM: Subscriber Number**

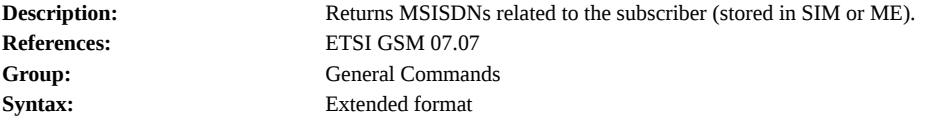

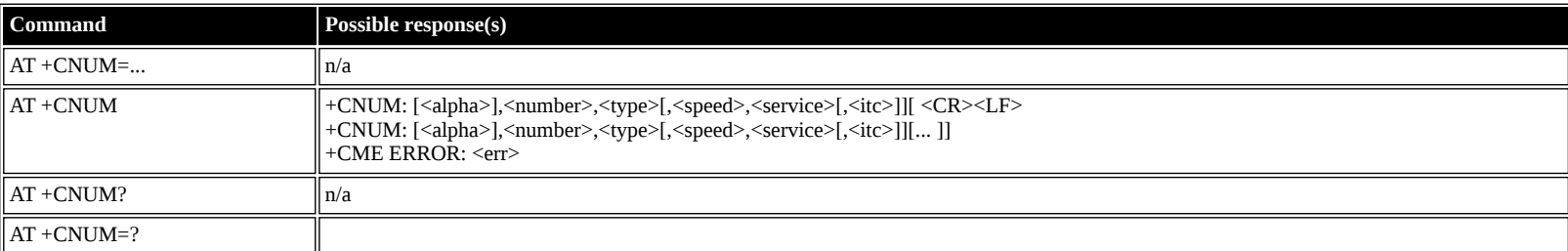

**Defined values**

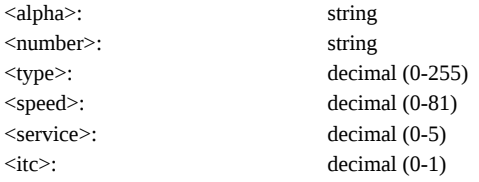

## <span id="page-7-2"></span>**AT +CREG: Network Registration**

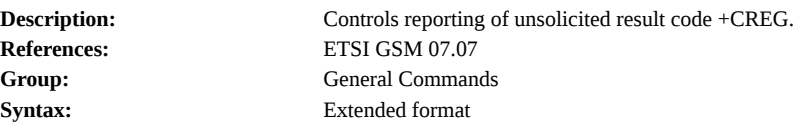

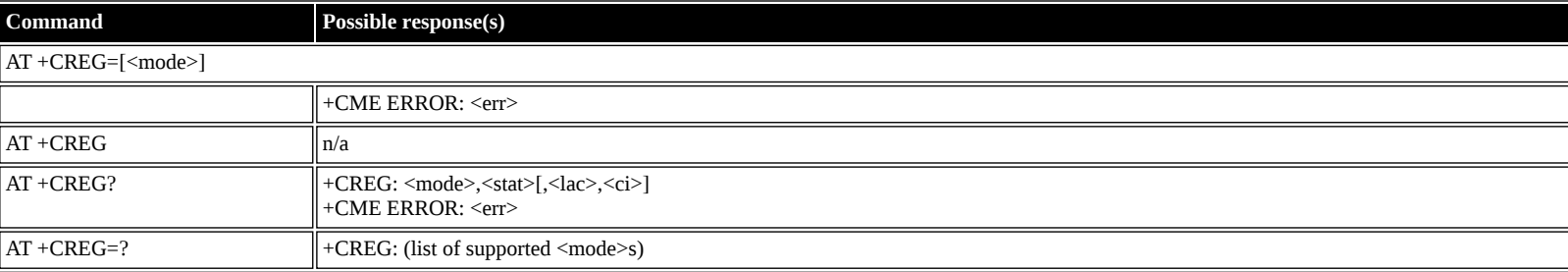

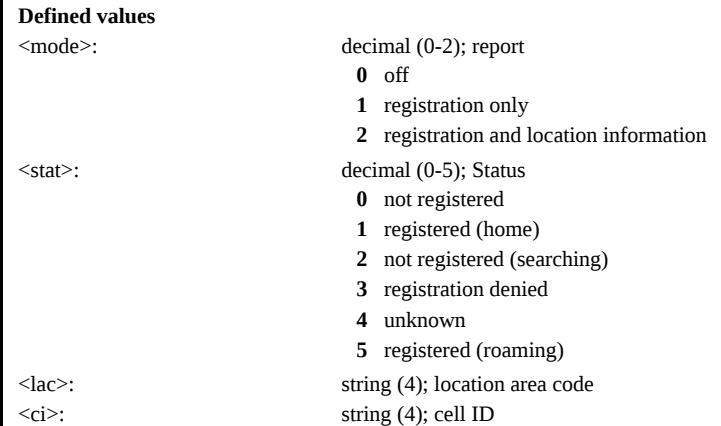

## <span id="page-8-0"></span>**AT +COPS: Operator Selection**

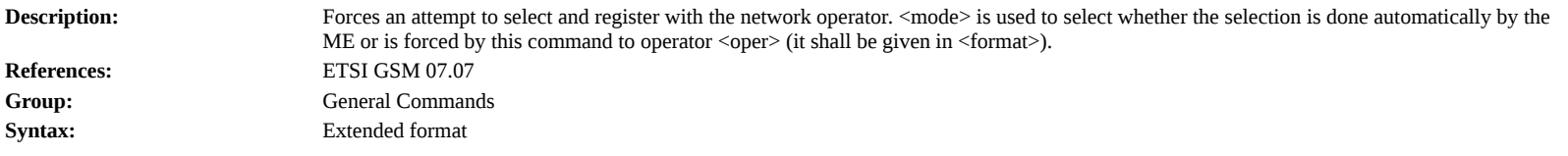

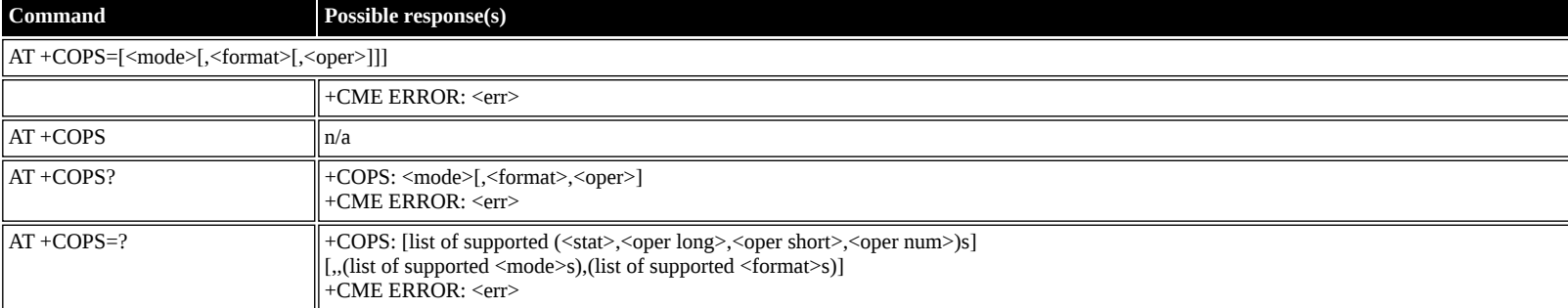

### **Defined values**

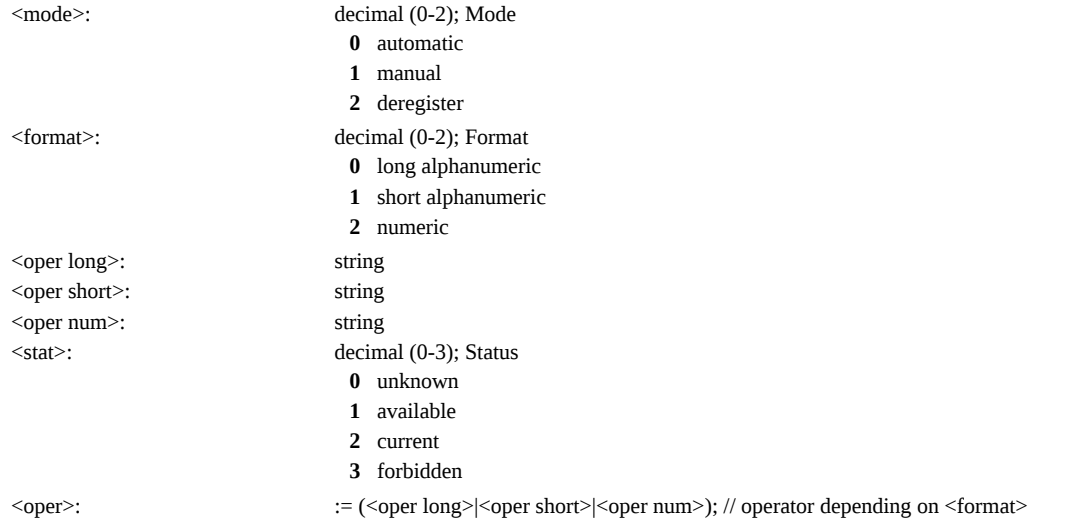

### <span id="page-8-1"></span>**AT +CPOL: Preferred PLMN List**

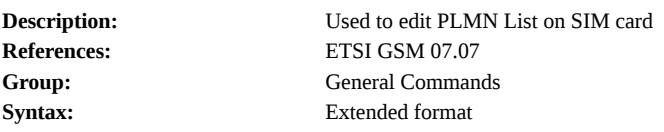

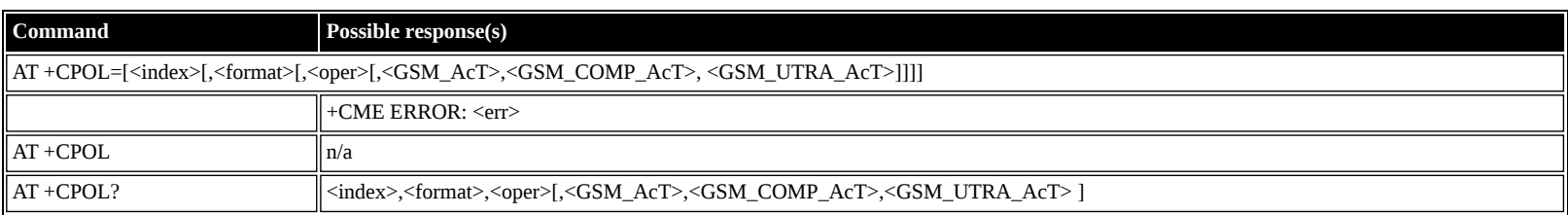

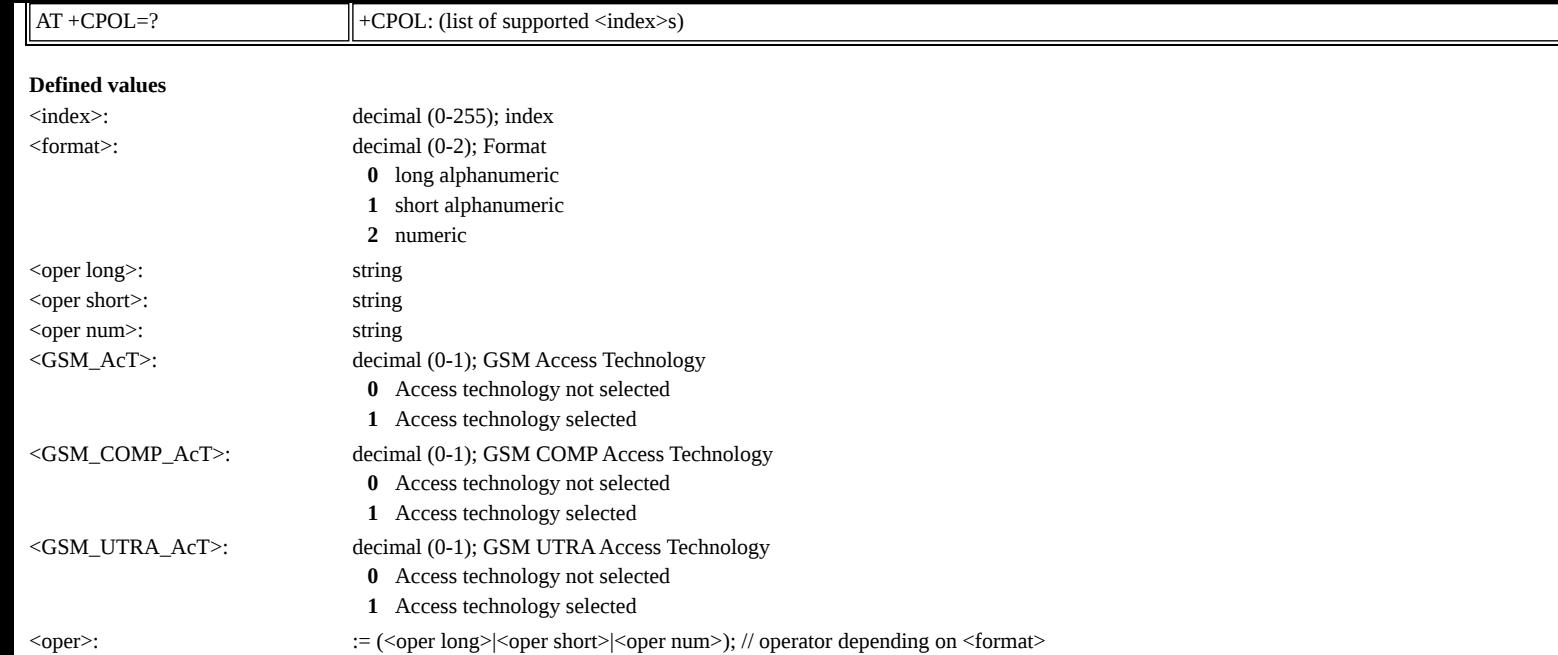

### <span id="page-9-0"></span>**AT +CPLS: Preferred PLMN List**

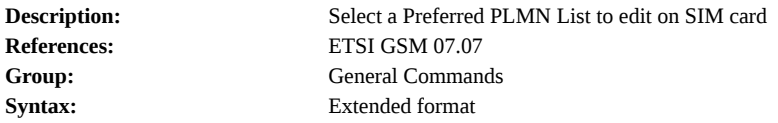

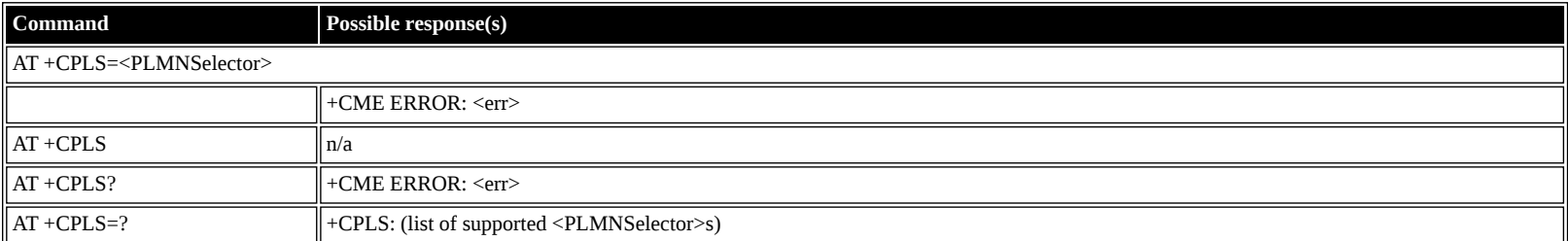

#### **Defined values**

<PLMNSelector>: decimal (0-2); PLMN Selector

- **0** User controlled PLMN with EFPLMNwAcT/EFPLMNsel
- **1** Operator controlled PLMN selector with EFOPLMNwAcT
- **2** HPLMN selector with EFHPLMNwAcT

### <span id="page-9-1"></span>**AT +CLCK: Facility Lock**

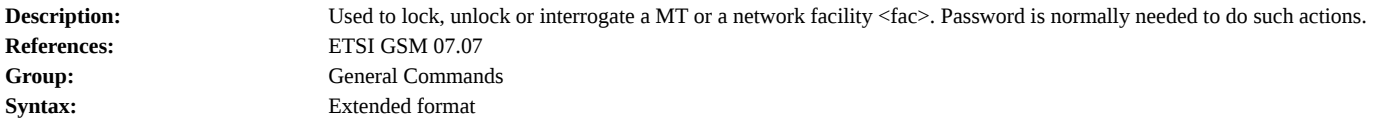

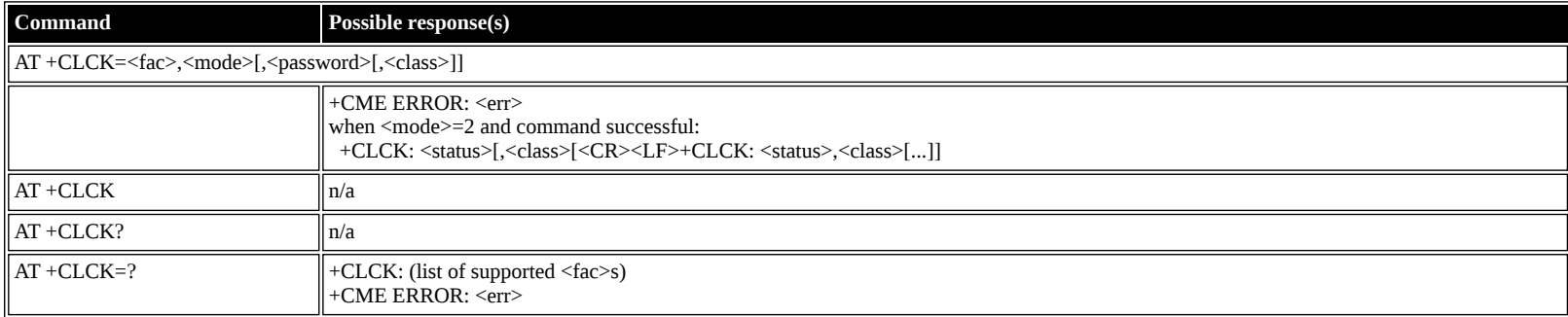

### **Defined values**

<fac>: string; Facility **"PS"** Phone to SIM Lock **"SC"** SIM Lock (PIN1) **"PN"** Network Personalization

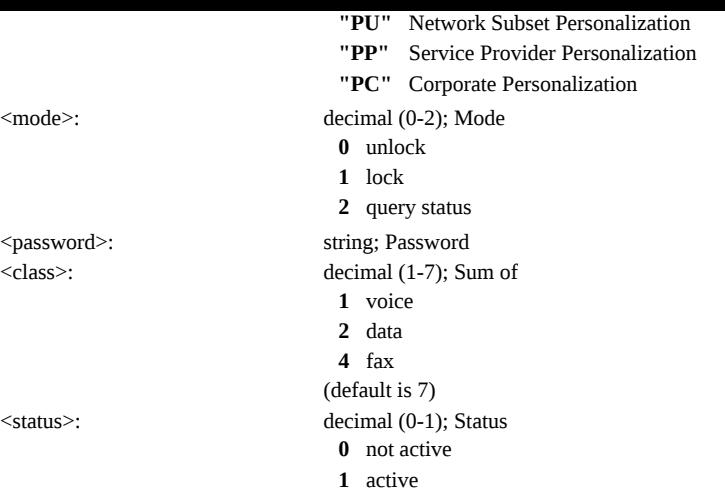

## <span id="page-10-0"></span>**AT +CPWD: Change Password**

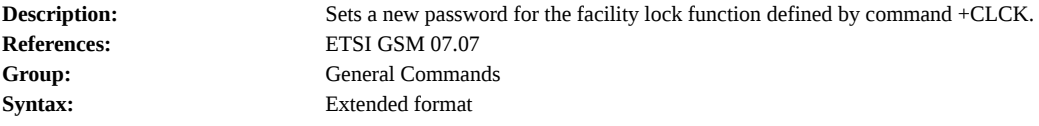

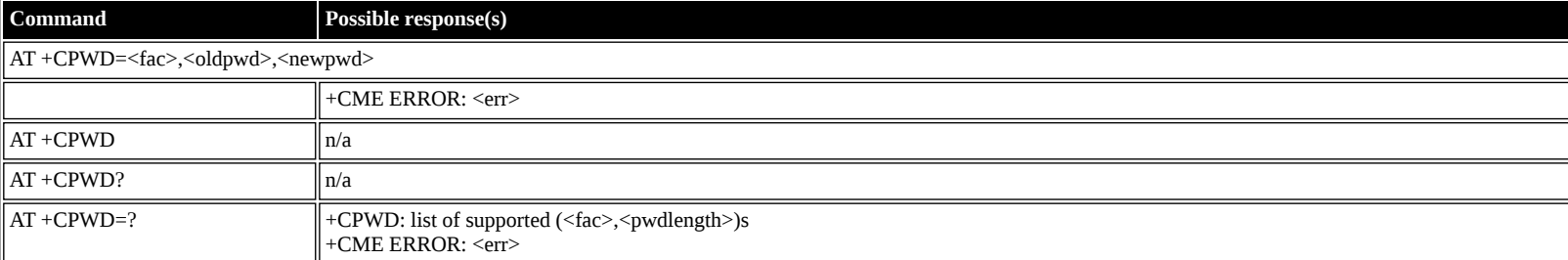

## **Defined values**

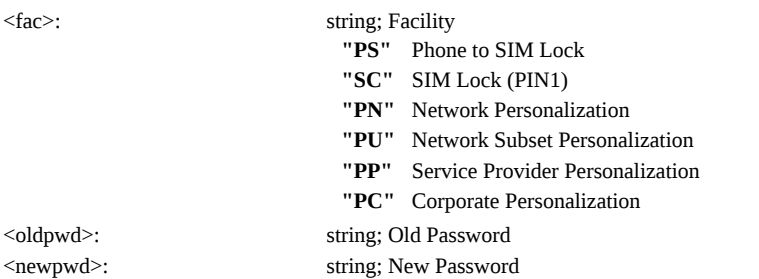

## <span id="page-10-1"></span>**AT +CCUG: Closed User Group**

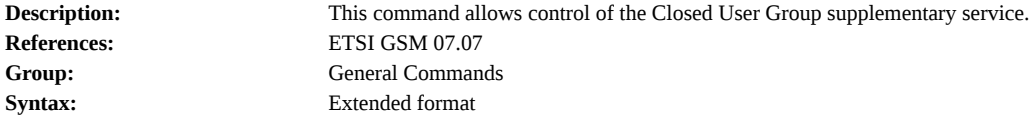

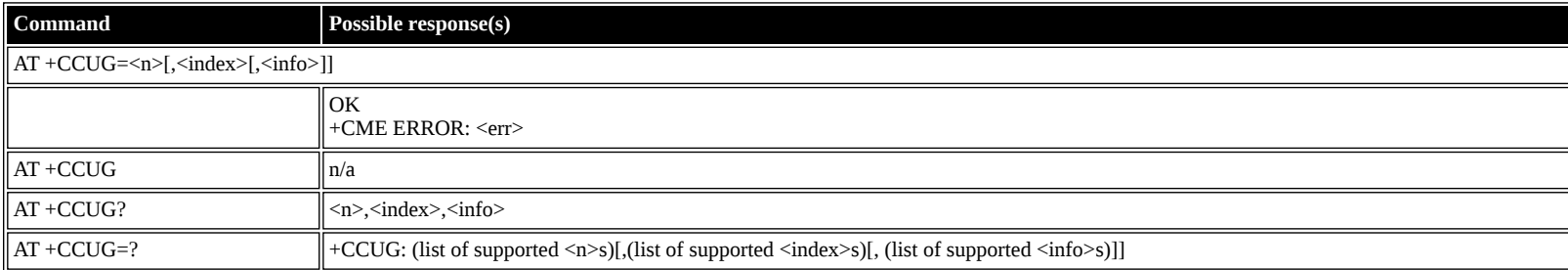

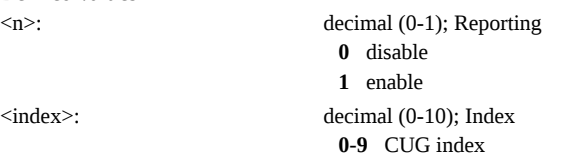

**10** no index(preferred CUG taken from subscriber data)

- $\langle \text{info} \rangle$ : decimal (0-5); Info **0** no information
	- **1** suppress OA
	- **2** suppress preferential CUG
	- **3** suppress OA and preferential CUG

### <span id="page-11-0"></span>**AT +CLCC: List Current Calls**

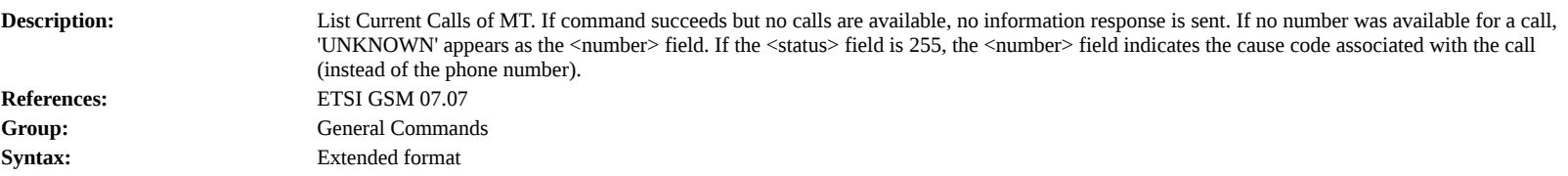

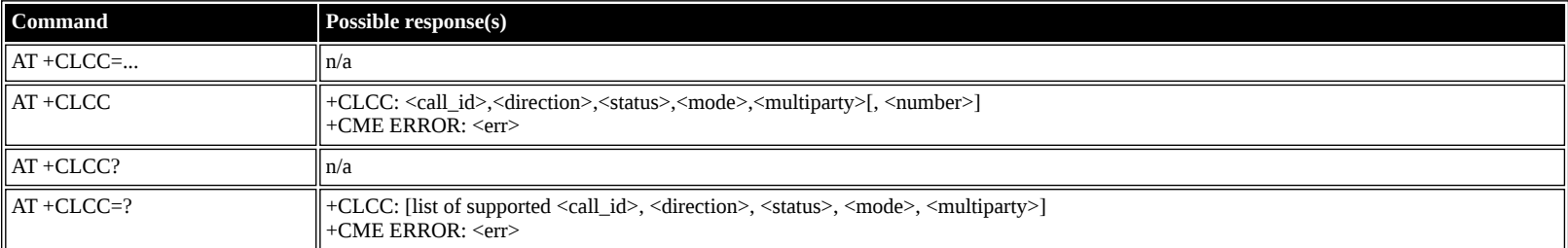

### **Defined values**

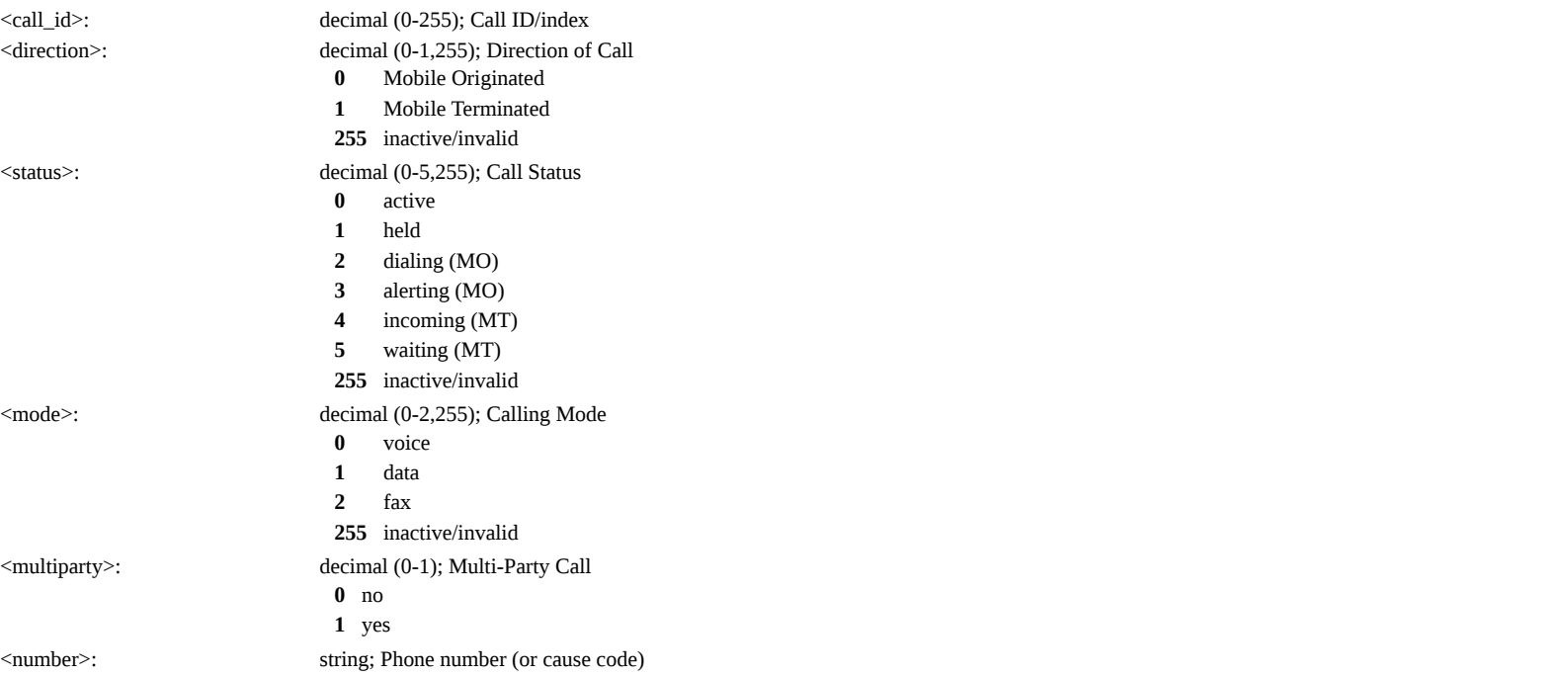

### <span id="page-11-1"></span>**AT +CUSD: Unstructured Supplementary Service Data**

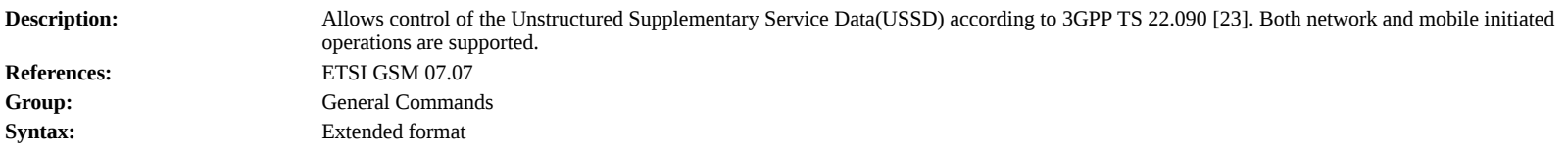

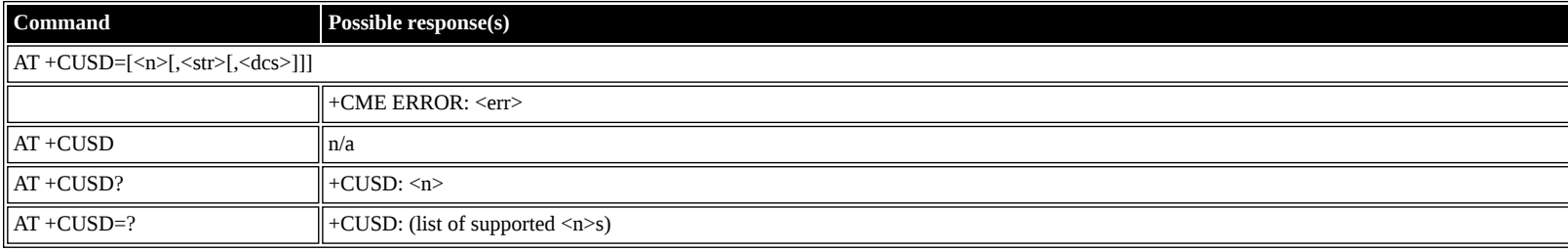

**Defined values**

<n>: decimal (0-2); Disable/Enable +CUSD Result Code

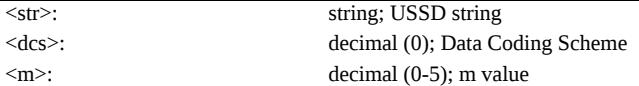

### <span id="page-12-0"></span>**AT +CPAS: Phone Activity Status**

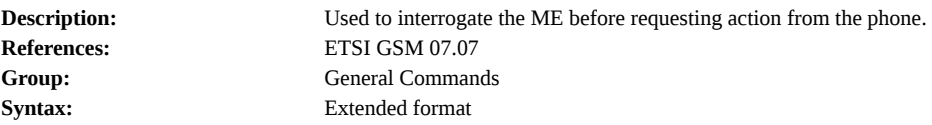

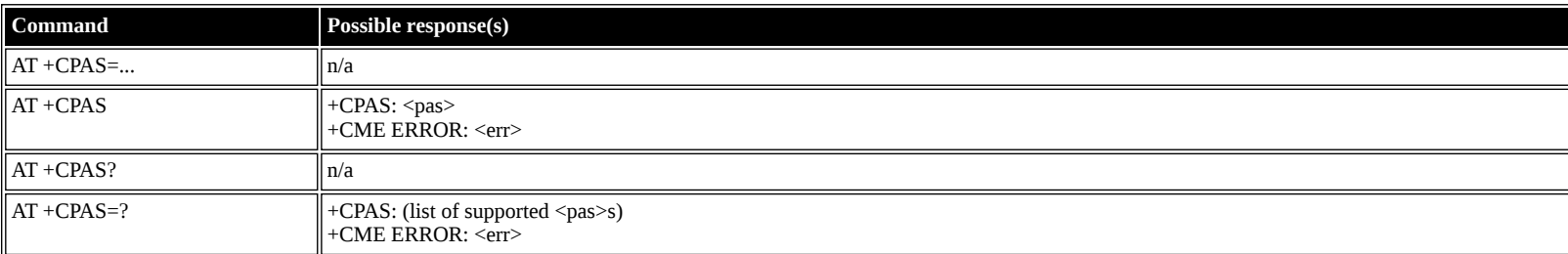

#### **Defined values**

<pas>: decimal (0-5); Status

- **0** ready (ME allows commands from TA/TE)
- **1** unavailable (ME does not allow commands from TA/TE)
- **2** unknown
- **3** ringing (ready, but the ringer is active)
- **4** call in progress (ready, but a call is active)
- **5** asleep (ME is unable to process commands from TA/TE because it is in low functionality state)

### <span id="page-12-1"></span>**AT +CFUN: Set Phone Functionality**

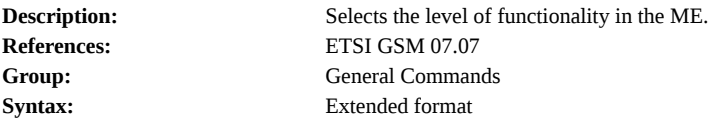

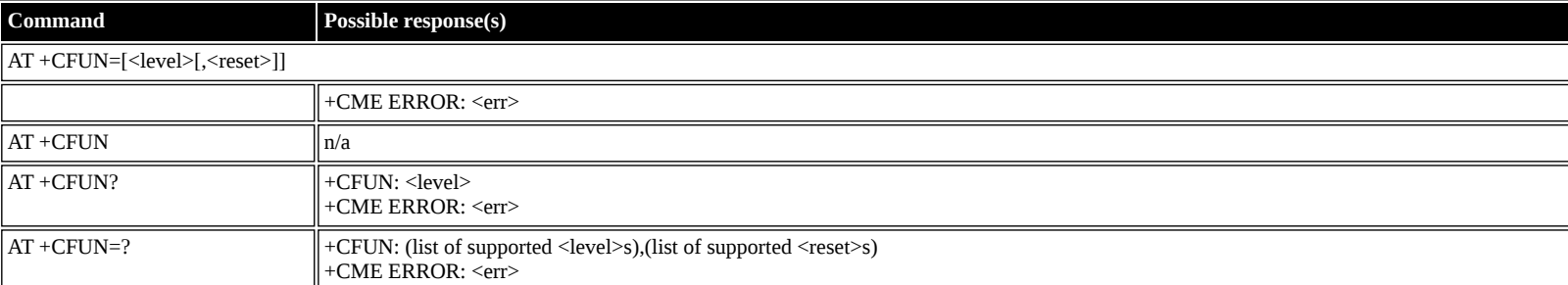

**Defined values**

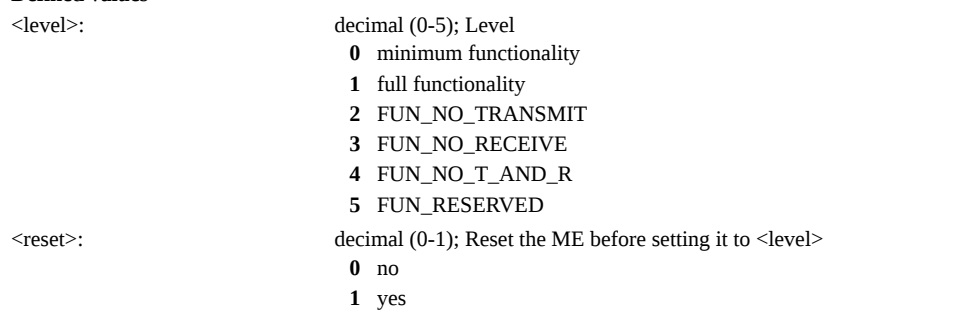

### <span id="page-12-2"></span>**AT +CPIN: Enter PIN**

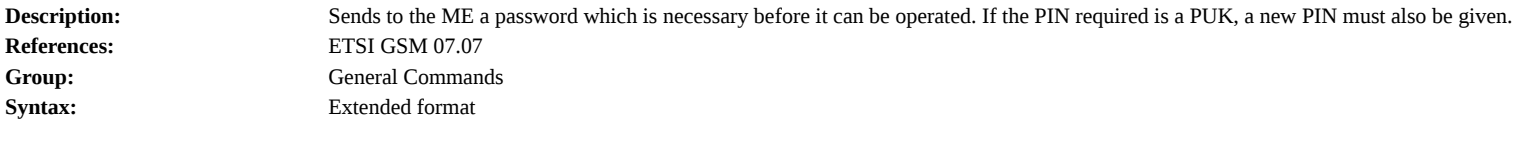

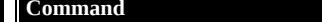

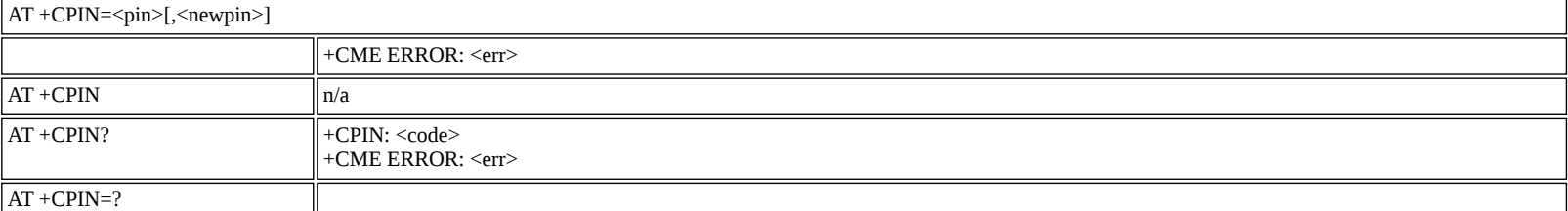

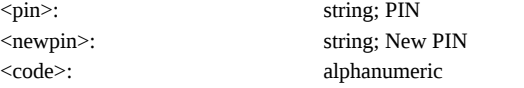

## <span id="page-13-0"></span>**AT +CBC: Battery Charge**

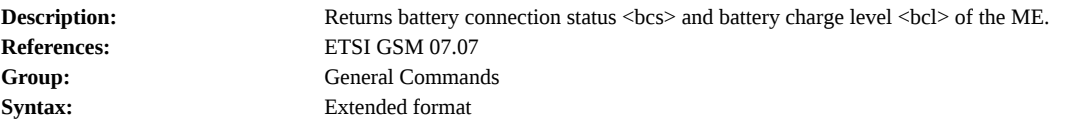

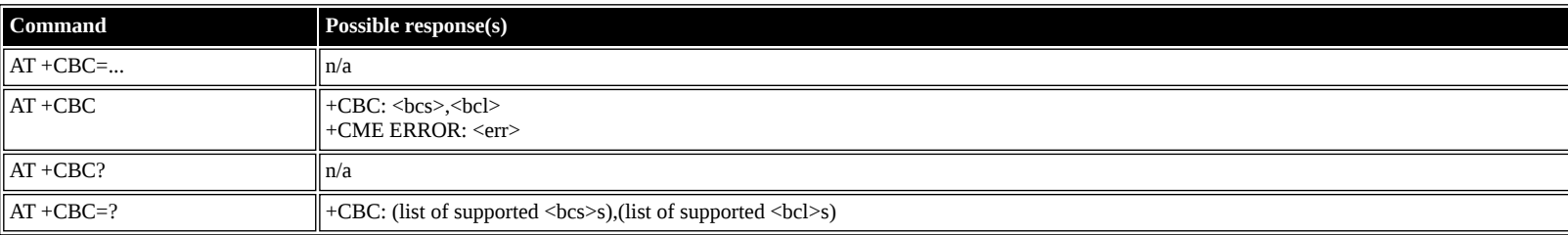

### **Defined values**

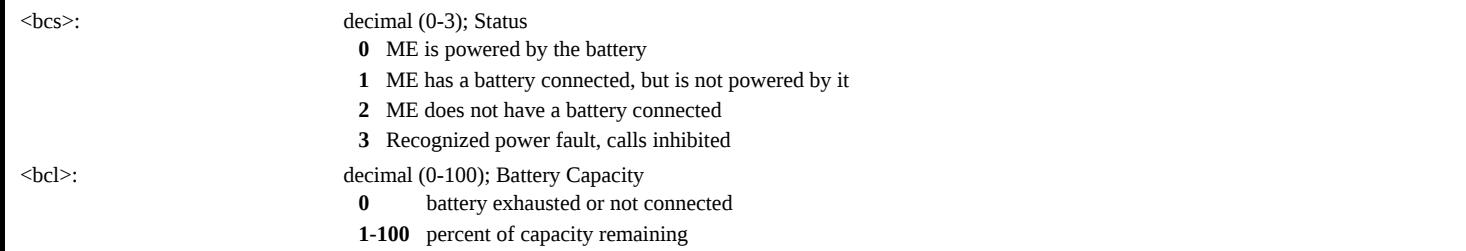

### <span id="page-13-1"></span>**AT +CIND: Indicator**

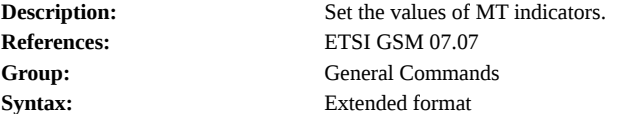

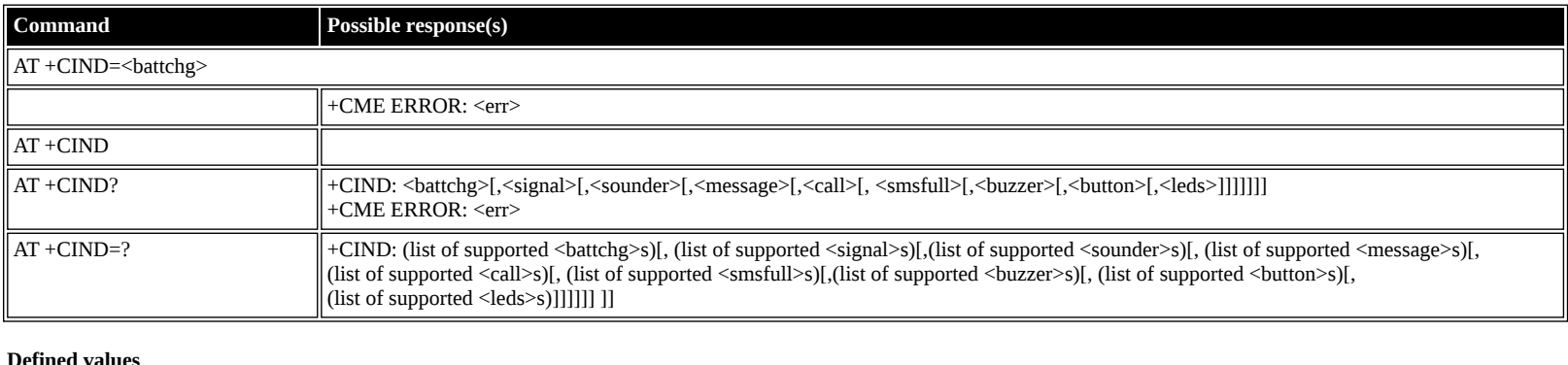

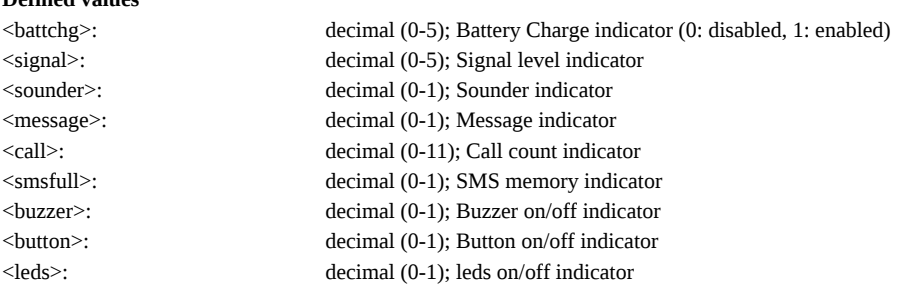

## <span id="page-14-0"></span>**AT +CPBS: Select Phonebook Memory Storage**

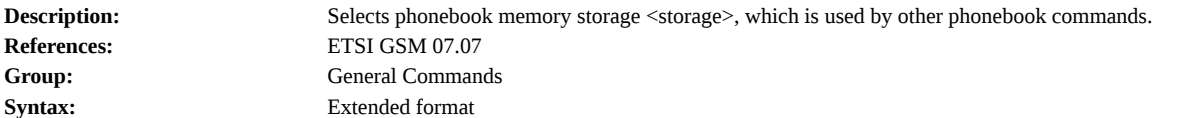

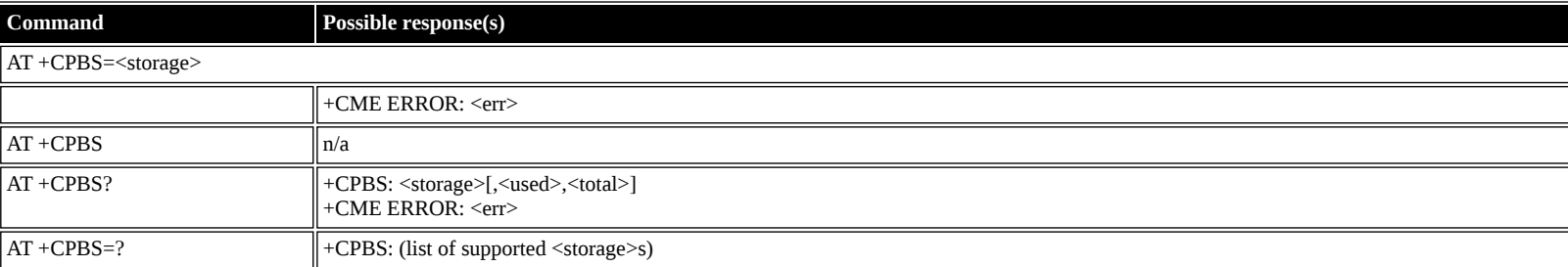

### **Defined values**

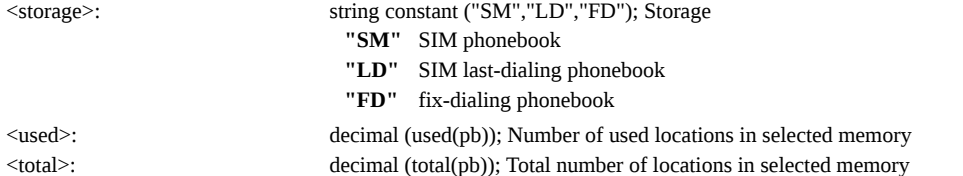

### <span id="page-14-1"></span>**AT +CPBR: Read Phonebook Entries**

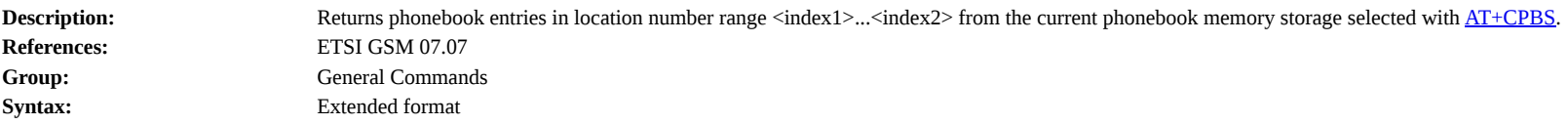

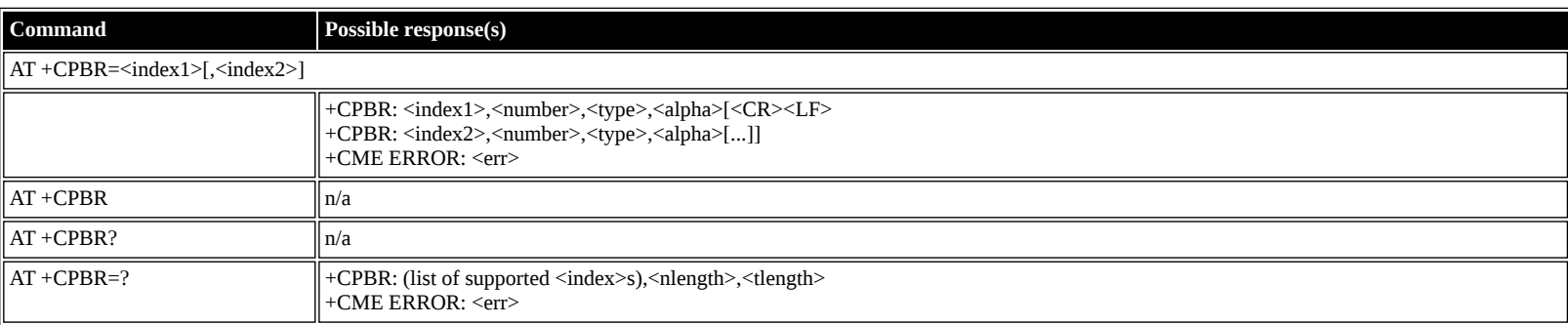

### **Defined values**

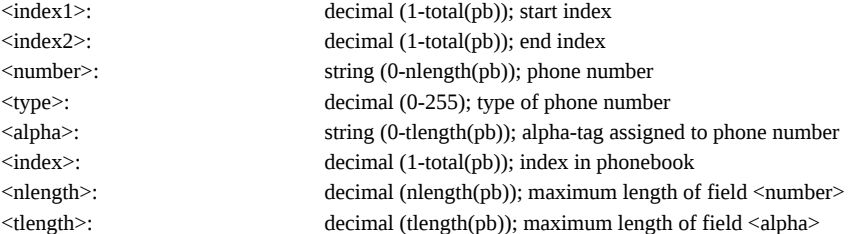

### <span id="page-14-2"></span>**AT +CPBW: Write/Delete Phonebook Entry**

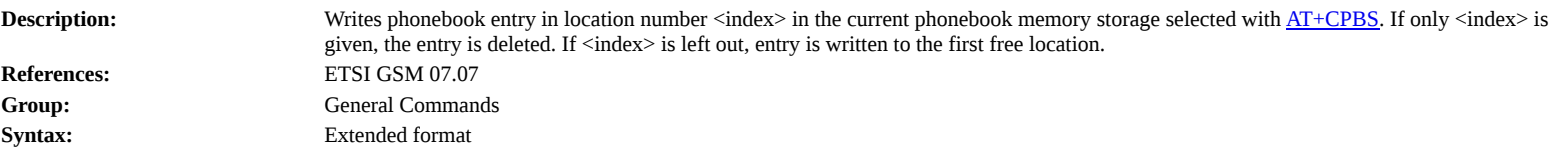

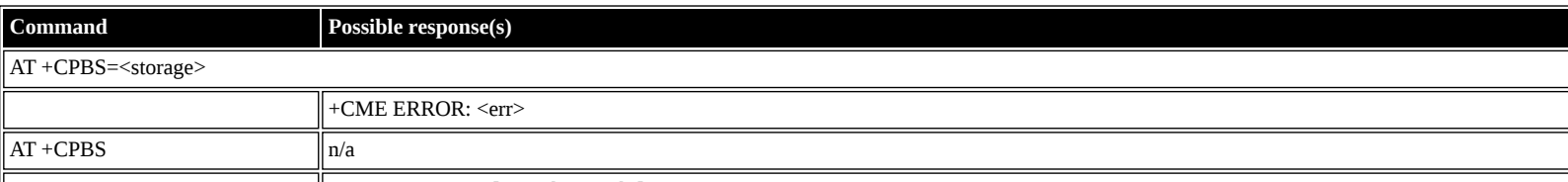

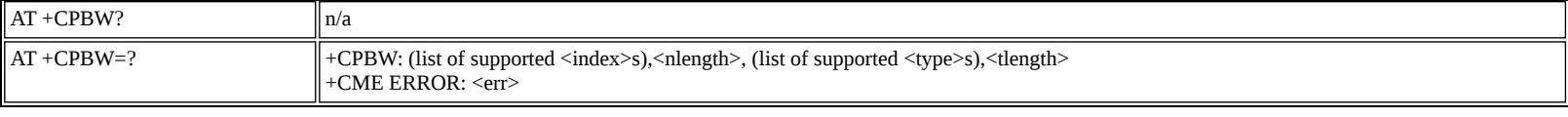

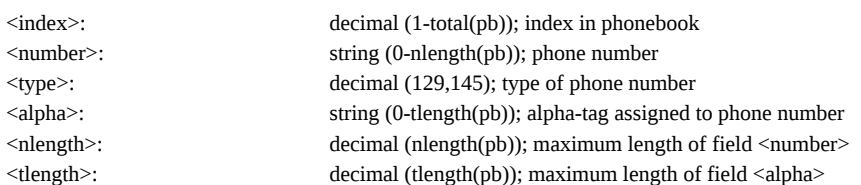

### <span id="page-15-0"></span>**AT +CRSM: Restricted SIM Access**

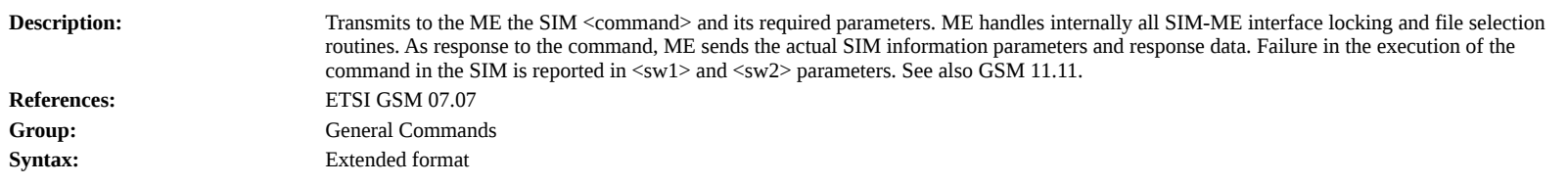

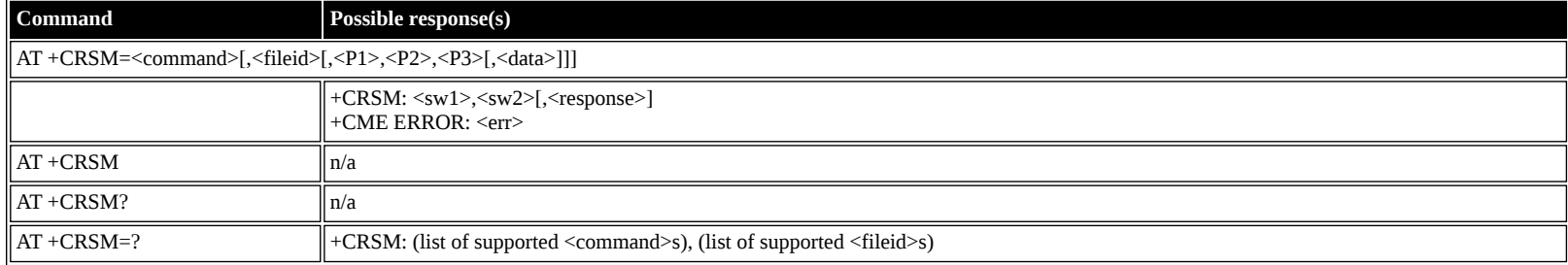

### **Defined values**

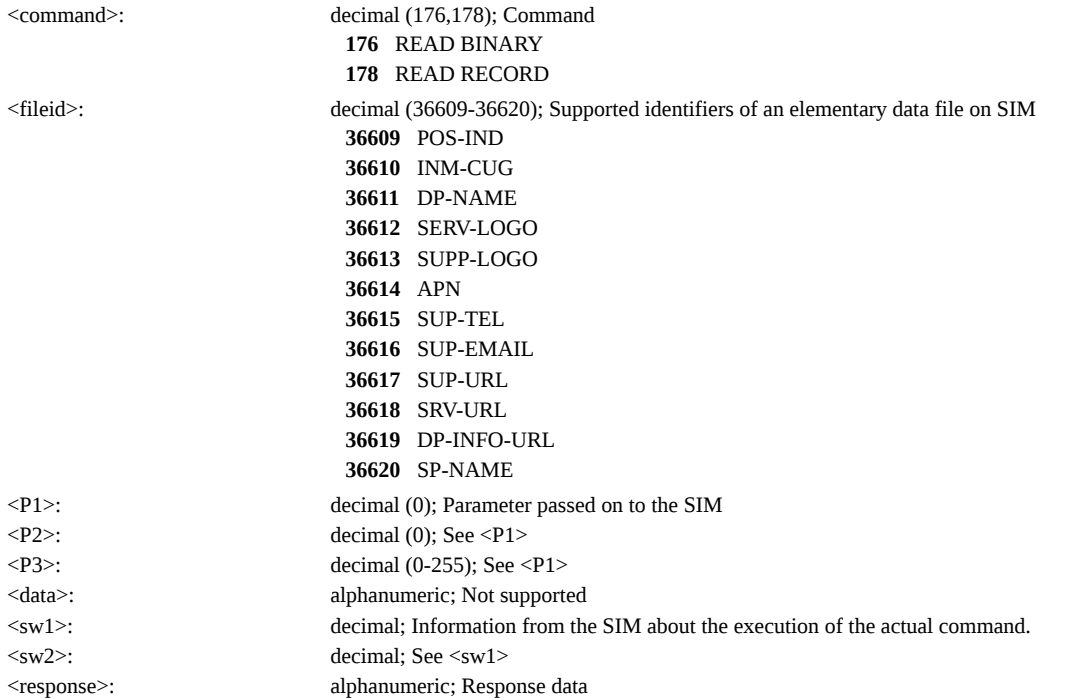

### <span id="page-15-1"></span>**AT +CMAR: Master Reset**

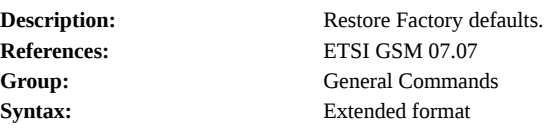

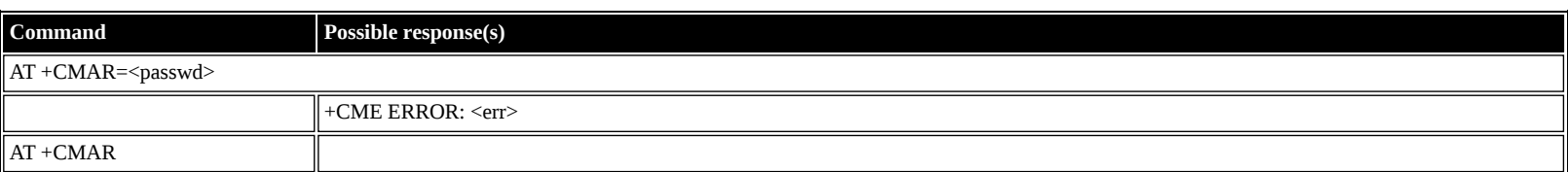

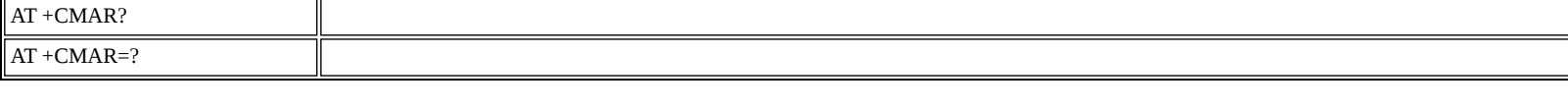

<passwd>: string constant ("password"); Password</>ord $\hspace{-.08in}$ **"pass"** password

### <span id="page-16-0"></span>**AT +CMEE: Report Mobile Equipment Error**

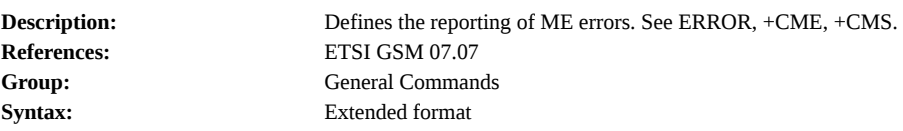

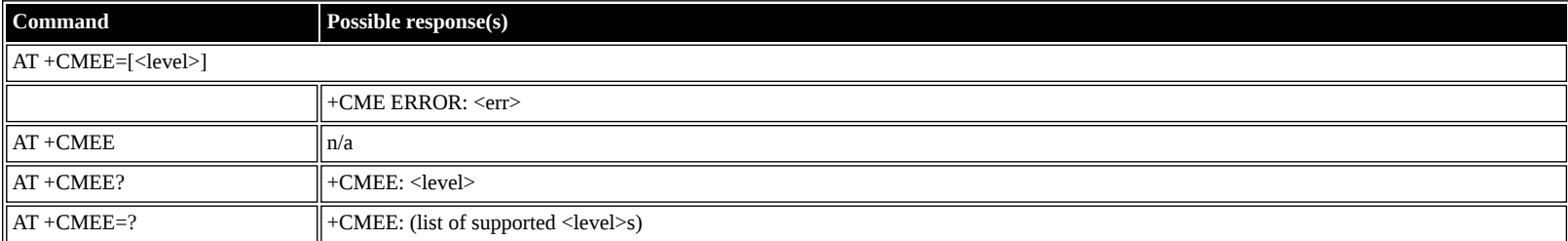

#### **Defined values**

- <level>: decimal (0-2); +CME ERROR <err> result code
	- **0** disabled instead ERROR is used
	- **1** enabled numeric <err> values
	- **2** enabled verbose <err> values

## <span id="page-16-1"></span>**ETSI GSM 07.05: General Configuration Commands**

### <span id="page-16-2"></span>**AT +CSMS: Select Message Service**

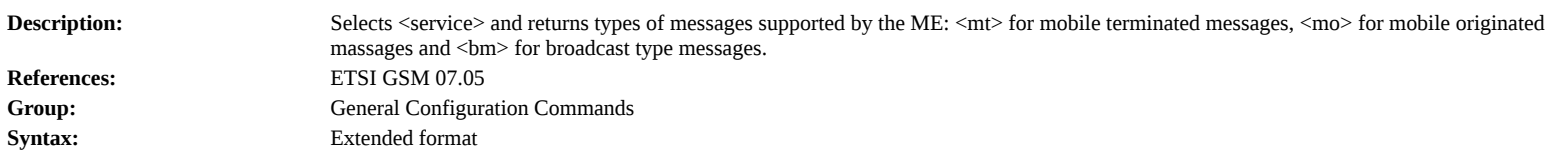

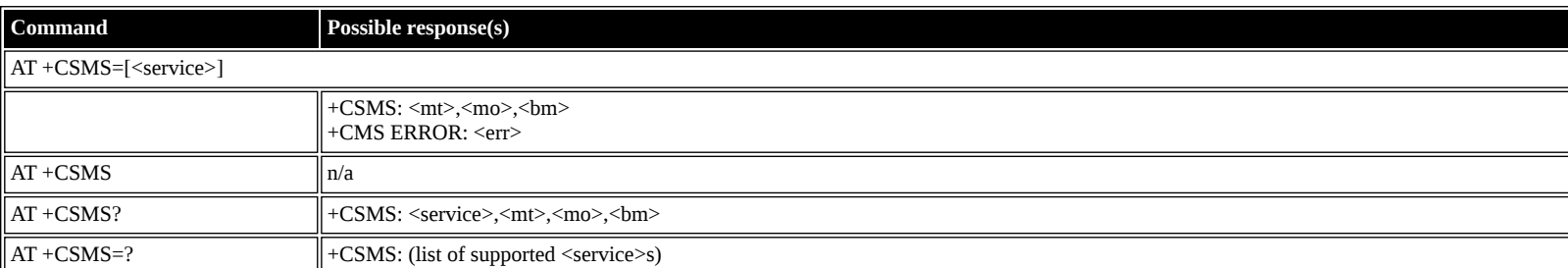

#### **Defined values**

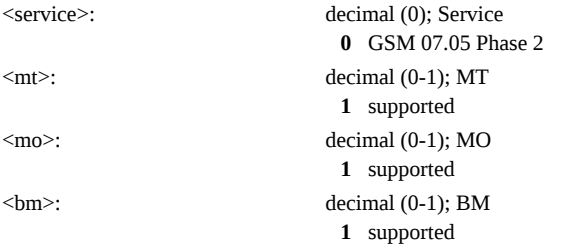

### <span id="page-16-3"></span>**AT +CPMS: Preferred Message Storage**

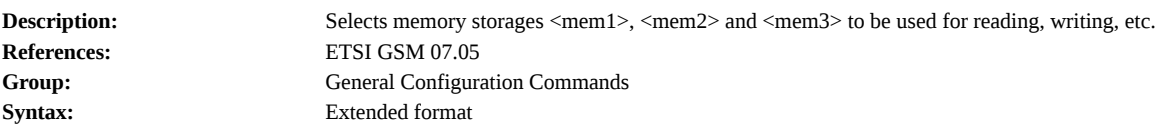

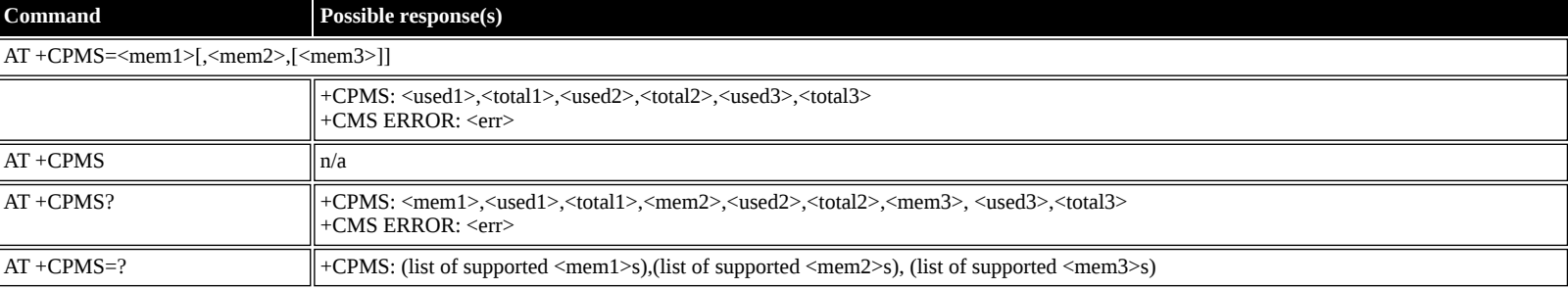

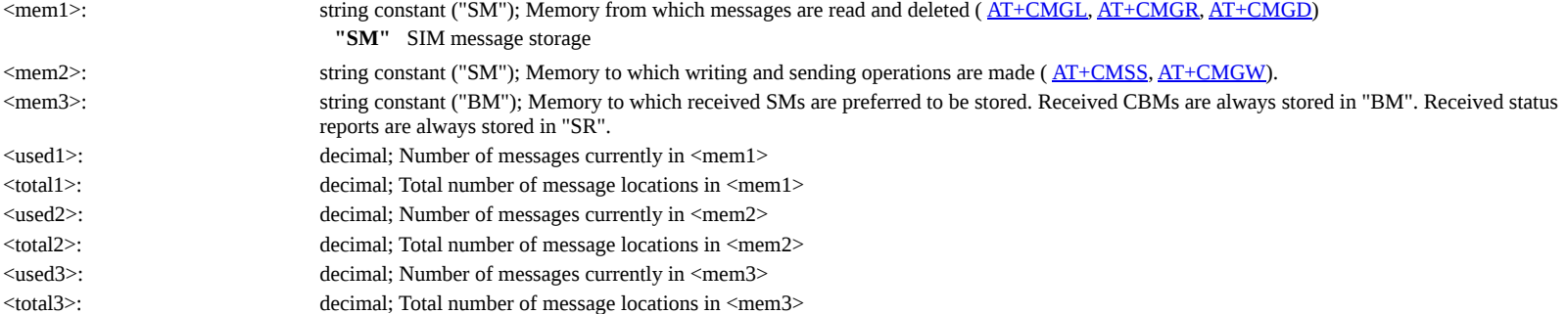

## <span id="page-17-0"></span>**AT +CMGF: Message Format**

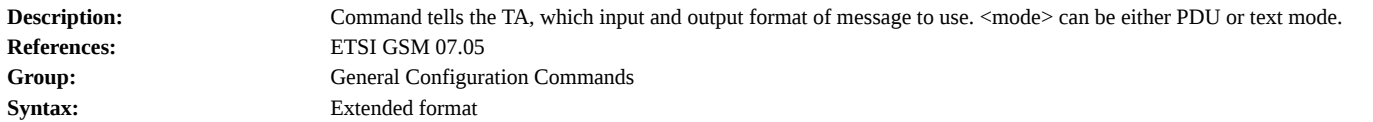

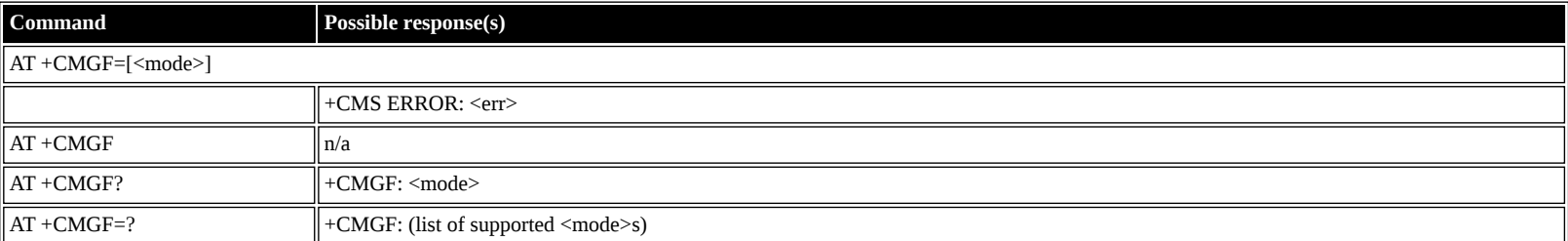

### **Defined values**

<mode>: decimal (0-1); Mode **0** PDU (default) **1** text

## <span id="page-17-1"></span>**ETSI GSM 07.05: Message Configuration Commands**

### <span id="page-17-2"></span>**AT +CSCA: Service Center Address**

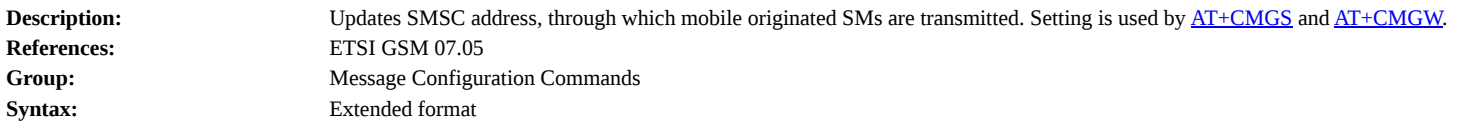

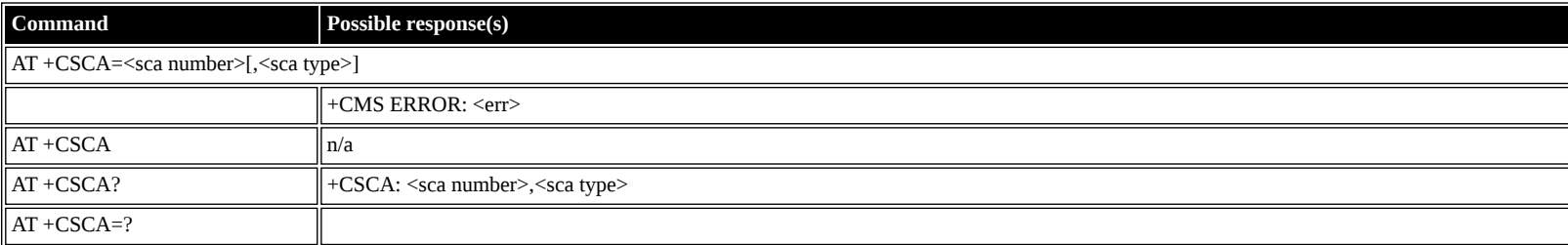

#### **Defined values**

<sca number>: string <sca type>: decimal (0-255)

#### <span id="page-18-0"></span>**AT +CSMP: Set Text Mode Parameters**

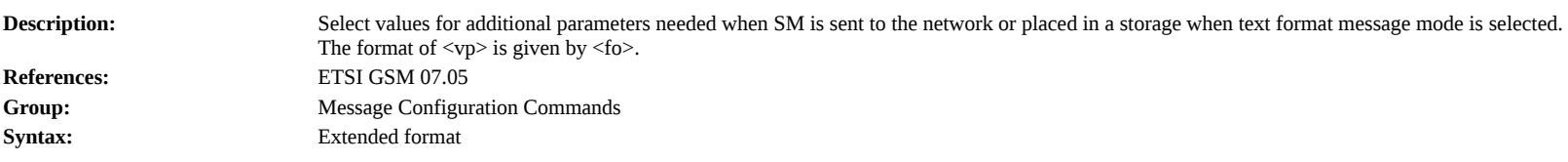

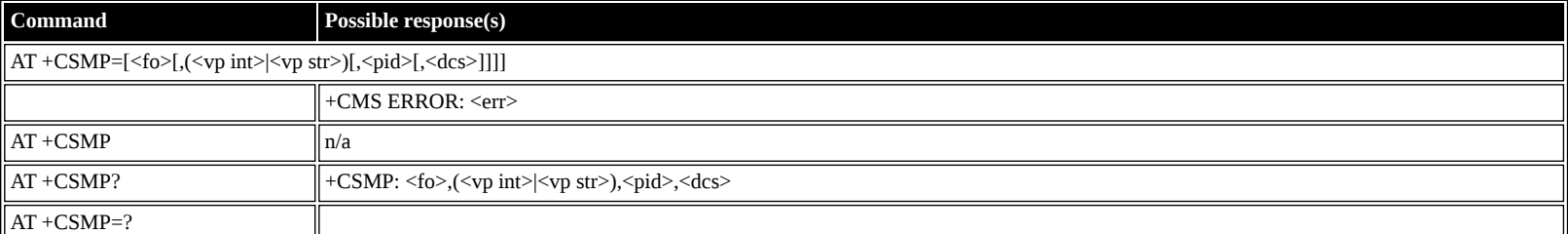

#### **Defined values**

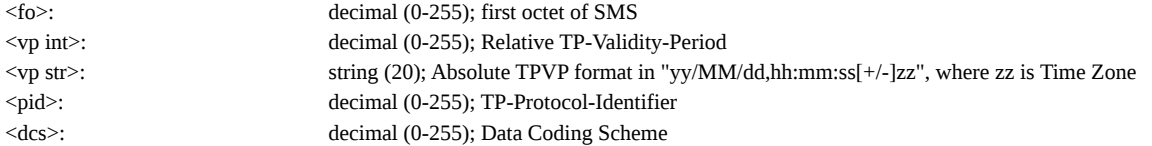

#### <span id="page-18-1"></span>**AT +CSDH: Show Text Mode Parameters**

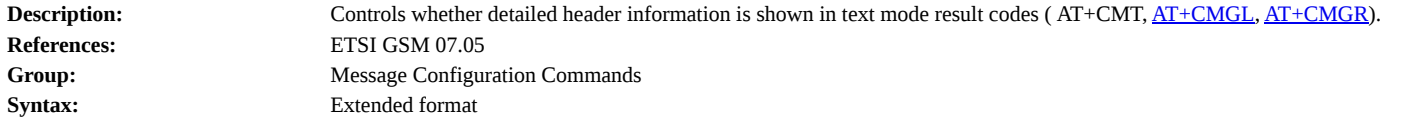

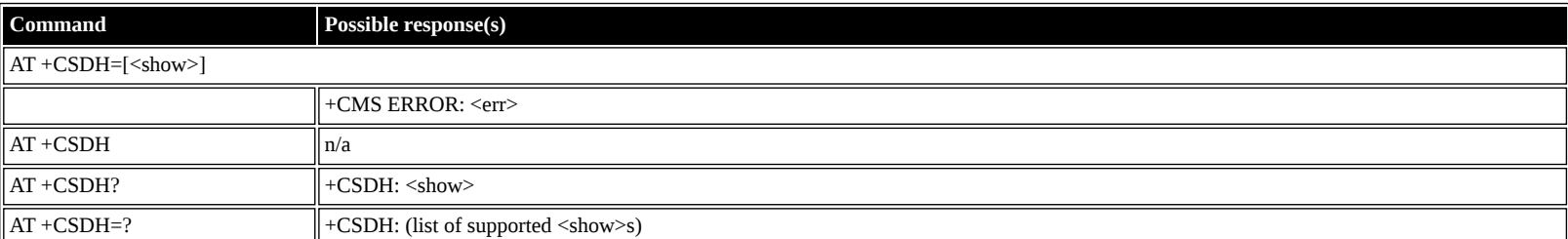

### **Defined values**

<show>: decimal (0-1); Show/Hide

- **0** hide values
- **1** show values

## <span id="page-18-2"></span>**AT +CSCB: Select Cell Broadcast Message Types**

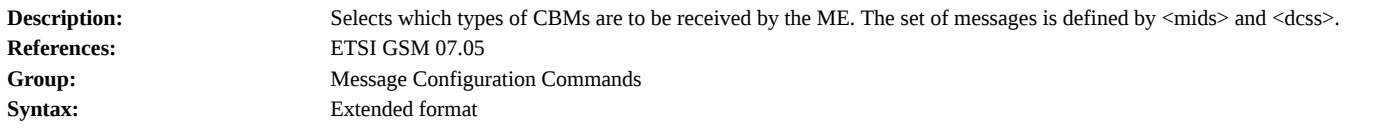

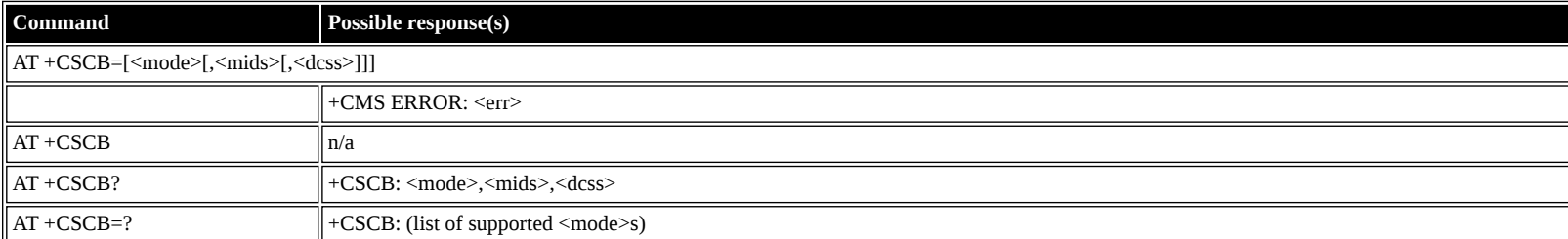

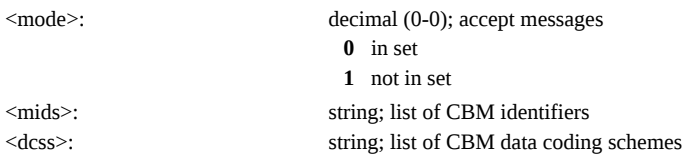

### <span id="page-19-0"></span>**AT +CSAS: Save Settings**

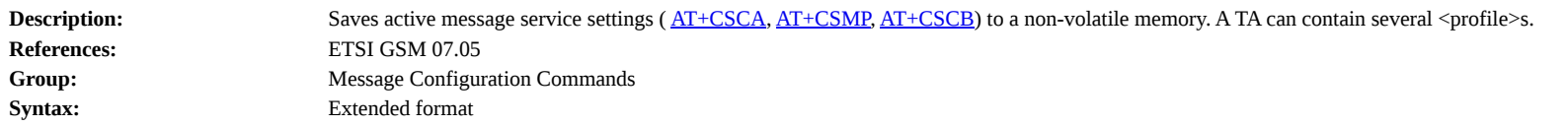

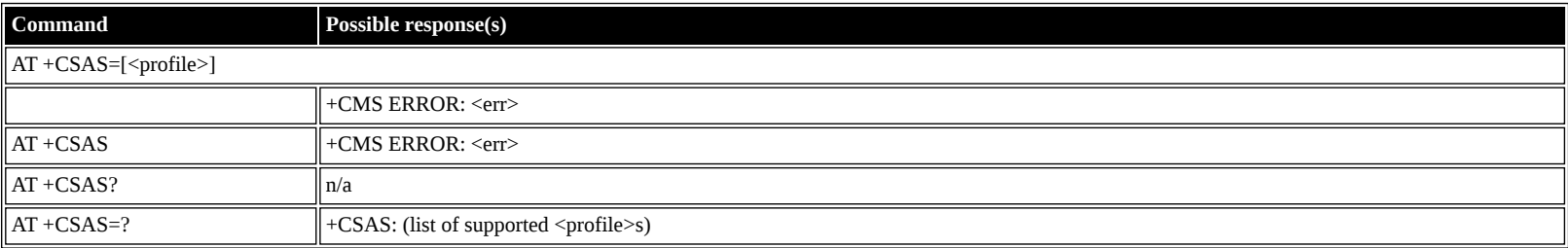

#### **Defined values**

<profile>: decimal (0-4); profile index

## <span id="page-19-1"></span>**AT +CRES: Restore Settings**

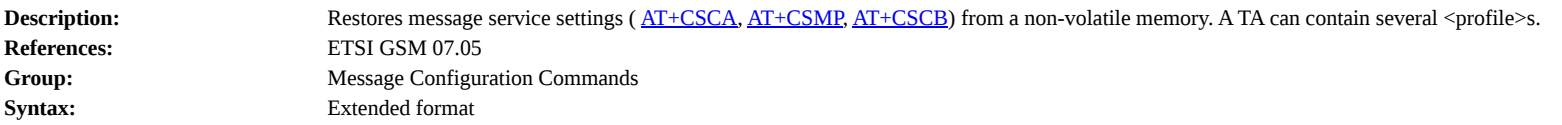

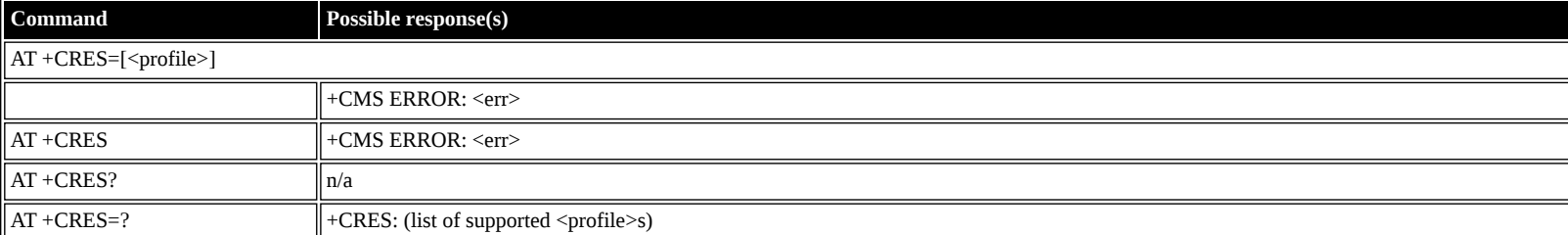

#### **Defined values**

<profile>: decimal (0-4); profile index

## <span id="page-19-2"></span>**ETSI GSM 07.05: Message Receiving and Reading Commands**

### <span id="page-19-3"></span>**AT +CNMI: New Message Indications to TE**

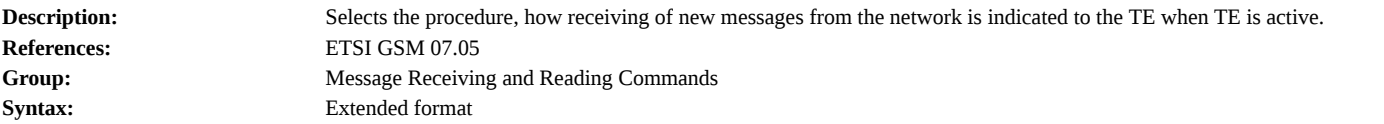

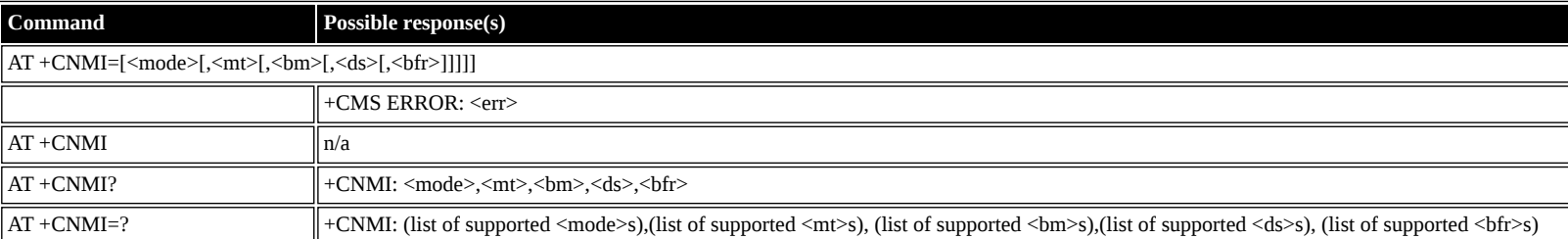

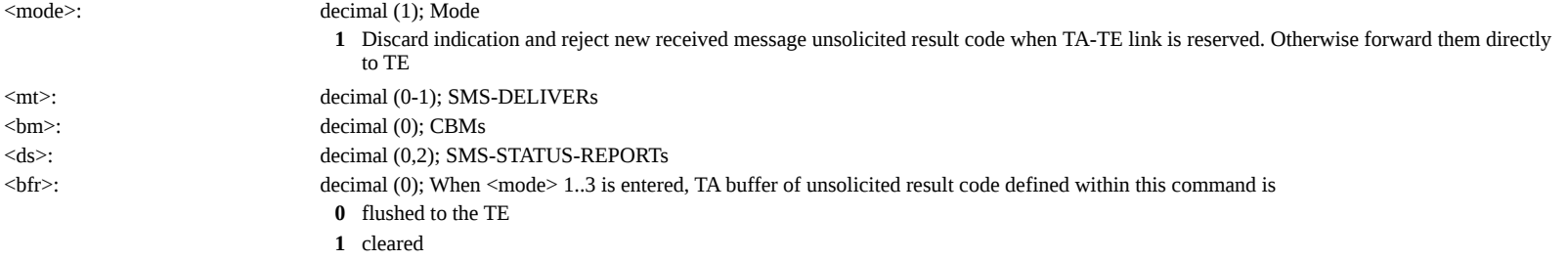

### <span id="page-20-0"></span>**AT +CMGL: List Messages**

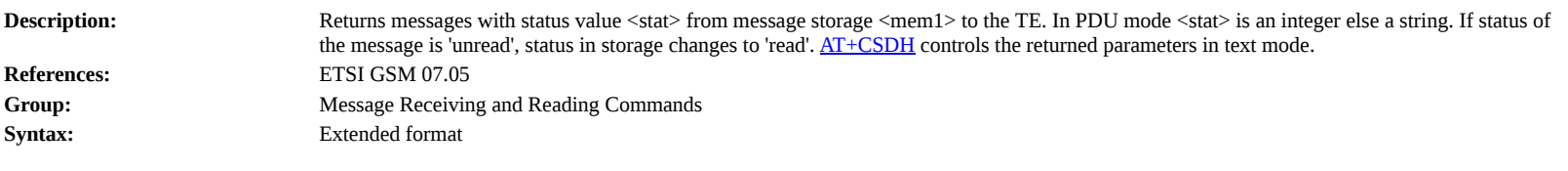

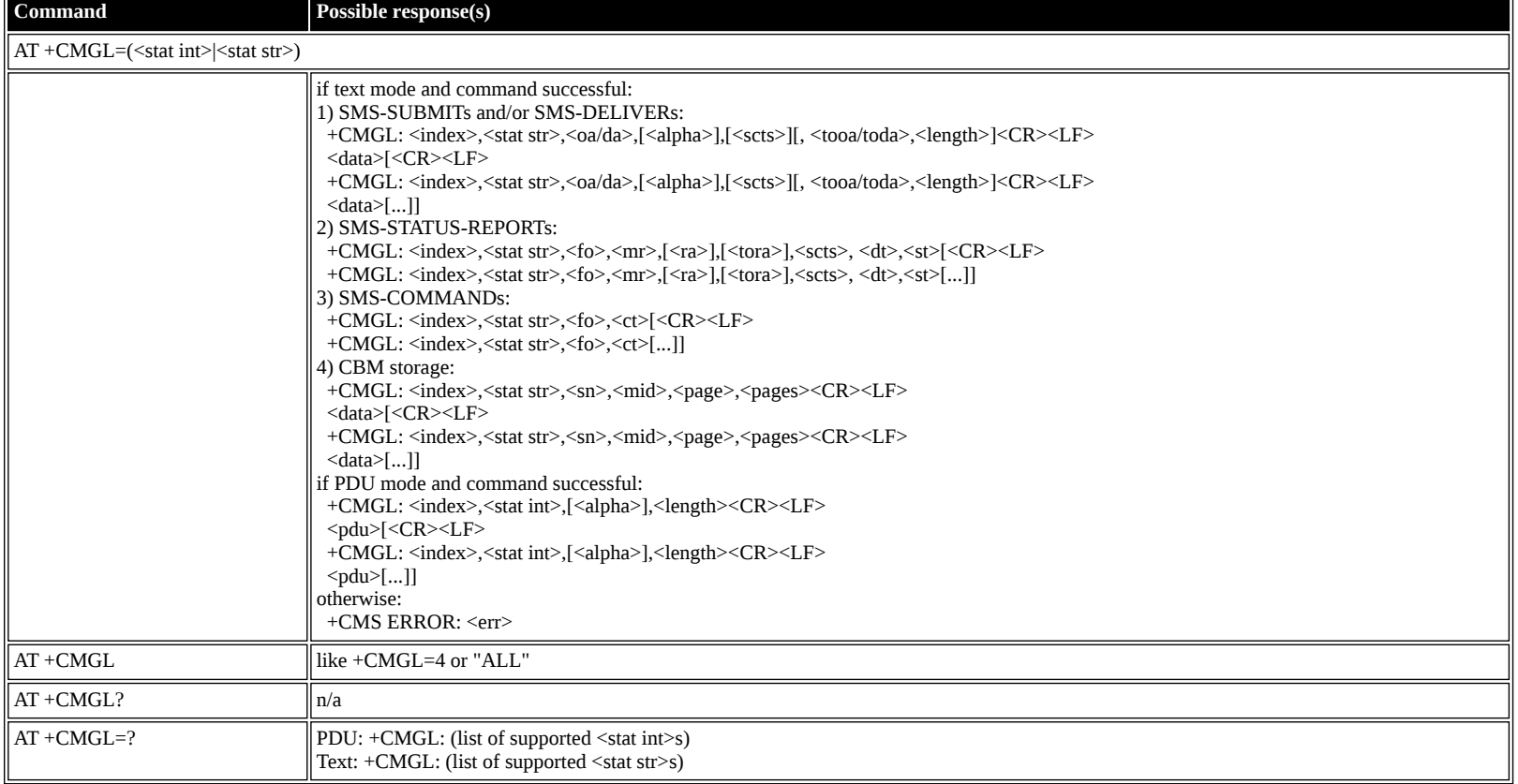

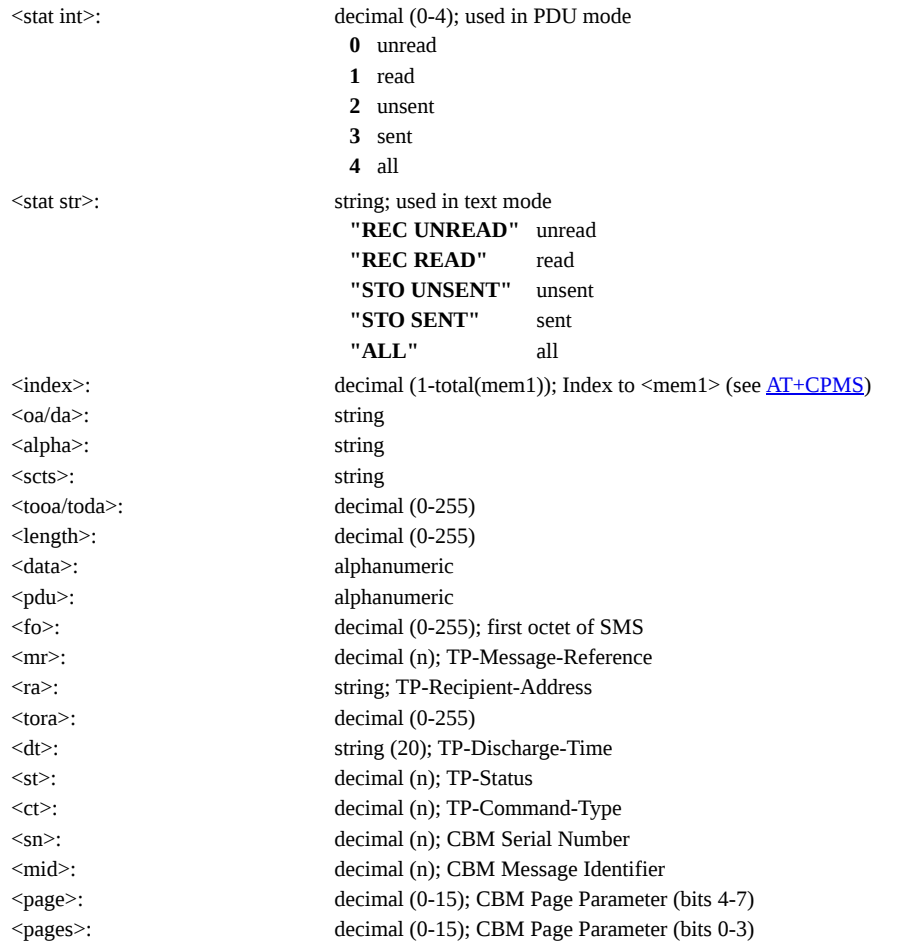

### <span id="page-21-0"></span>**AT +CMGR: Read Message**

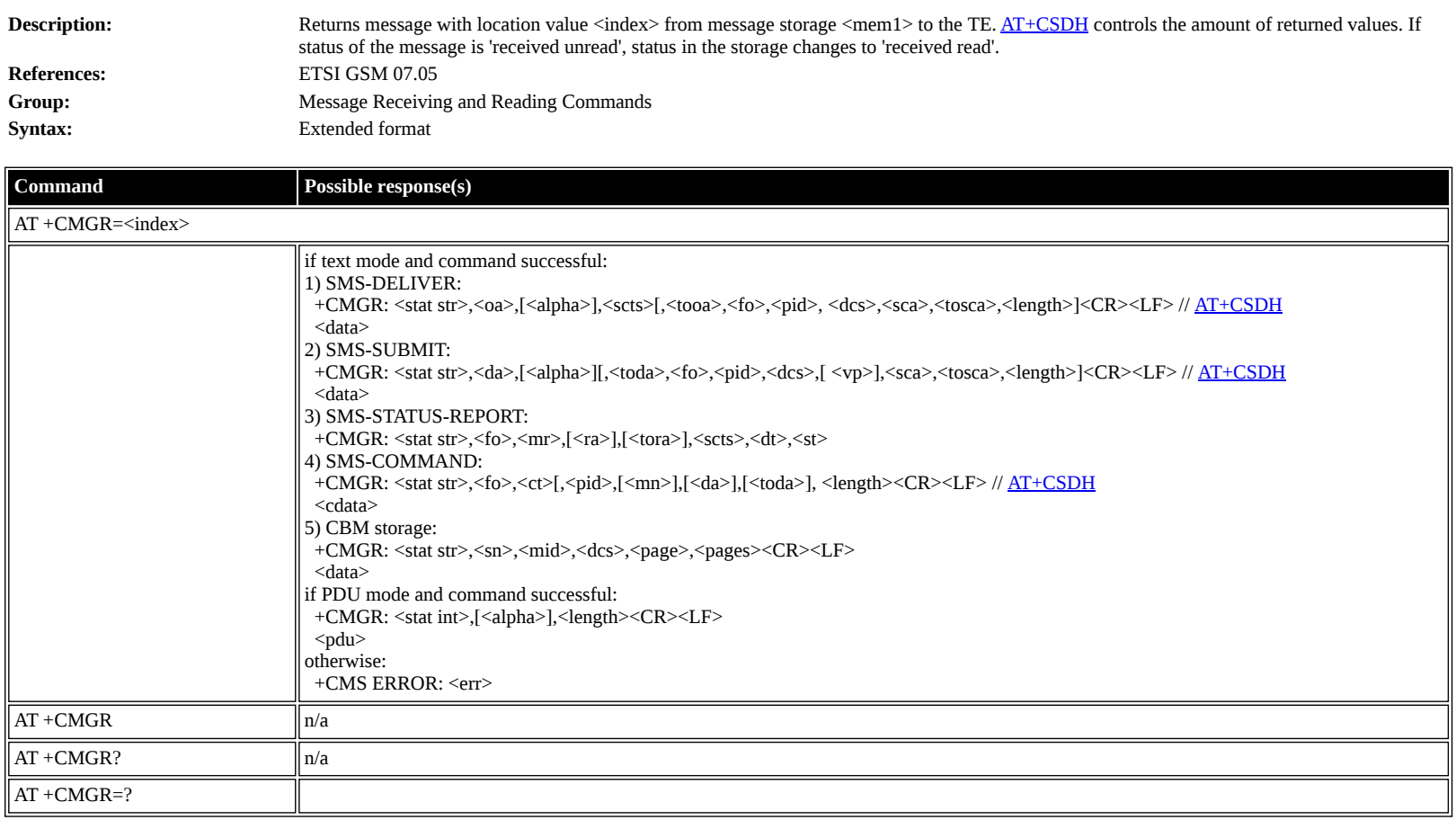

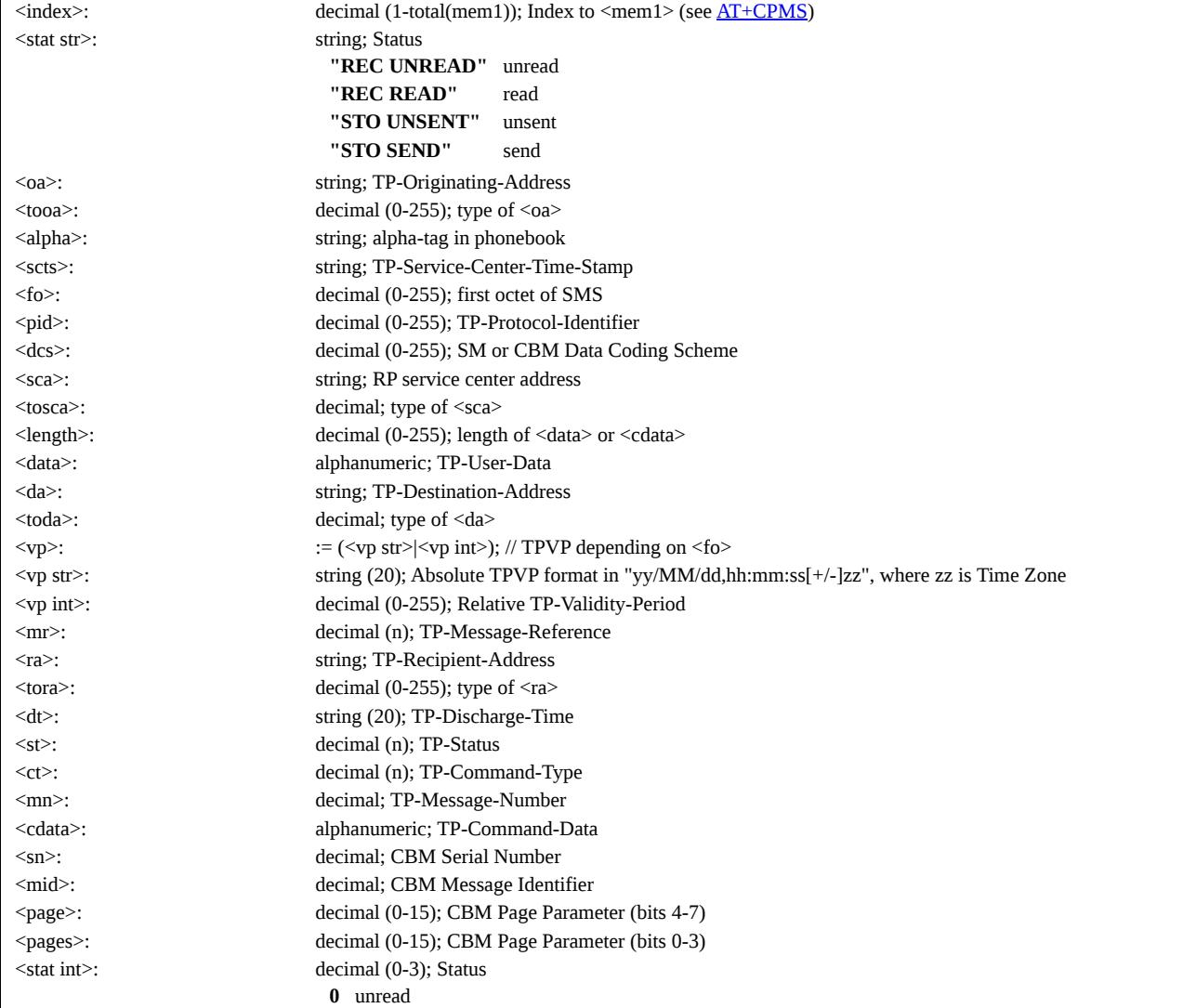

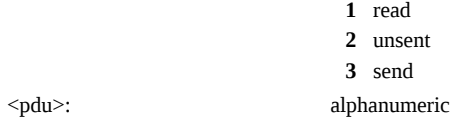

## <span id="page-22-0"></span>**ETSI GSM 07.05: Message Sending and Writing Commands**

### <span id="page-22-1"></span>**AT +CMGS: Send Message**

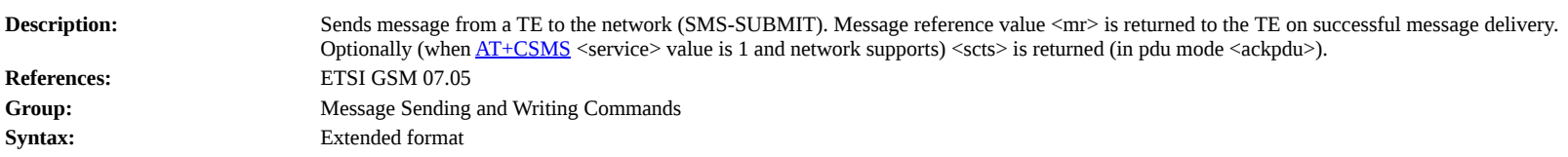

# **Command Possible response(s)**

 $AT + CMGS =$ lif text mode:

<da>[,<toda>]<CR>text\_is\_entered<ctrl-z/ESC>

if pdu mode:

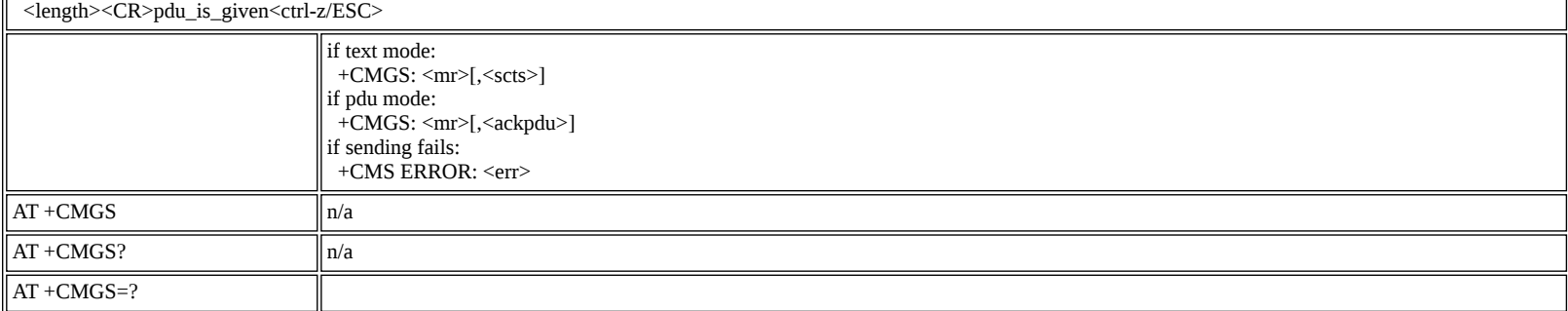

#### **Defined values**

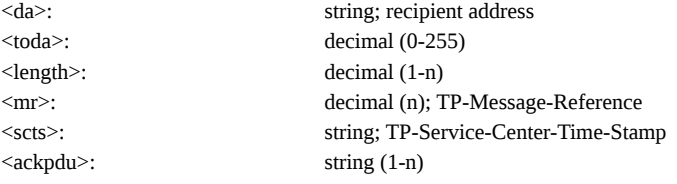

### <span id="page-22-2"></span>**AT +CMSS: Send Message from Storage**

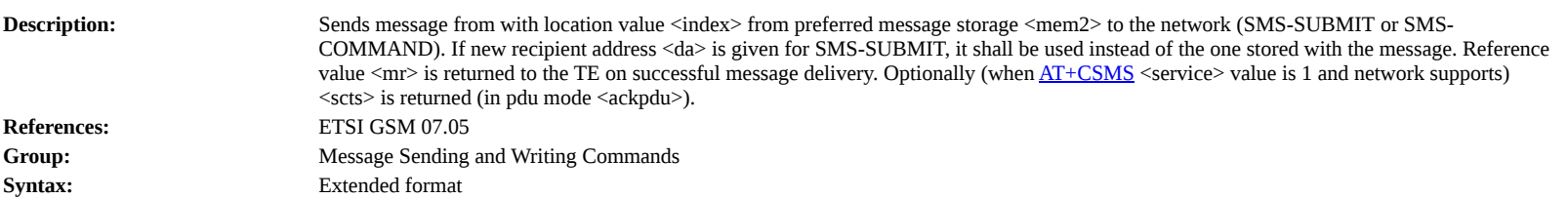

# **Command Possible response(s)**

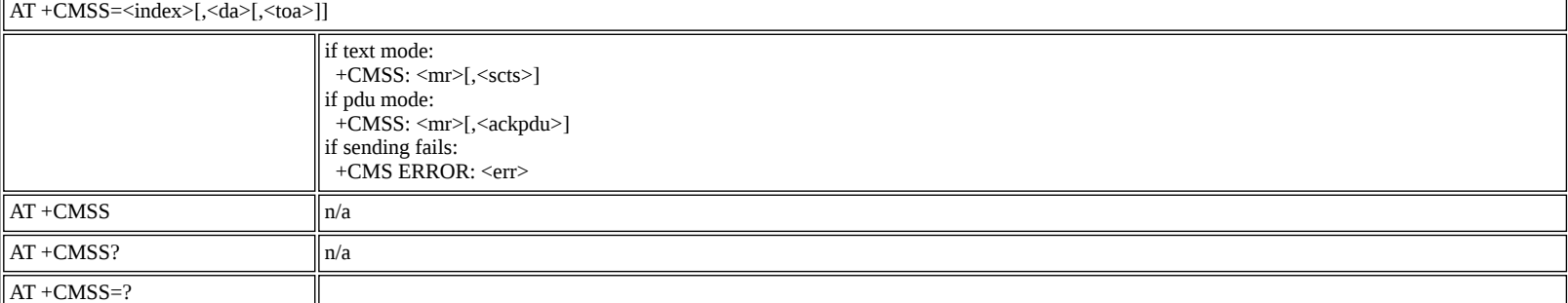

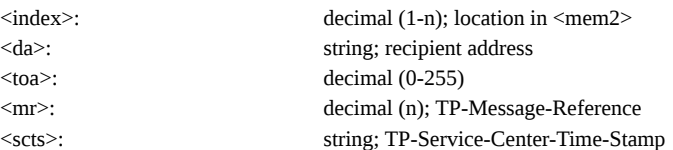

<span id="page-23-0"></span>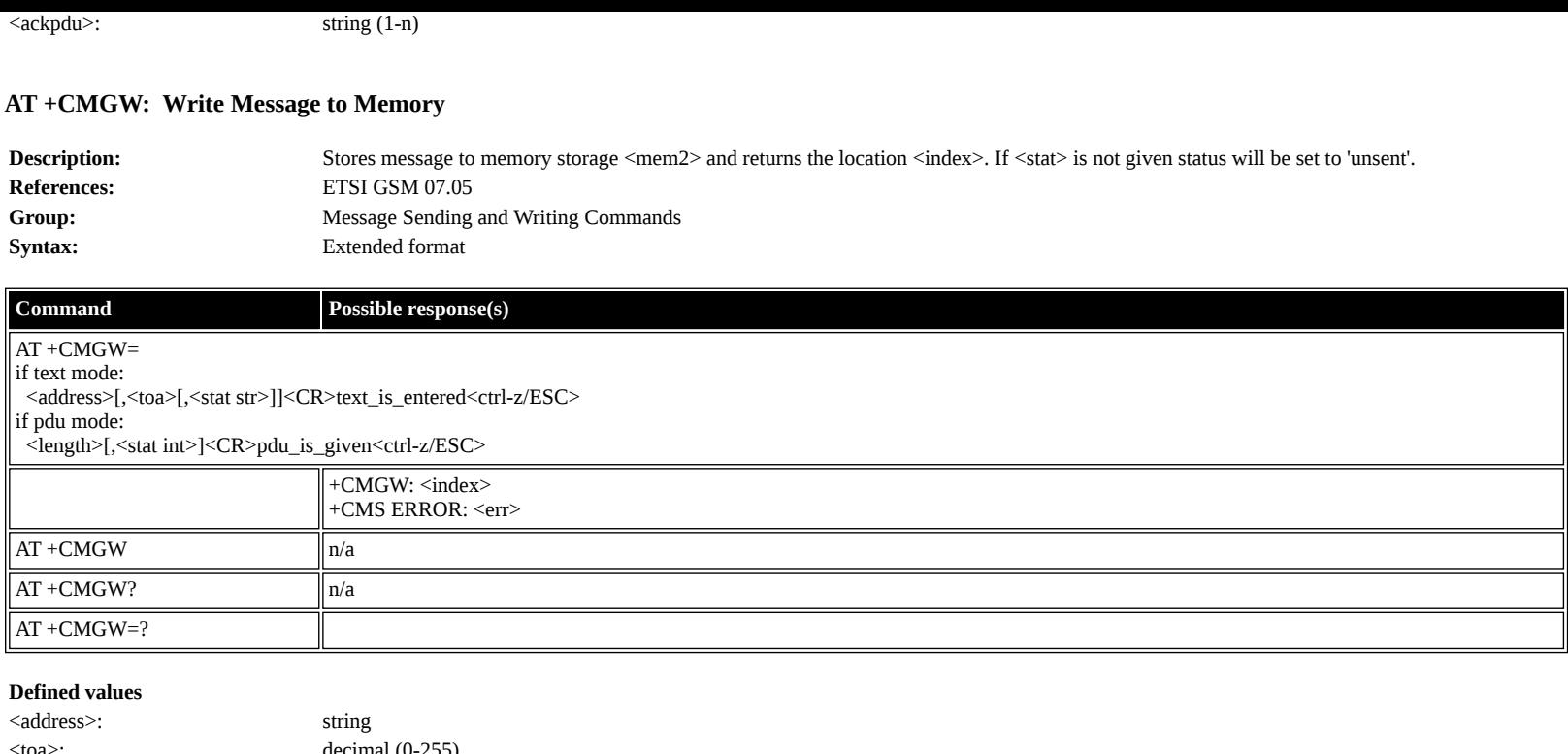

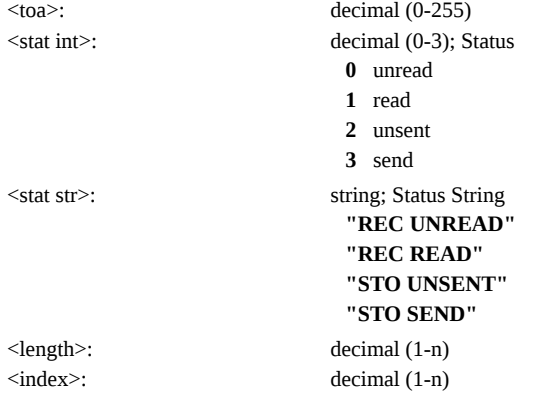

## <span id="page-23-1"></span>**AT +CMGD: Delete Message**

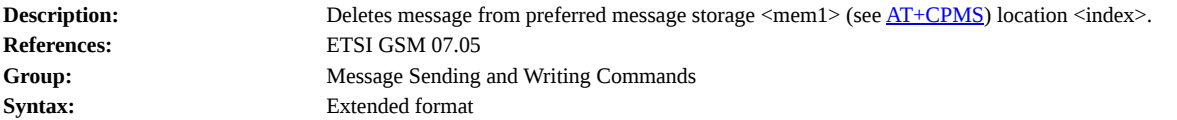

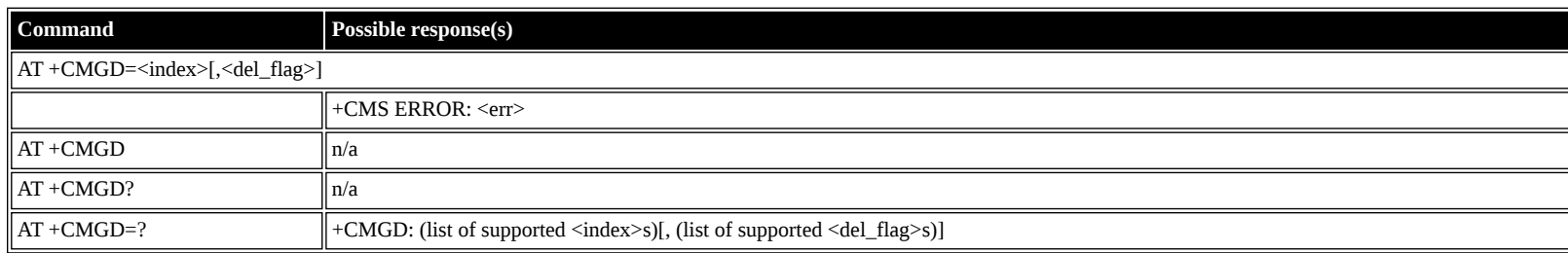

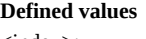

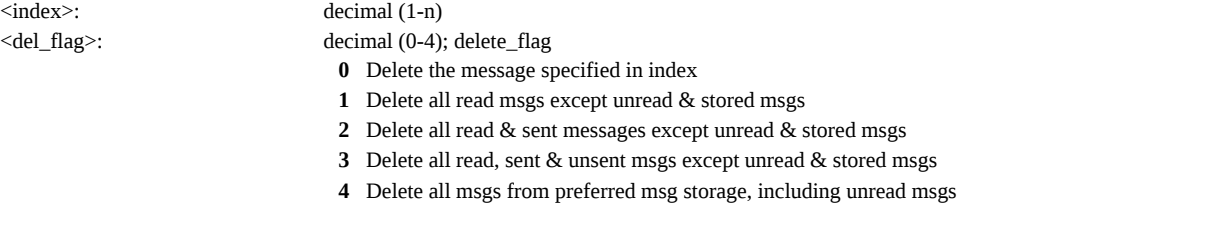

### <span id="page-23-2"></span>**AT +CGDCONT: Define PDP Context**

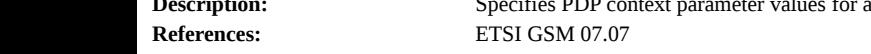

Description: Specifies PDP context parameter values for a PDP context identified by the (local) context identification parameter, <cid>

**Group:** Message Sending and Writing Commands **Syntax:** Extended format

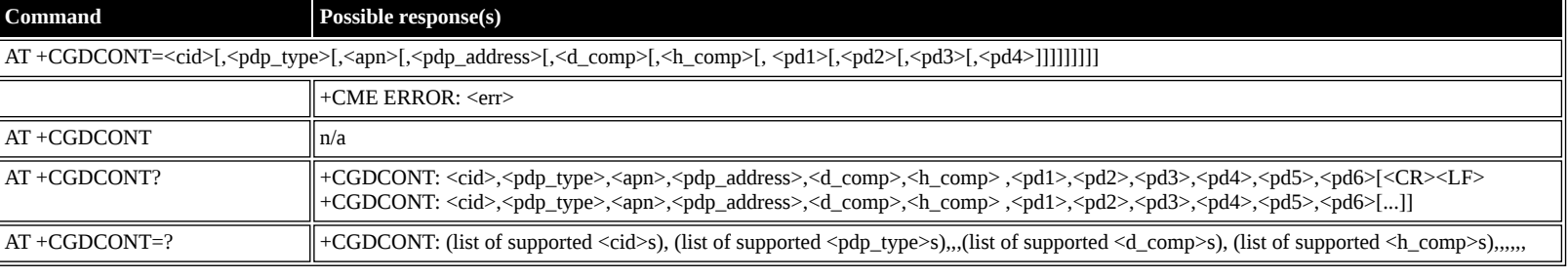

#### **Defined values**

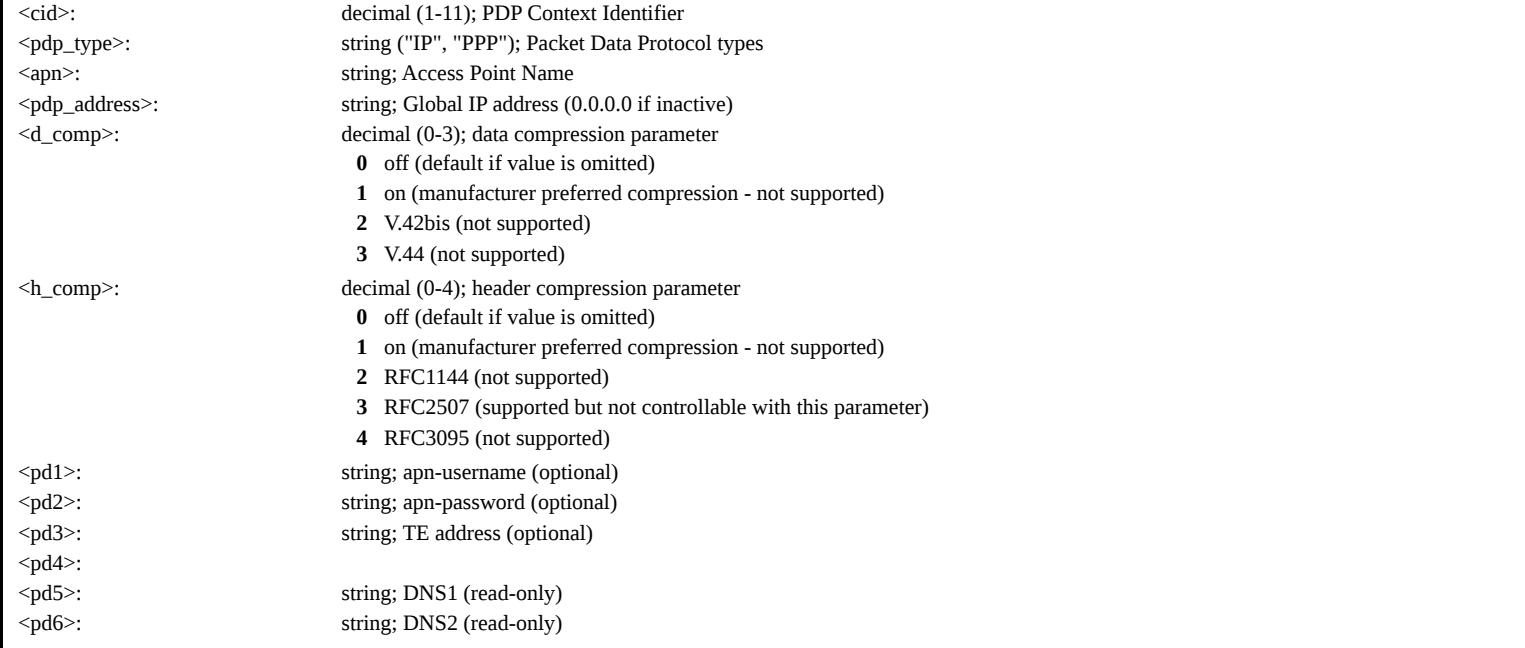

## <span id="page-24-0"></span>**AT +CGDSCONT: Define Secondary PDP Context**

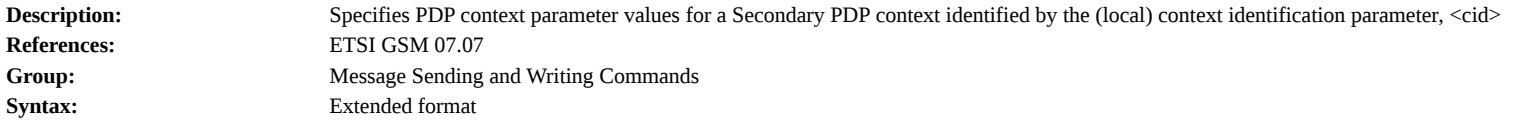

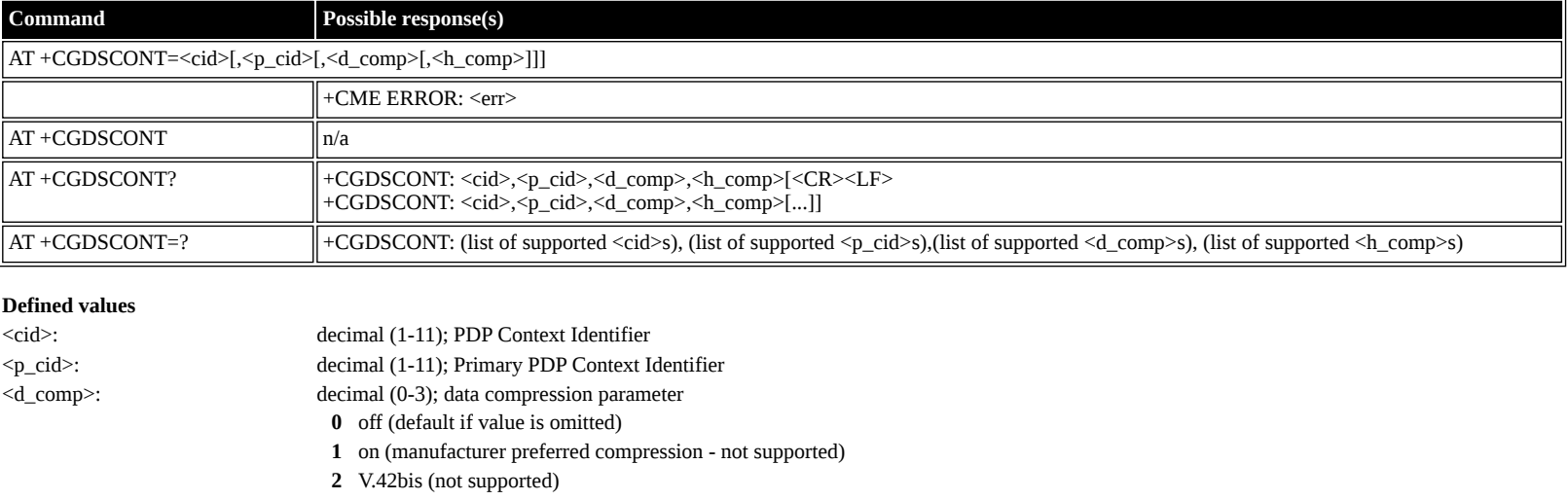

**3** V.44 (not supported)

<h\_comp>: decimal (0-4); header compression parameter

**0** off (default if value is omitted)

**1** on (manufacturer preferred compression - not supported)

**2** RFC1144 (not supported)

**3** RFC2507 (supported but not controllable with this parameter)

**4** RFC3095 (not supported)

### <span id="page-25-0"></span>**AT +CGEQREQ: 3G Quality of Service Profile (Requested)**

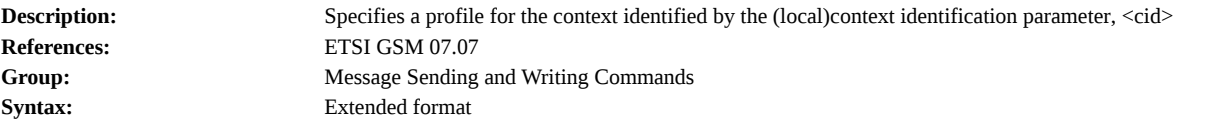

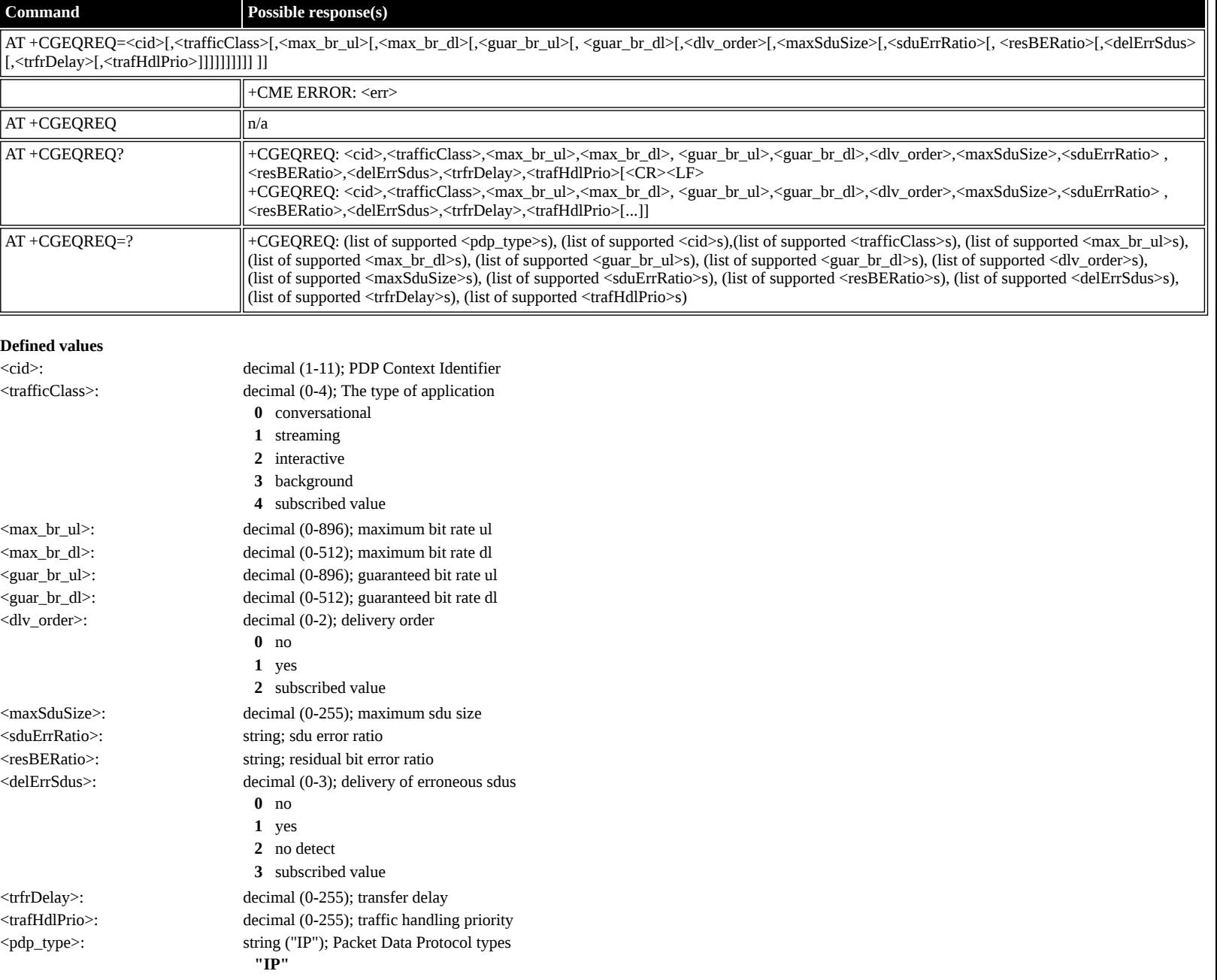

## <span id="page-25-1"></span>**AT +CGQREQ: Quality of Service Profile (Requested)**

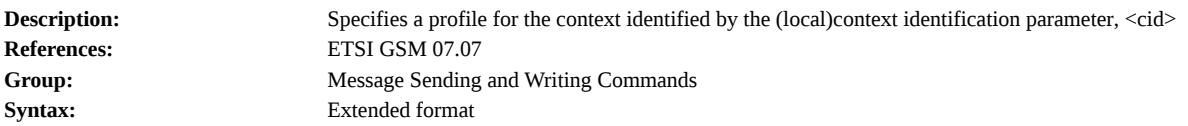

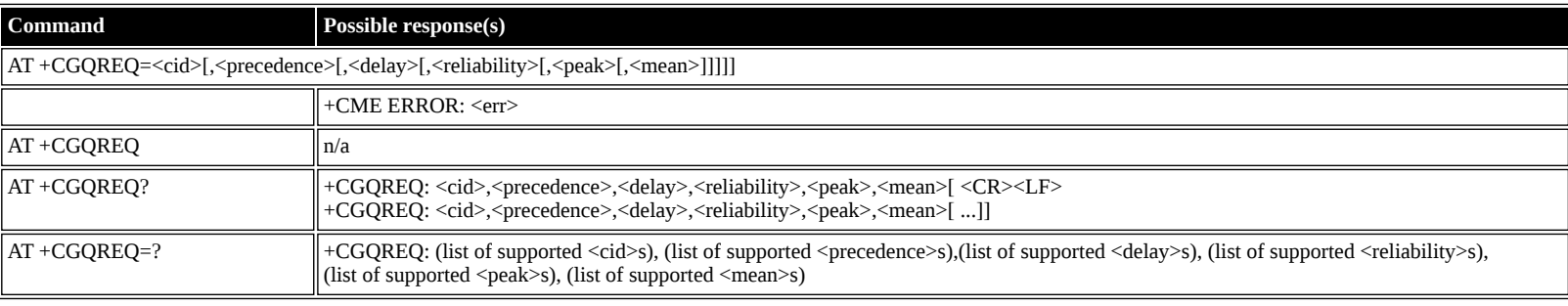

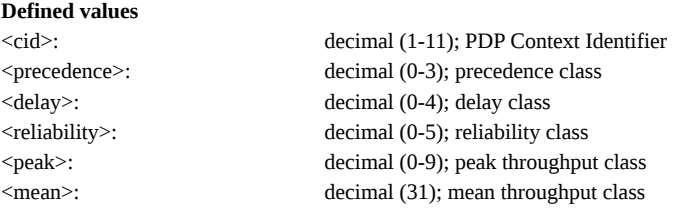

## <span id="page-26-0"></span>**AT +CGQMIN: Quality of Service Profile (Minimum Acceptable)**

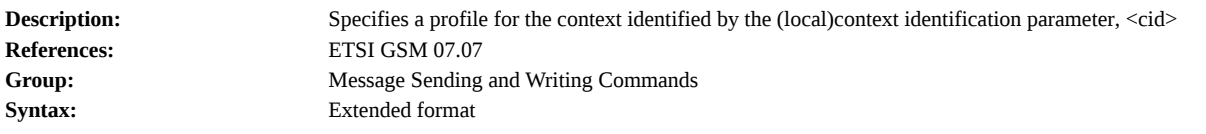

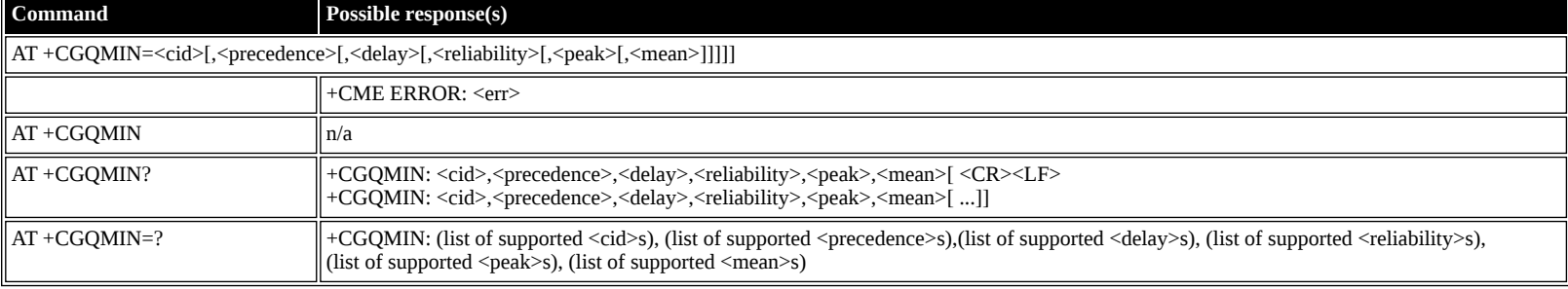

#### **Defined values**

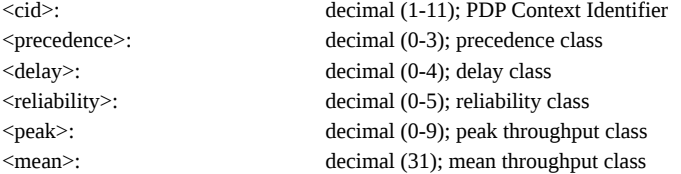

### <span id="page-26-1"></span>**AT +CGEQMIN: 3G Quality of Service Profile (Minimum Acceptable)**

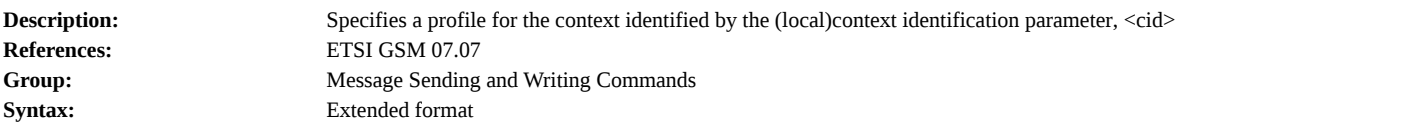

# **Command Possible response(s)**

AT +CGEQMIN=<cid>[,<trafficClass>[,<max\_br\_ul>[,<max\_br\_dl>[,<guar\_br\_ul>[, <guar\_br\_dl>[,<dlv\_order>[,<maxSduSize>[,<sduErrRatio>[, <resBERatio>[,<delErrSdus> [,<trfrDelay>[,<trafHdlPrio>]]]]]]]]]] ]]

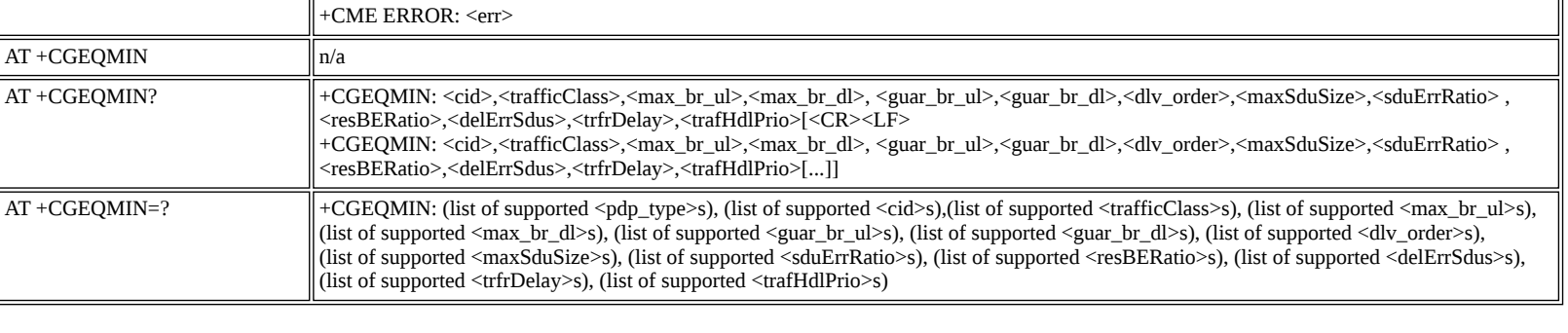

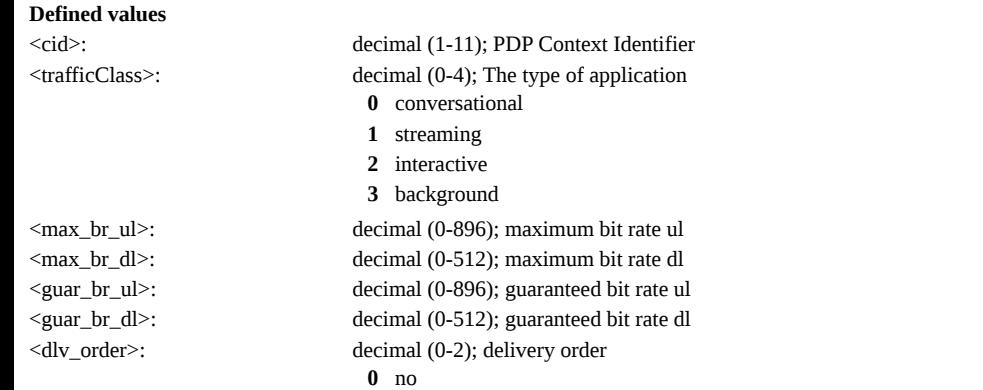

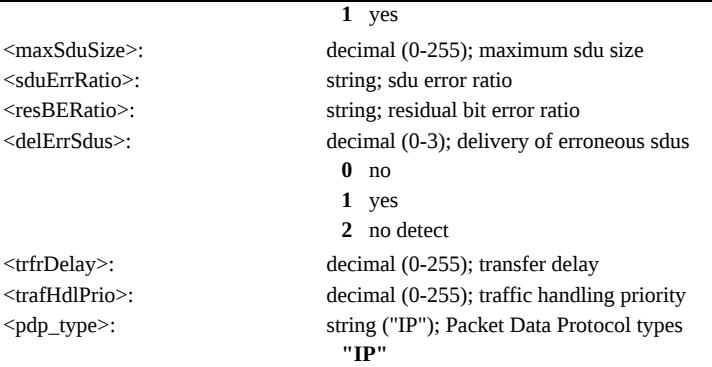

## <span id="page-27-0"></span>**AT +CGEQNEG: 3G Quality of Service Profile (Negotiated)**

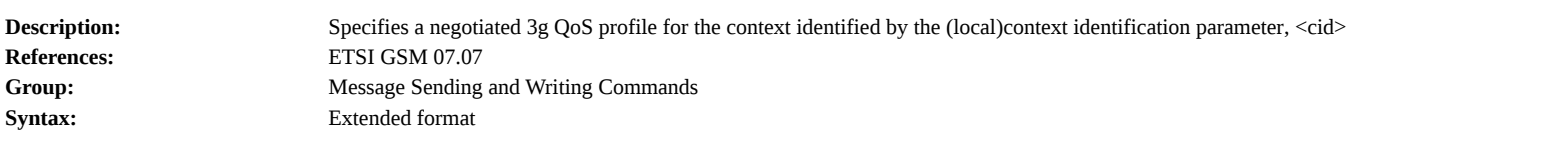

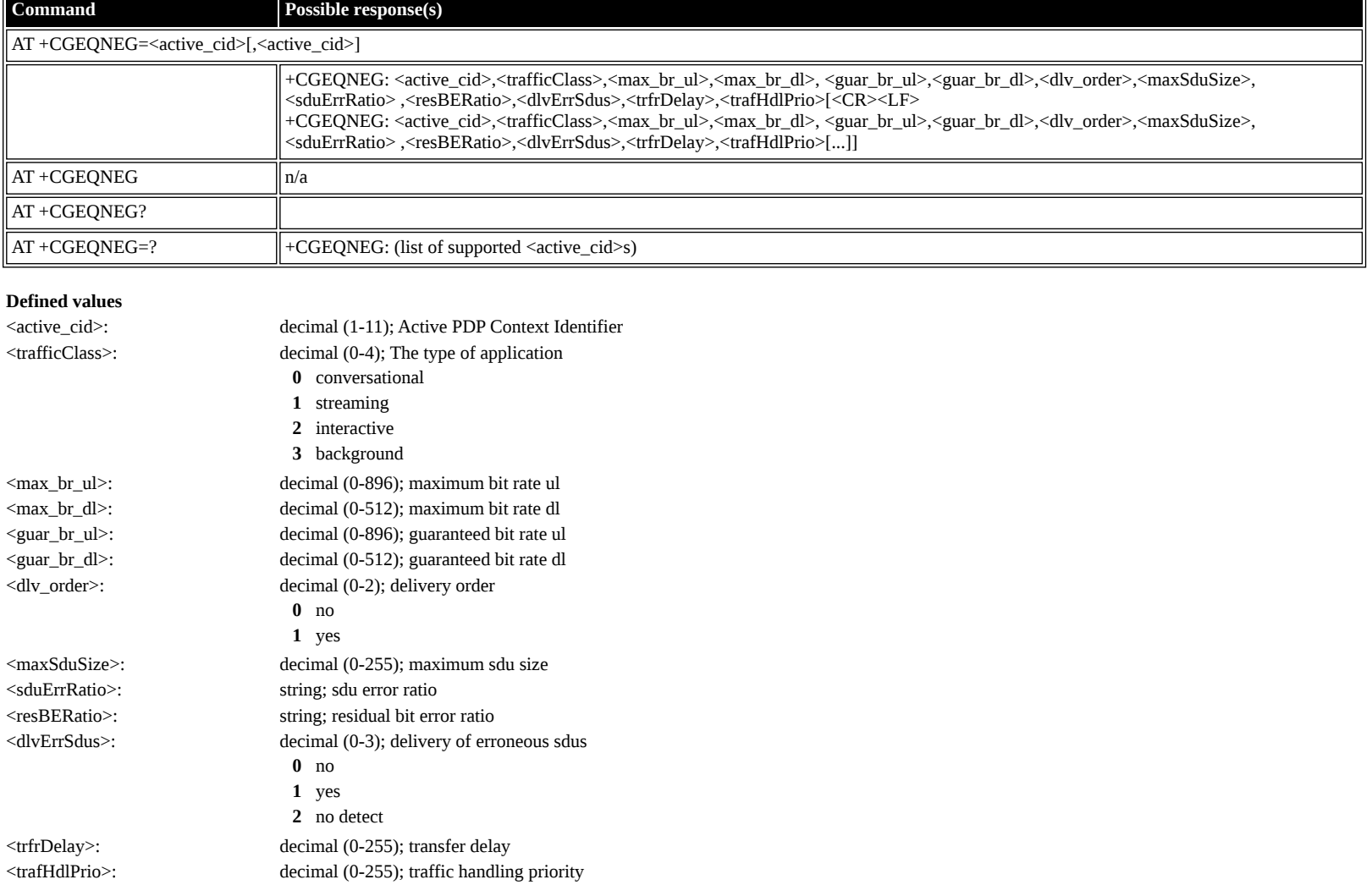

## <span id="page-27-1"></span>**AT +CGATT: Attach or Detach**

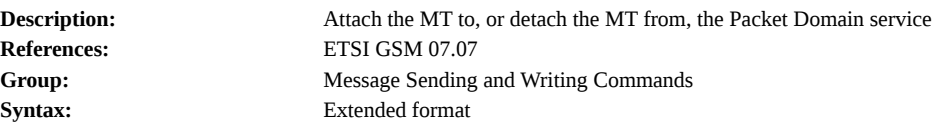

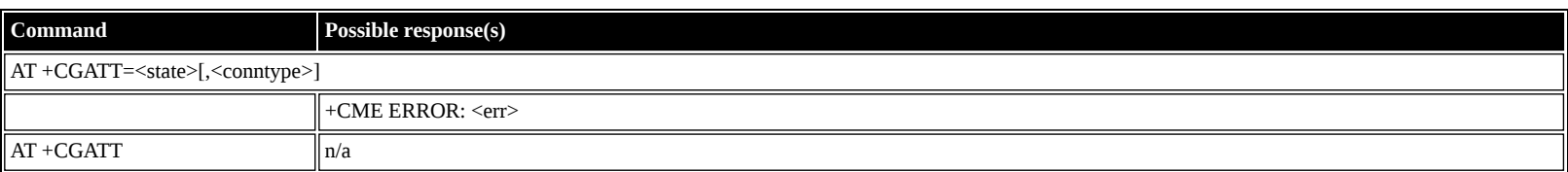

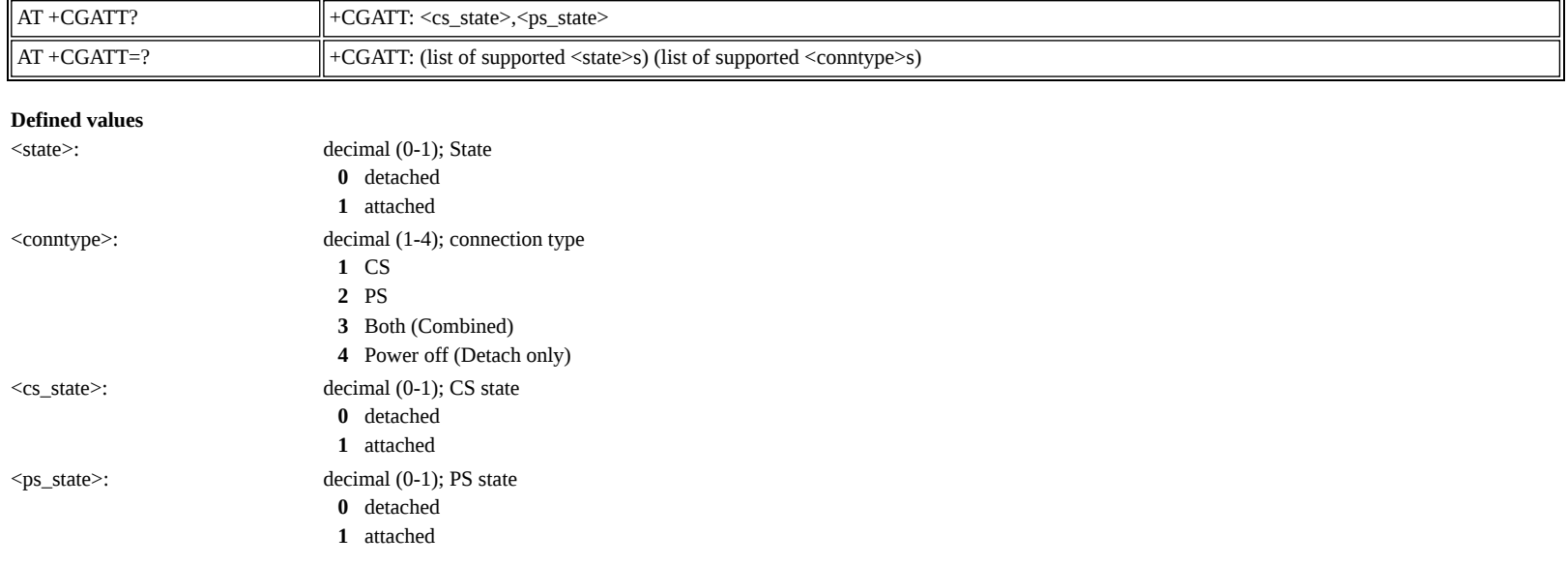

#### <span id="page-28-0"></span>**AT +CGACT: PDP Context Activate or Deactivate**

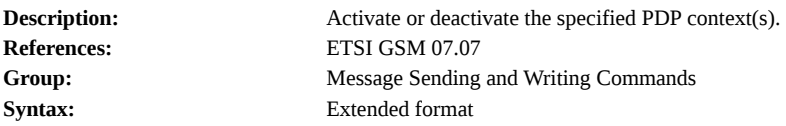

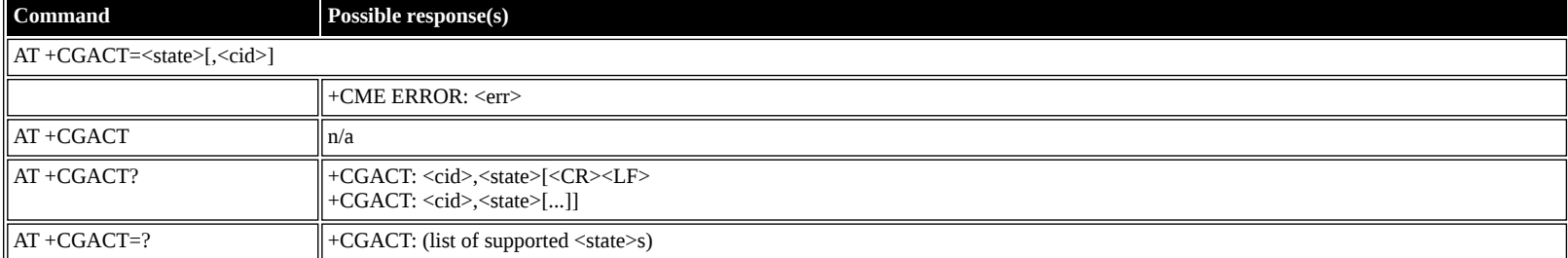

#### **Defined values**

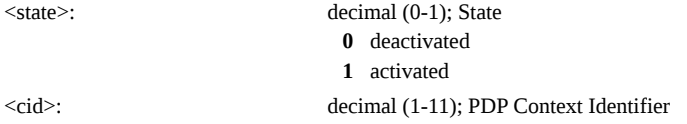

## <span id="page-28-1"></span>**AT +CGCMOD: PDP Context Modify**

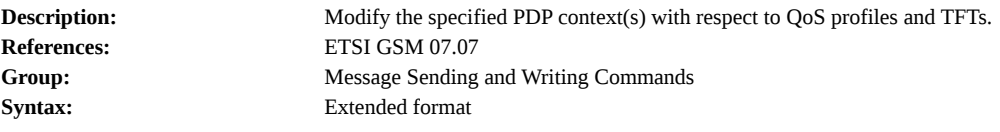

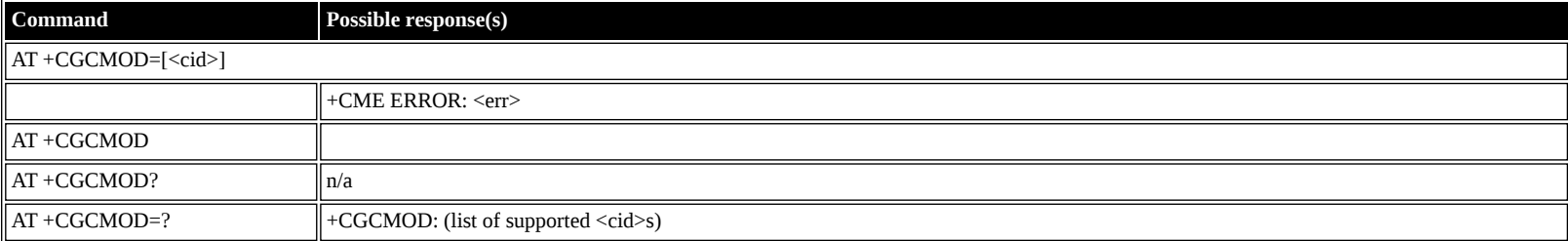

#### **Defined values**

<cid>: decimal (1-11); PDP Context Identifier

## <span id="page-28-2"></span>**AT +CGTFT: Traffic Flow Template**

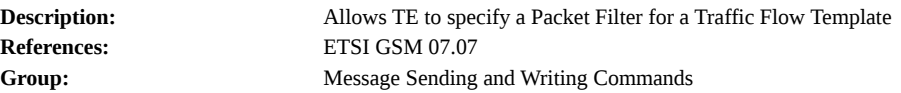

**Syntax:** Extended format

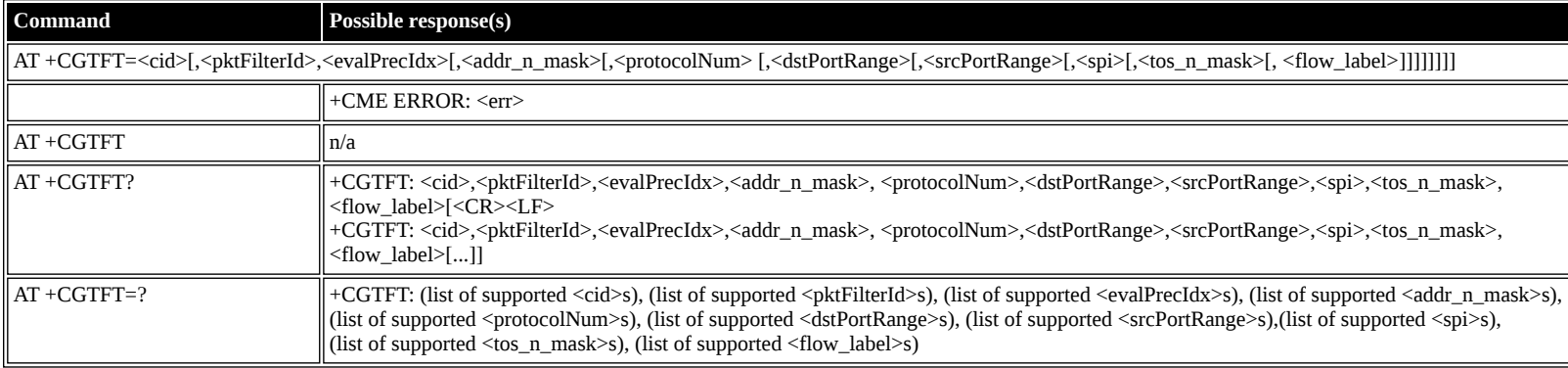

#### **Defined values**

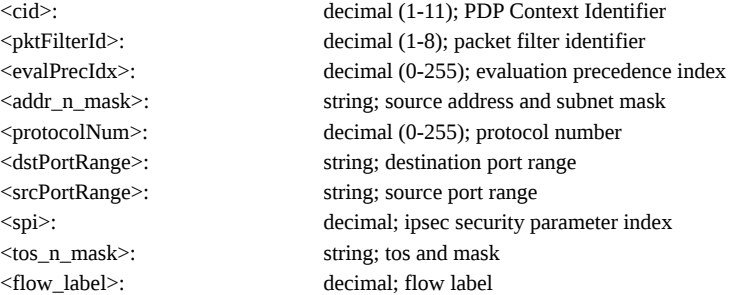

### <span id="page-29-0"></span>**AT +CGDATA: Data Mode**

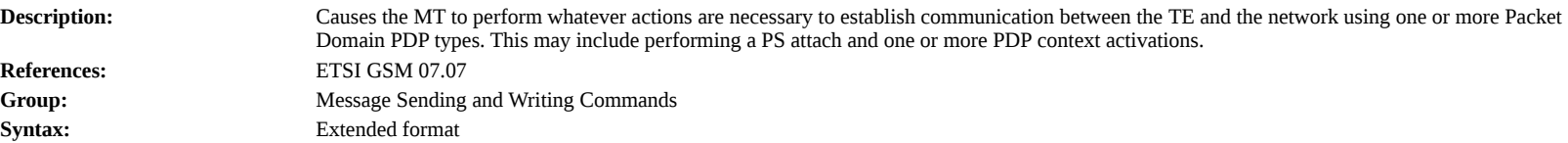

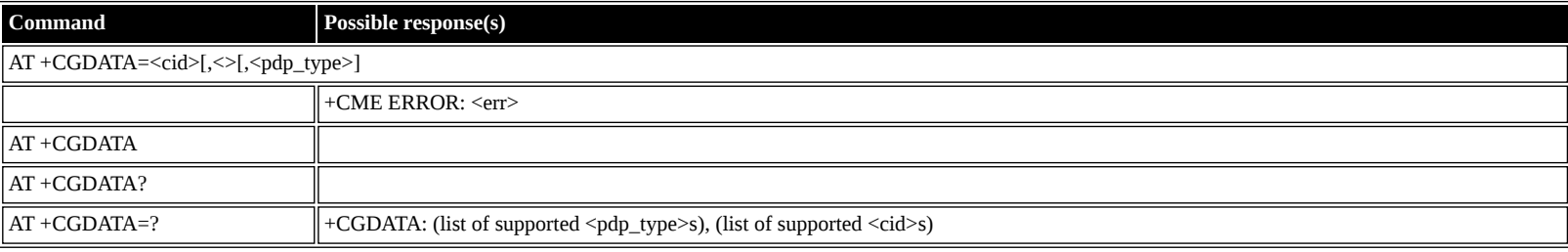

### **Defined values**

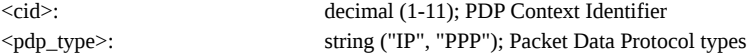

### <span id="page-29-1"></span>**AT +CGPADDR: Show PDPAddress**

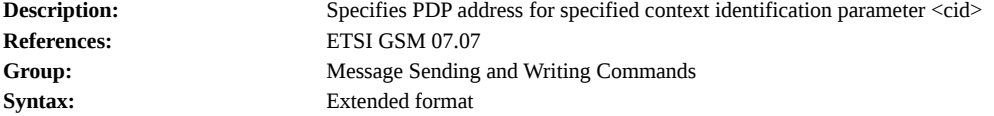

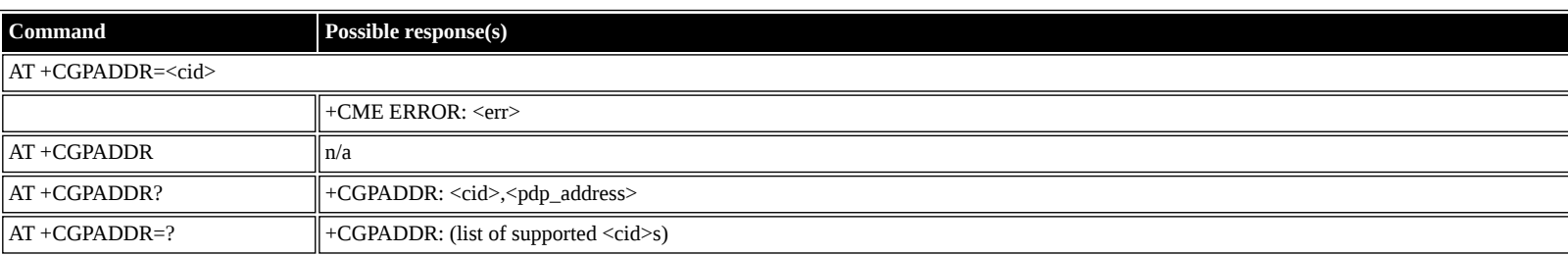

#### **Defined values**

<cid>: decimal (1-11); PDP Context Identifier <pdp\_address>: string; Global IP address

#### <span id="page-30-0"></span>**AT +CGCLASS: GPRS Mobile Station Class**

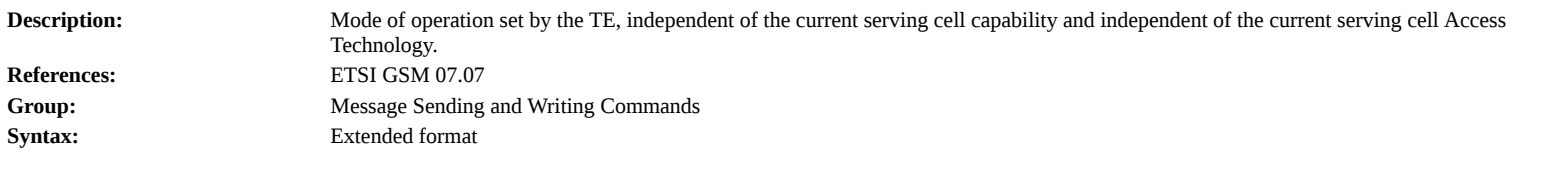

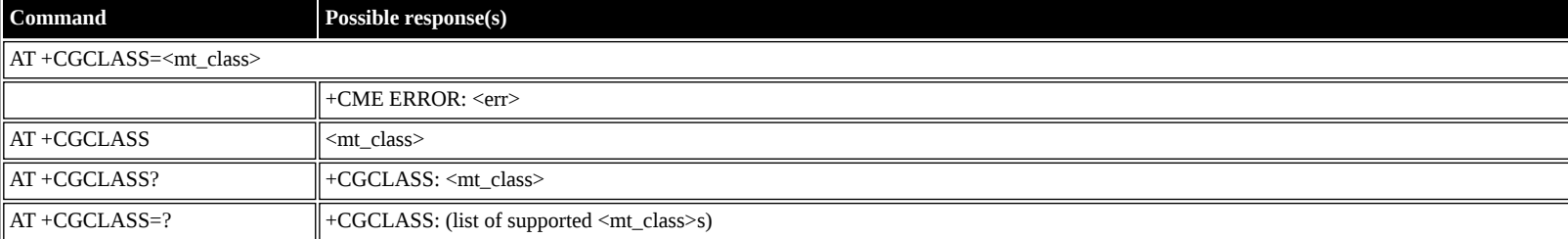

#### **Defined values**

- <mt\_class>: string; Class mode of Operation: BGAN Class A
	- **A** MT would operate simultaneous PS and CS service
	- **B** MT would operate PS and CS services but not simultaneously
	- **CG** MT would only operate PS services
	- **CC** MT would only operate CS services

### <span id="page-30-1"></span>**AT +CGEREP: GPRS Packet Domain Event Reporting**

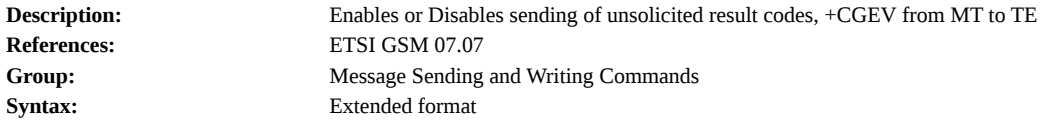

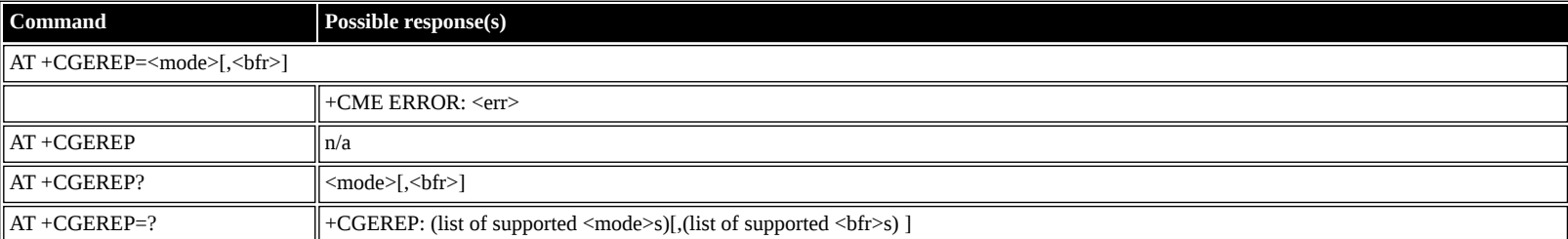

## **Defined values**

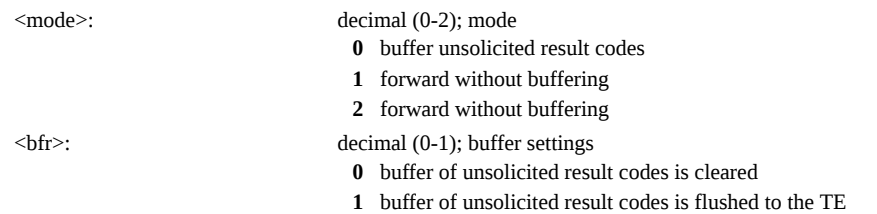

### <span id="page-30-2"></span>**AT +CGREG: GPRS Network Registration Indication**

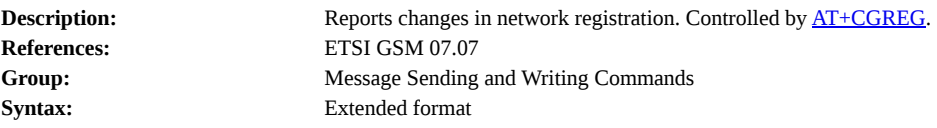

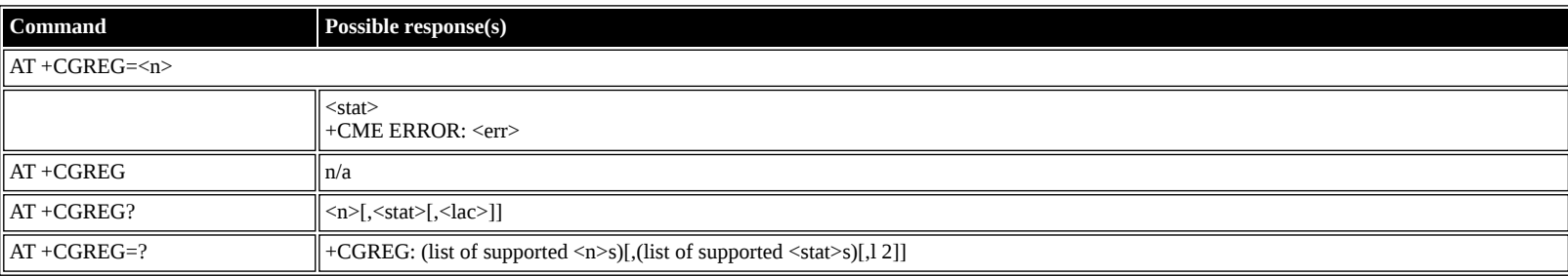

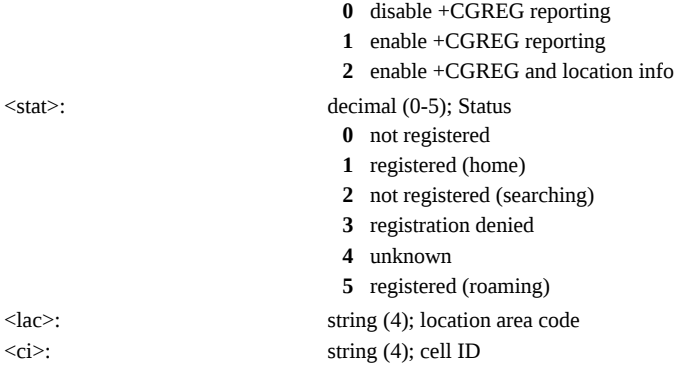

### <span id="page-31-0"></span>**AT +CGSMS: Select Service for MO SMS Messages**

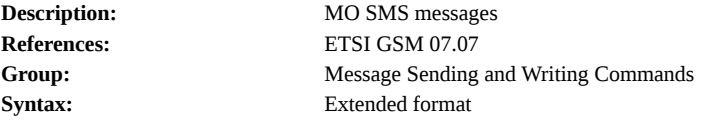

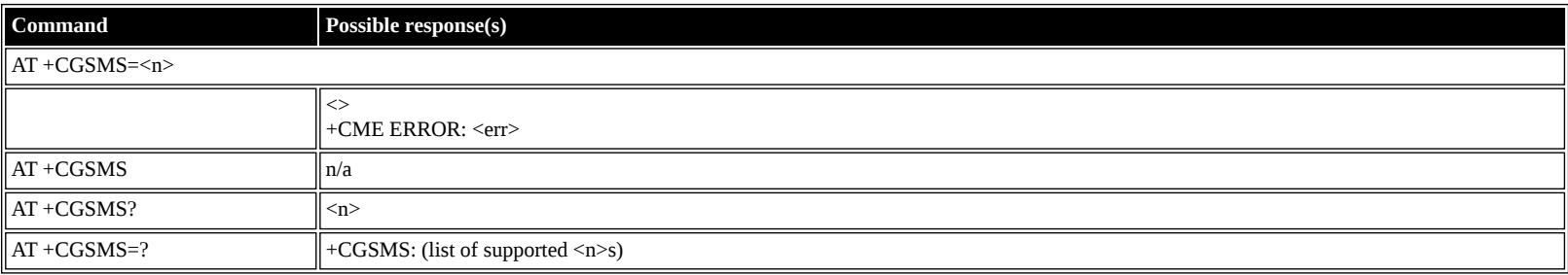

#### **Defined values**

<n>: decimal (0-3); service preference

- **0** Packet Domain
- **1** Circuit Domain
- **2** Packet Preferred
- **3** Circuit Preferred

## <span id="page-31-1"></span>**Inmarsat Specific AT Commands**

### <span id="page-31-2"></span>**AT \_IPOINT: Antenna Pointing**

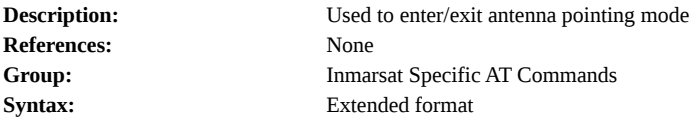

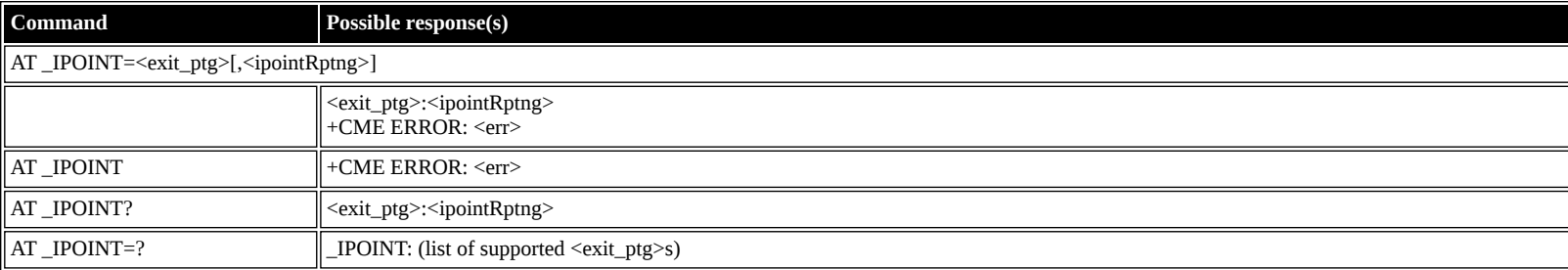

#### **Defined values**

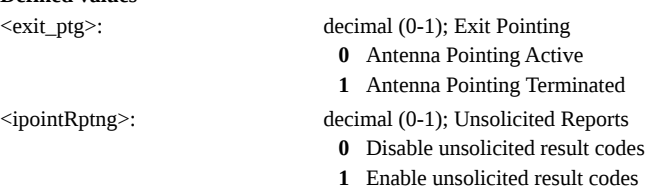

### <span id="page-31-3"></span>**AT \_IGPS: GPS Location Information**

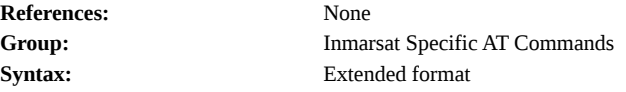

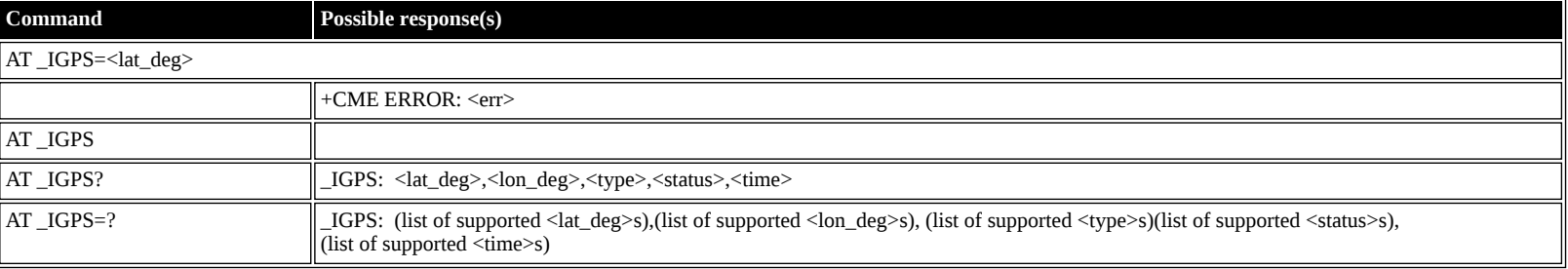

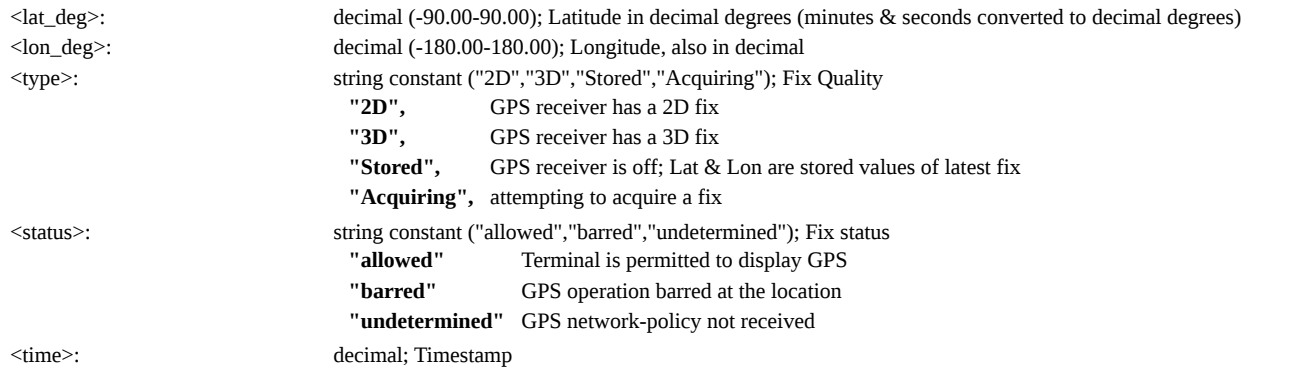

## <span id="page-32-0"></span>**AT \_INIS: Network Interface Status**

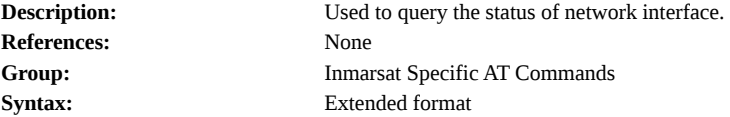

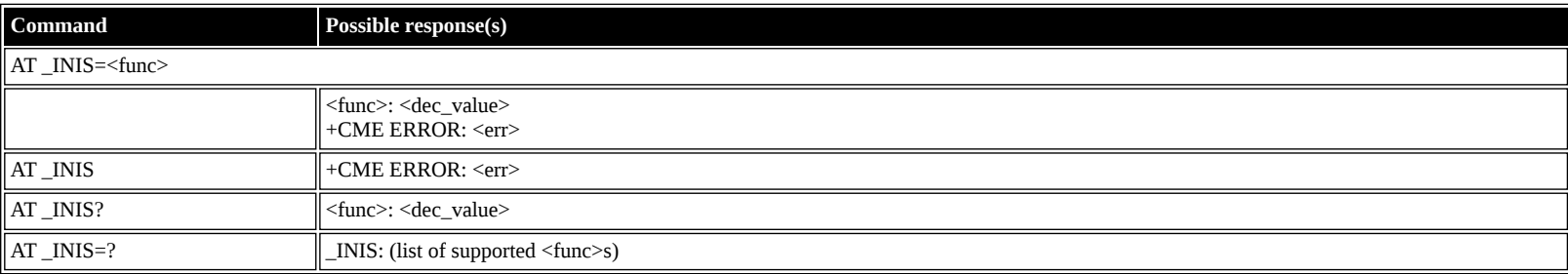

#### **Defined values**

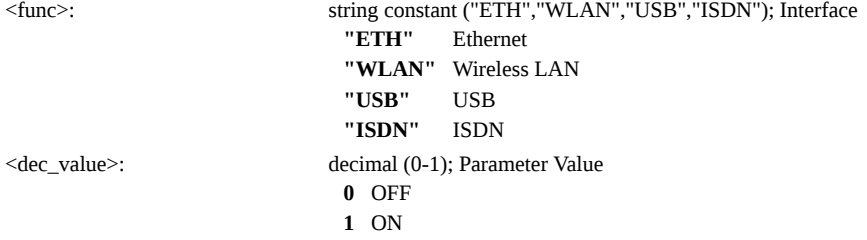

## <span id="page-32-1"></span>**AT \_ITFT: Uplink Traffic Flow Template**

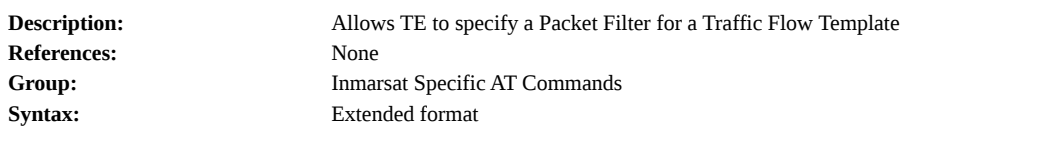

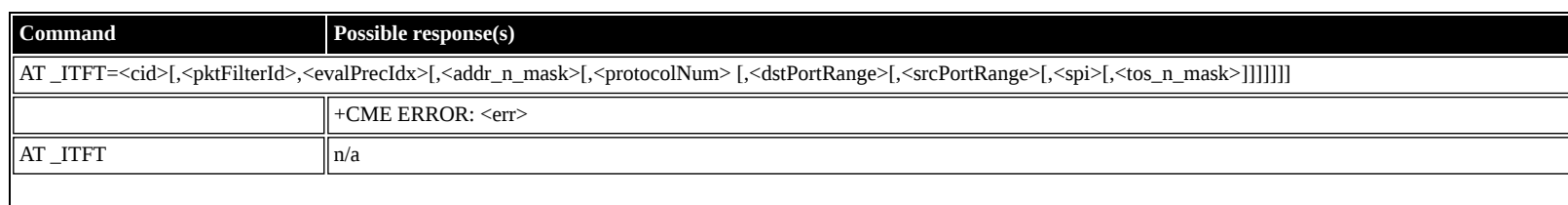

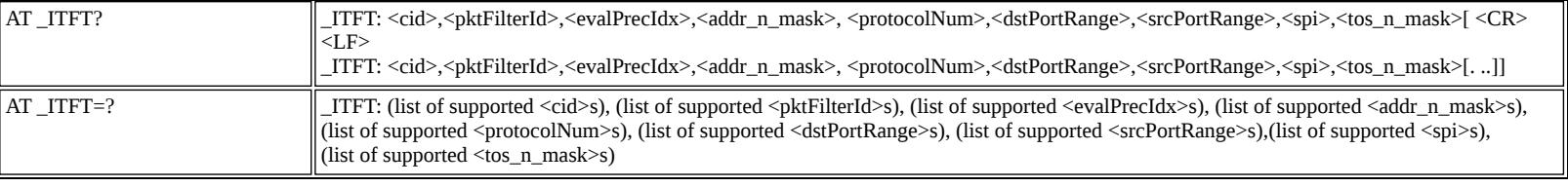

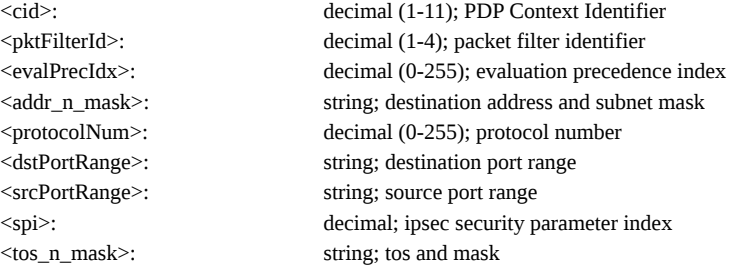

## <span id="page-33-0"></span>**AT \_ITEMP: BGAN Terminal Temperature**

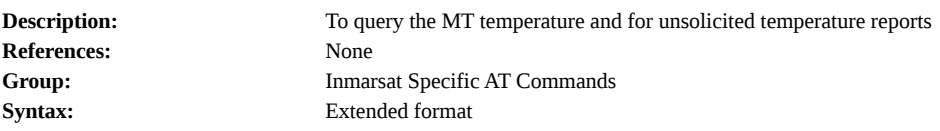

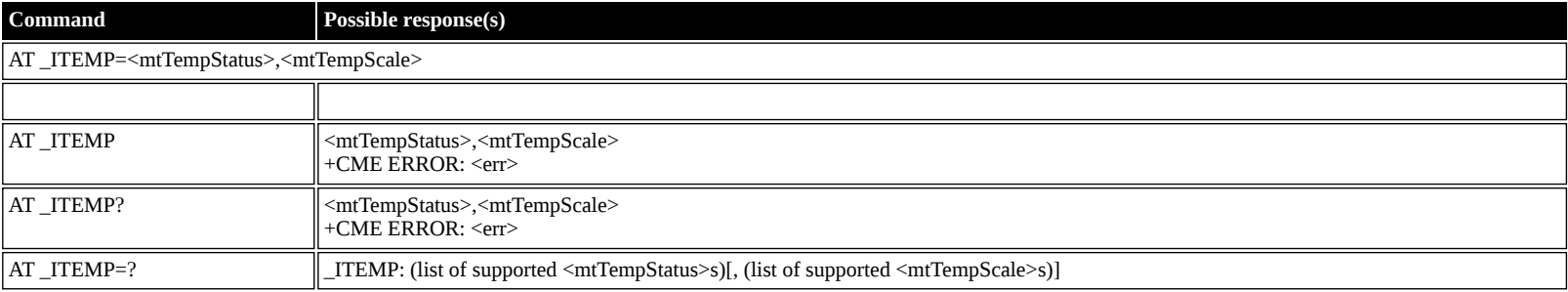

### **Defined values**

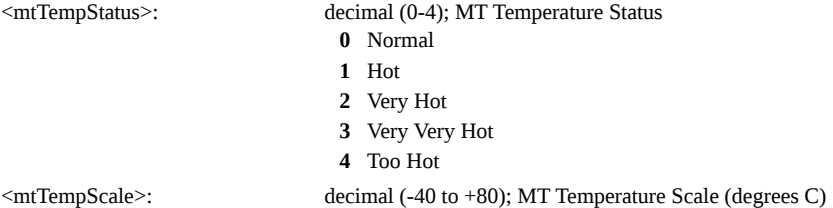

## <span id="page-33-1"></span>**AT \_ILOG: Retrieve Log File**

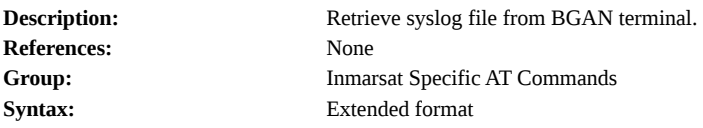

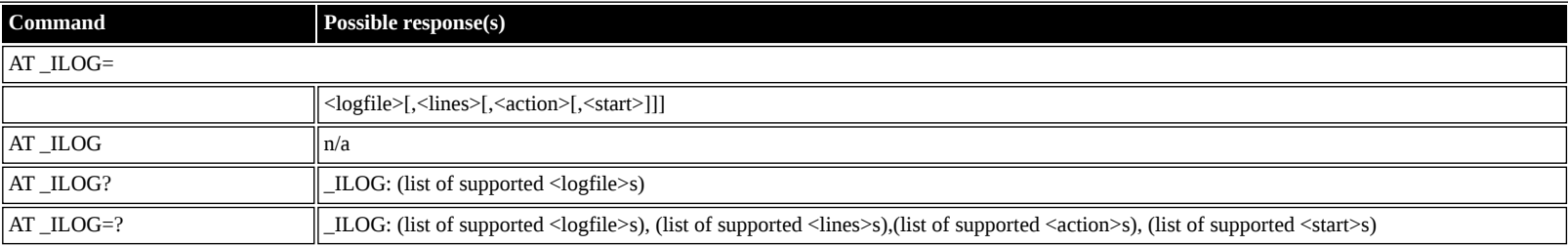

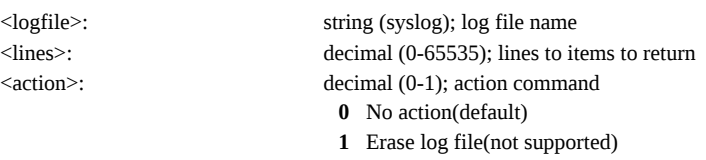

### <span id="page-34-0"></span>**AT \_ISLEEP: MT Sleep Status Indicator**

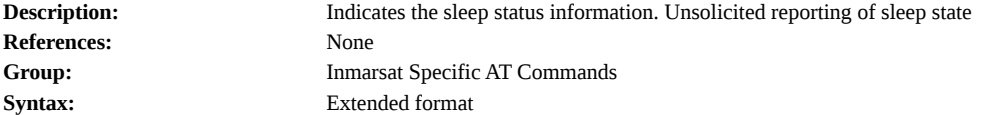

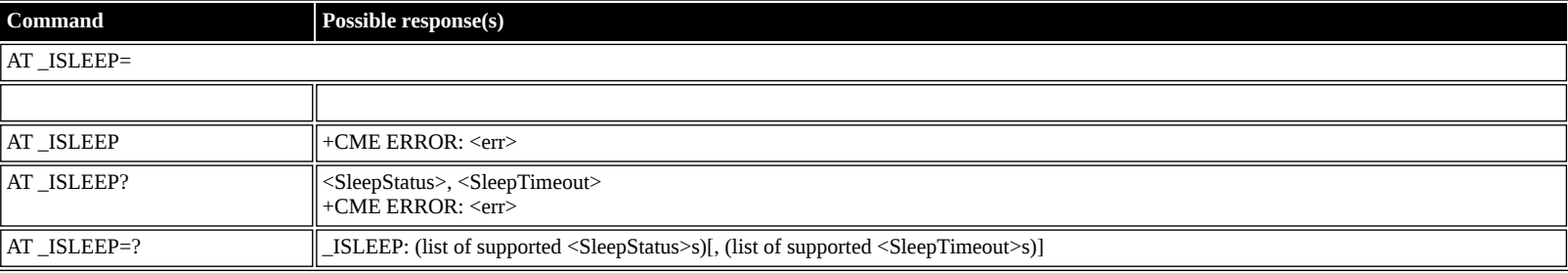

### **Defined values**

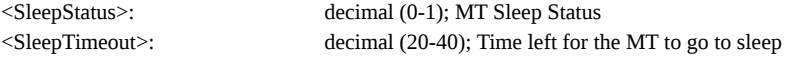

### <span id="page-34-1"></span>**AT \_IMETER: Call Metering**

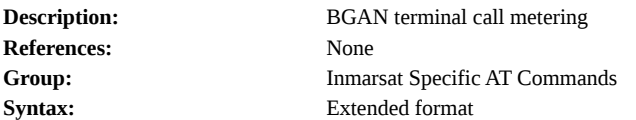

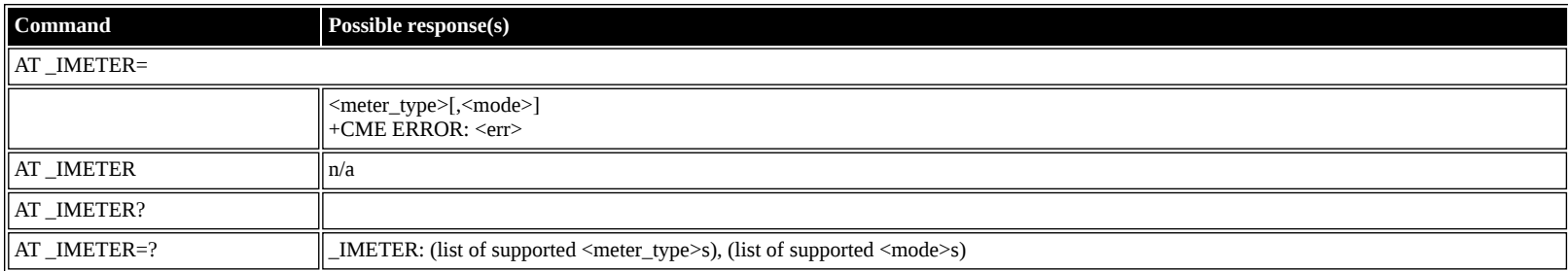

#### **Defined values**

<meter\_type>: string ("CS","CS\_SESSION","CS\_TRIP","PS","PS\_RX","PS\_TX","PS\_SESSION\_RX","PS\_SESSION\_TX","PS\_TRIP","PS\_TRIP\_RX", "PS\_TRIP\_TX"); Call Meters

- <mode>: decimal (0-3); mode used in exec command
	- **0** read
	- **1** disable unsolicited meter reporting
	- **2** enable unsolicited meter reporting
	- **3** reset meter counter

### <span id="page-34-2"></span>**AT \_ISIG: Signal Strength Indicator**

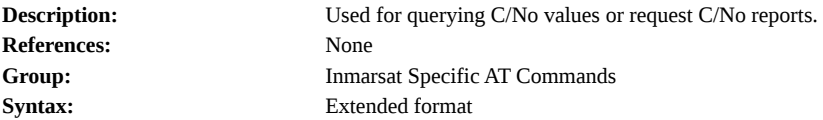

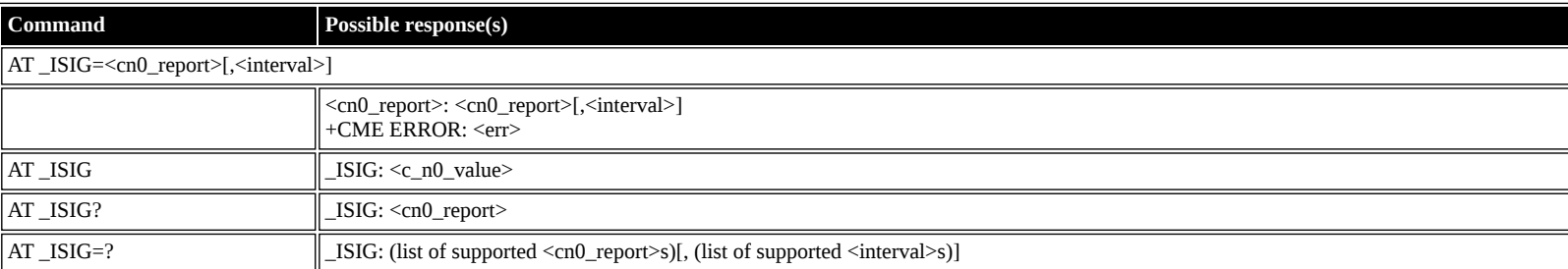

### **Defined values**

<cn0\_report>: decimal (0-1); C/No reports

**0** Disable unsolicited result code

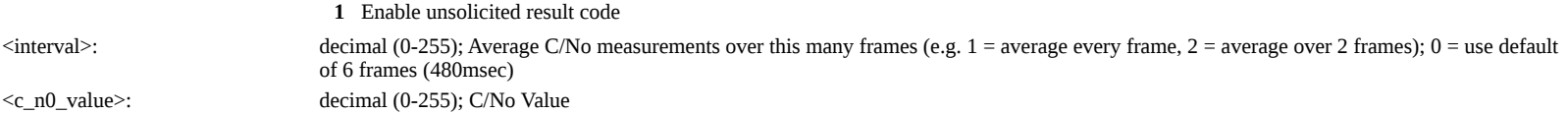

## <span id="page-35-0"></span>**AT \_IBALARM: Alarm Indicator**

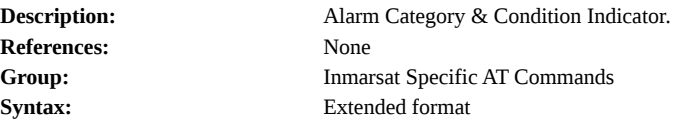

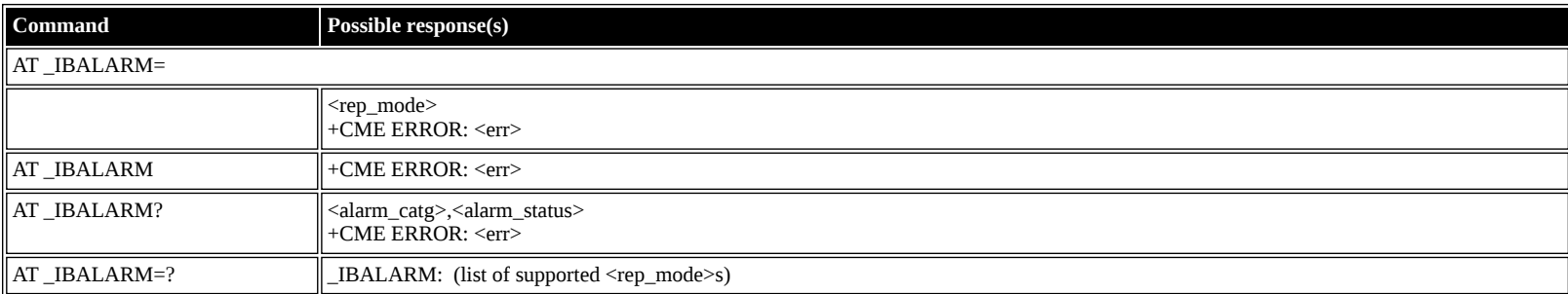

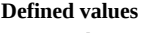

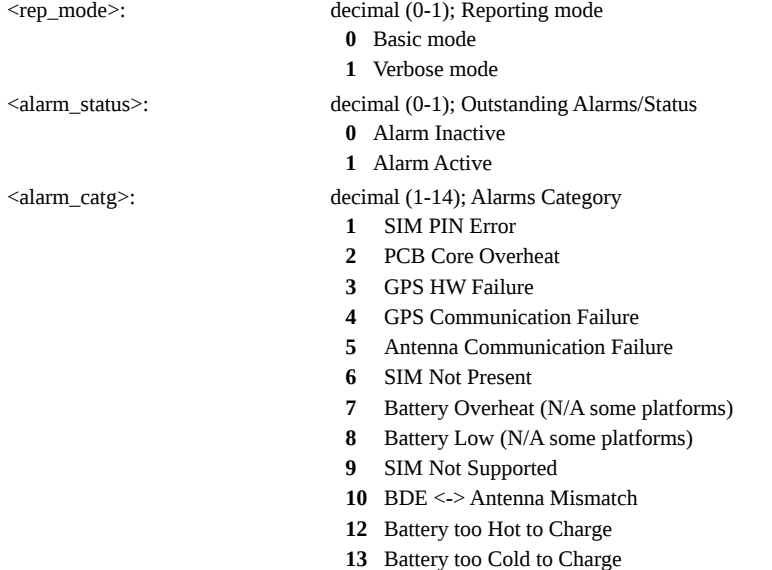

## <span id="page-35-1"></span>**AT \_ISATINFO: BGAN Satellite Information**

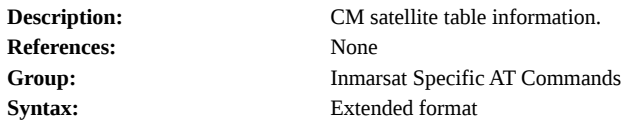

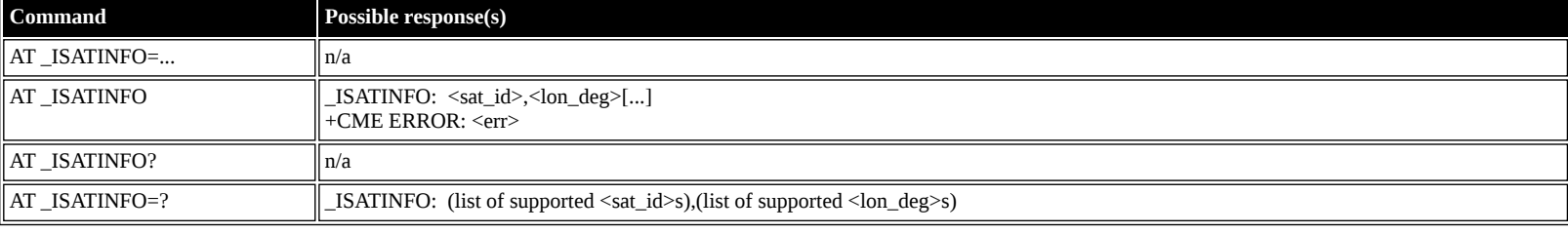

## **Defined values**

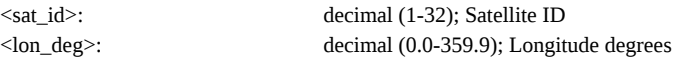

## <span id="page-35-2"></span>**AT \_ISATVIS: BGAN Satellite(s) Visible**

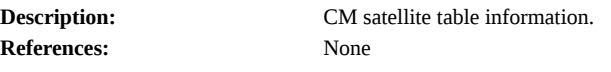

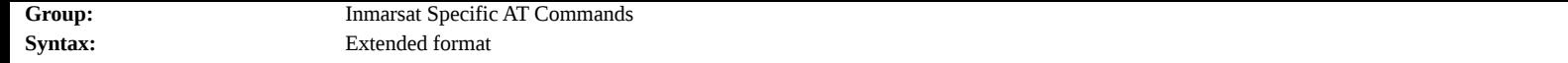

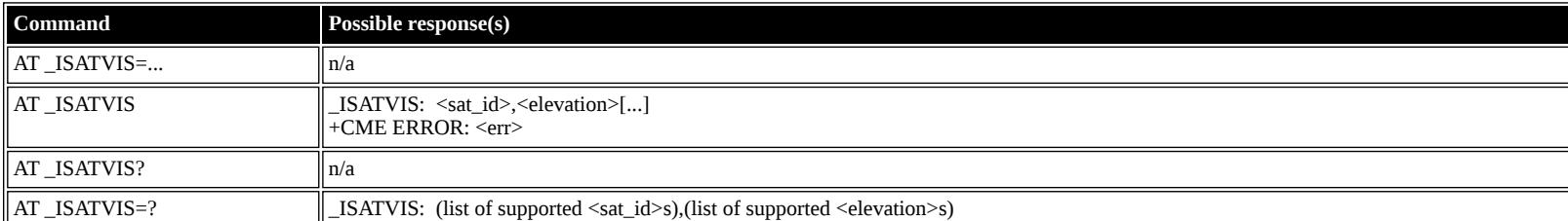

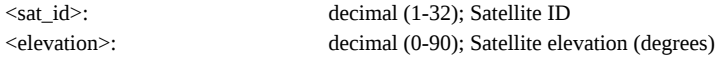

### <span id="page-36-0"></span>**AT \_ISATCUR: BGAN Current Satellite**

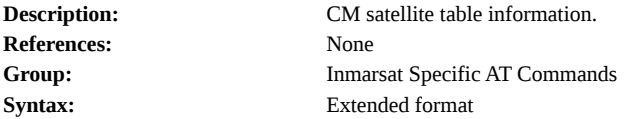

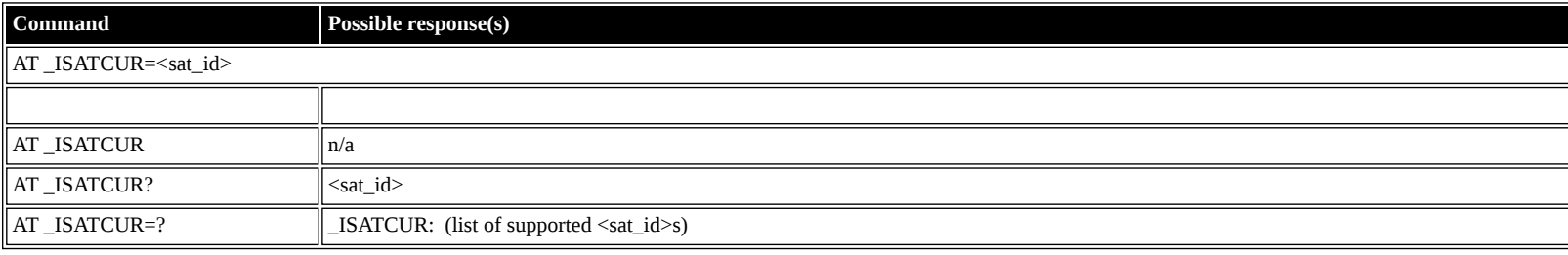

### **Defined values**

<sat\_id>: decimal (1-255); Satellite ID

### <span id="page-36-1"></span>**AT \_IBNOTIFY: Control Unsolicited Commands**

**Description:** Control sending of unsolicited result codes for commands "\_IGPS","\_IPOINT","\_ITEMP","\_ISIG","\_ISLEEP","\_IMETER","+CBC","+ CGEV","+CLCC","+CGPADDR","\_IHGF","\_IHREBOOT","\_IHSTATUS","+CMTI" ,"\_IHPIN","\_IHPACKET","\_IHSMS","\_IHBEAM", and "\_IBALARM". **References:** None **Group:** Inmarsat Specific AT Commands **Syntax:** Extended format

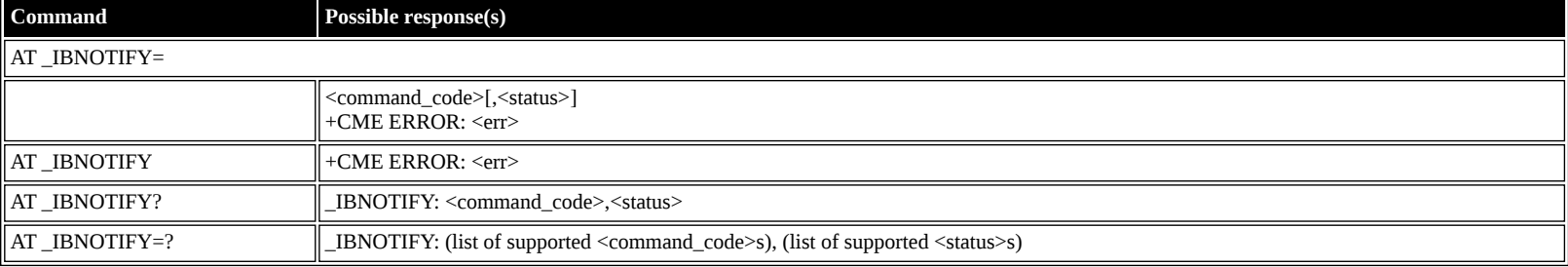

#### **Defined values**

<command\_code>: string; Command code>

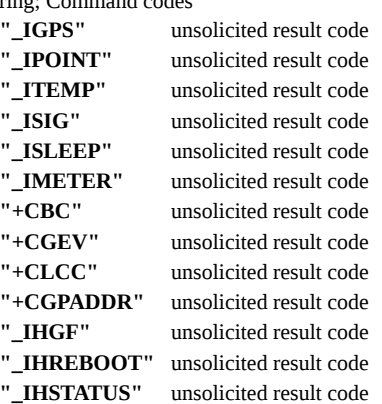

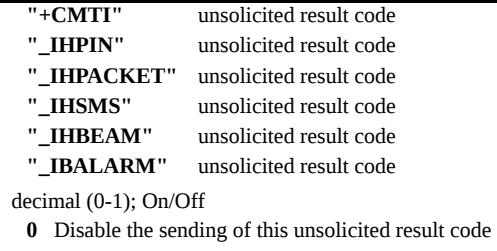

**1** Enable the sending of this unsolicited result code

## <span id="page-37-0"></span>**AT \_IERROR: BGAN Terminal Error Reports**

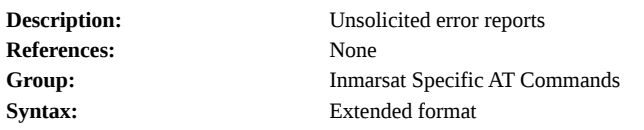

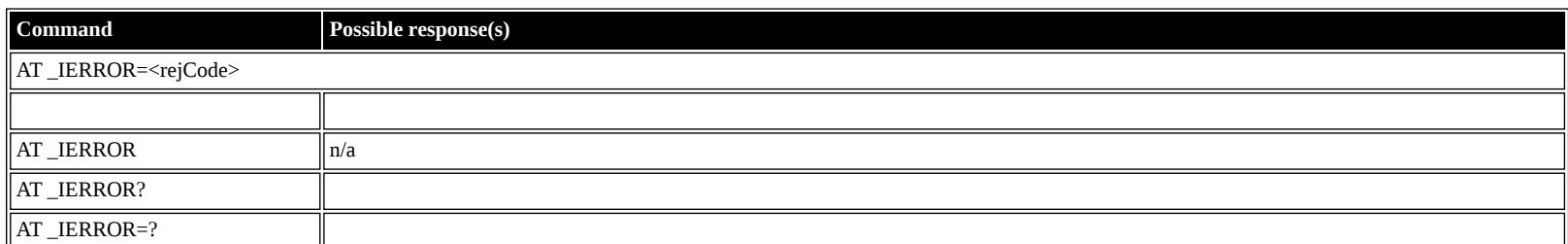

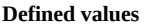

 $<$ status $>$ :

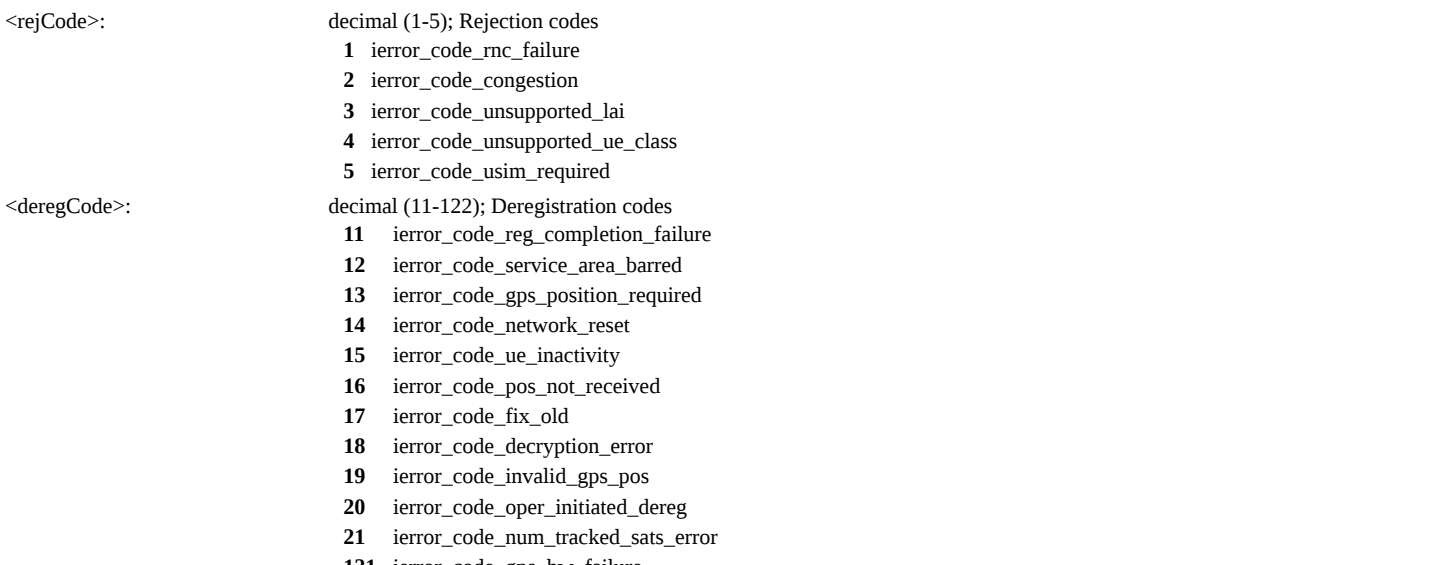

- **121** ierror\_code\_gps\_hw\_failure
- **122** ierror\_code\_ext\_ant\_comms\_error

## <span id="page-37-1"></span>**AT \_ICPWD: Change Facility Password**

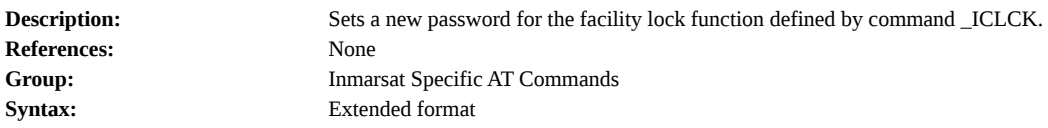

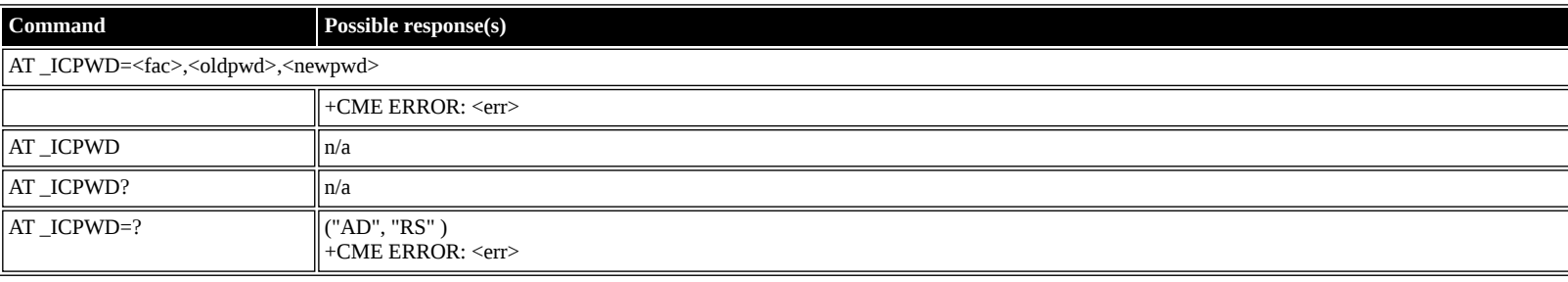

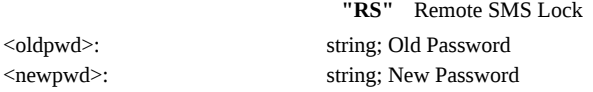

## <span id="page-38-0"></span>**AT \_IHDEFAPN: Change the UT's default APN**

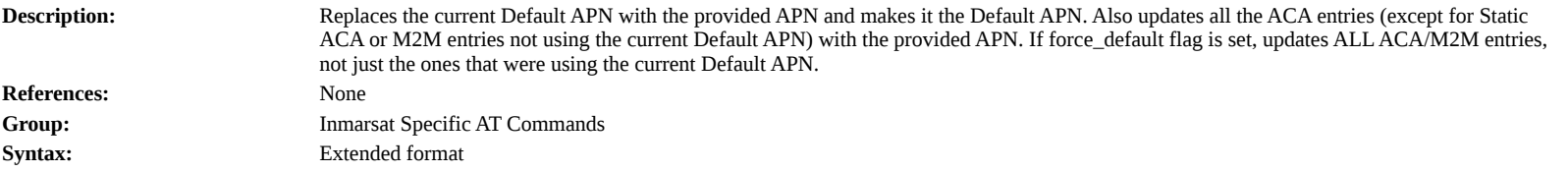

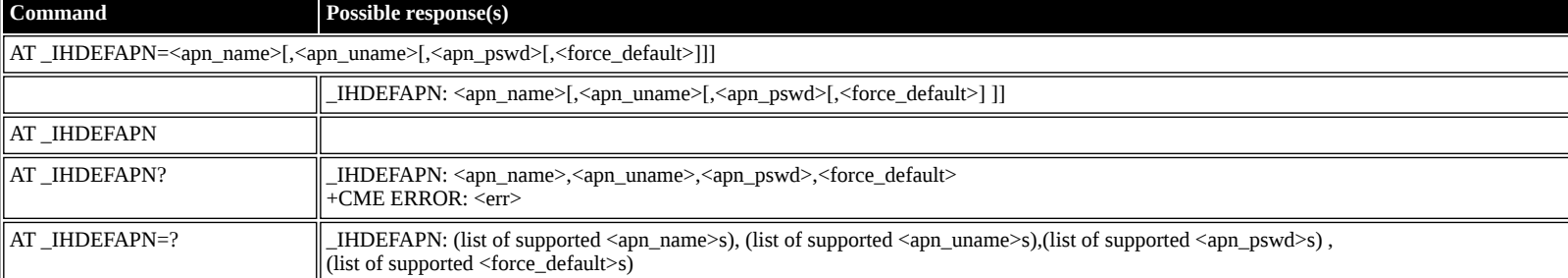

#### **Defined values**

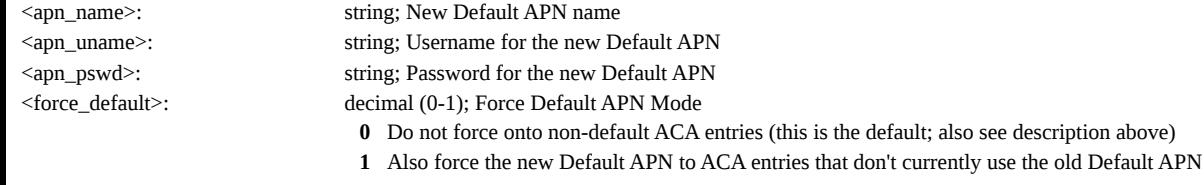

### <span id="page-38-1"></span>**AT \_IGETFW: Get firmware file from FTP server**

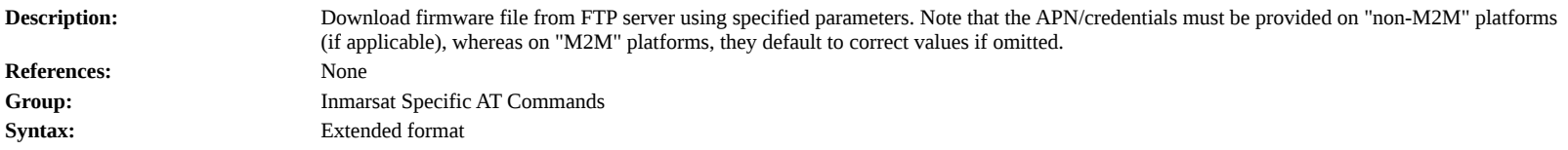

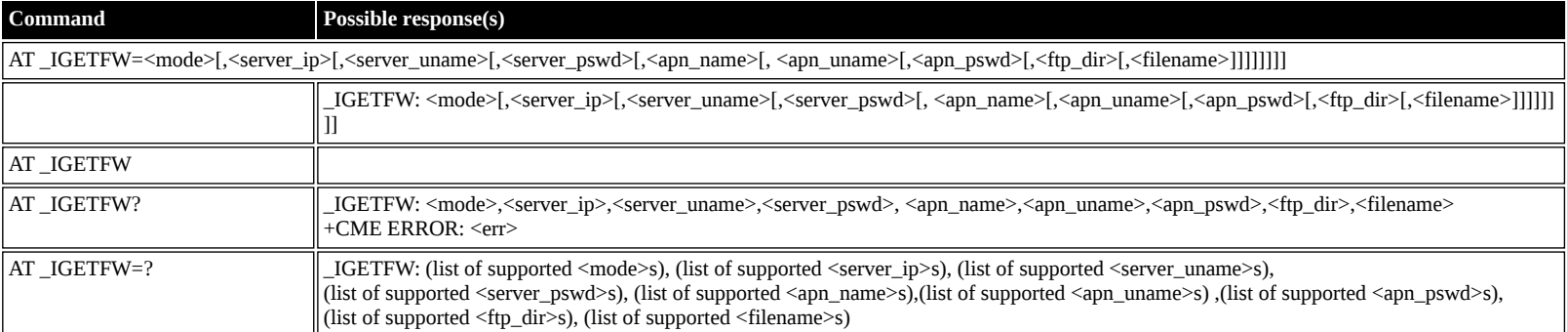

#### **Defined values**

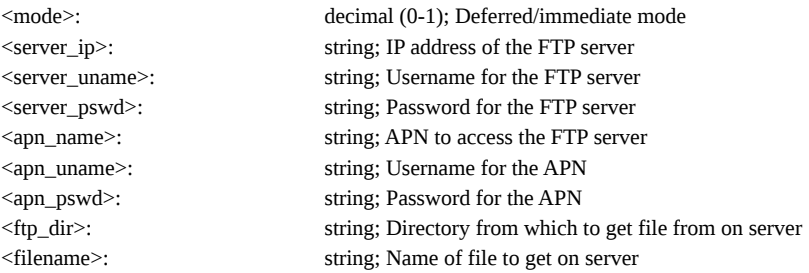

## <span id="page-38-2"></span>**AT \_IUPDFW: Trigger firmware update.**

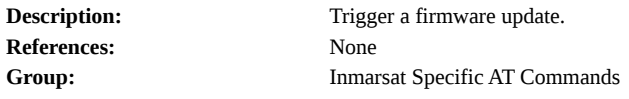

**Syntax:** Extended format

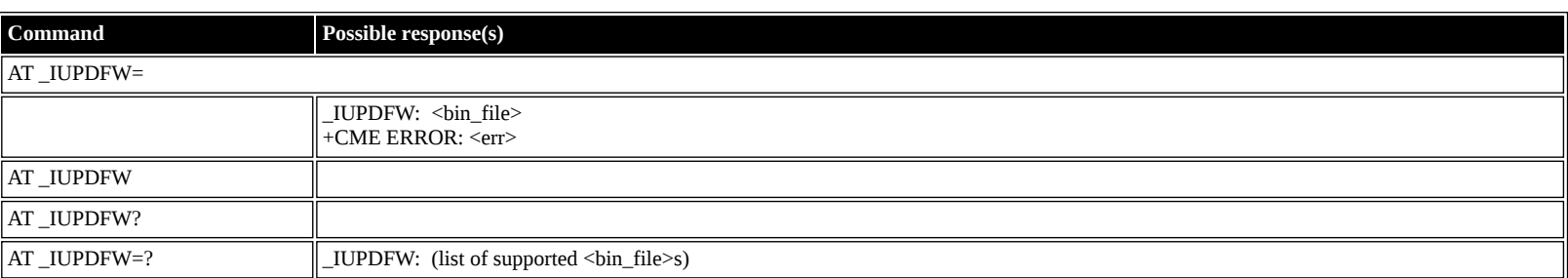

### **Defined values**

<bin\_file>: string (""); Firmware binary file name

## <span id="page-39-0"></span>**AT \_ISENDFILE: Send file from UT to FTP server**

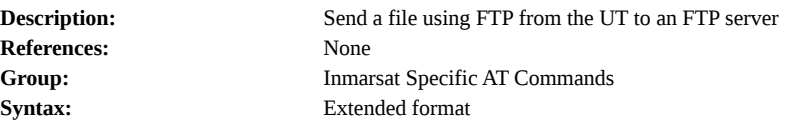

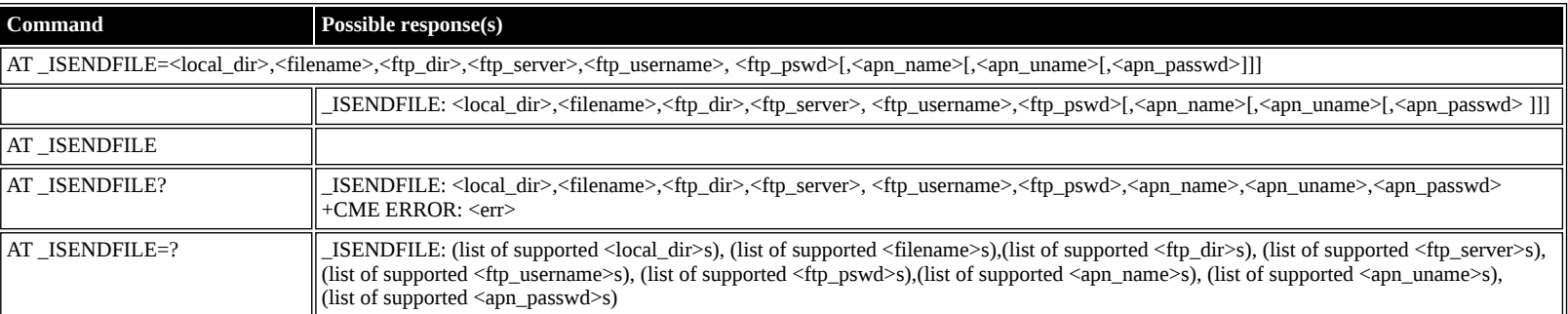

#### **Defined values**

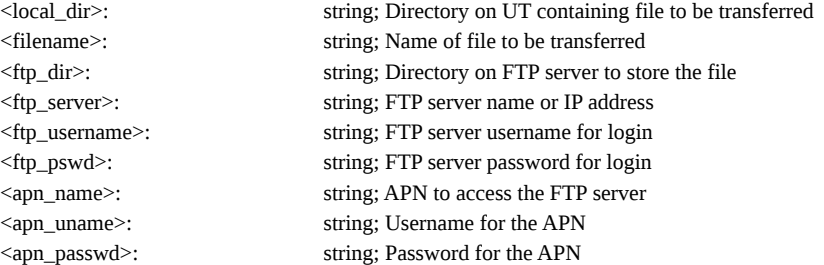

## <span id="page-39-1"></span>**AT \_IGETFILE: Download file from FTP server to UT**

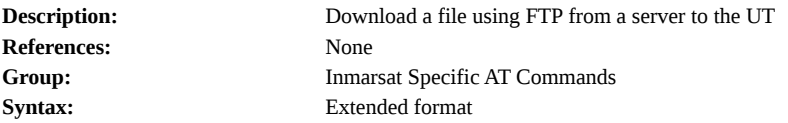

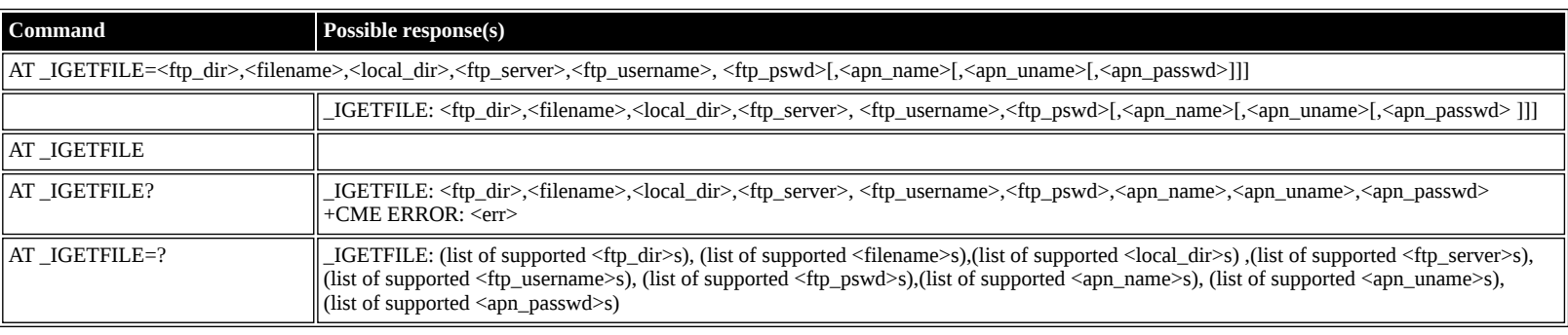

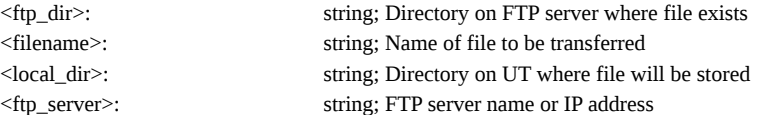

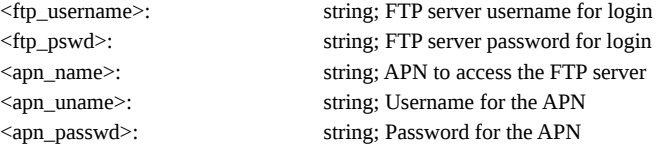

## <span id="page-40-0"></span>**AT \_IUPDCFG: Install new 'config.txt' file.**

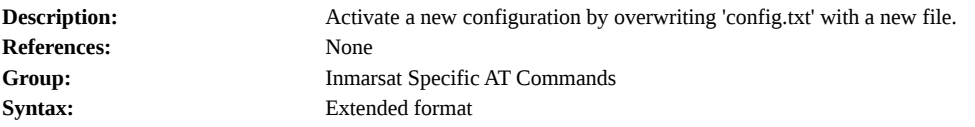

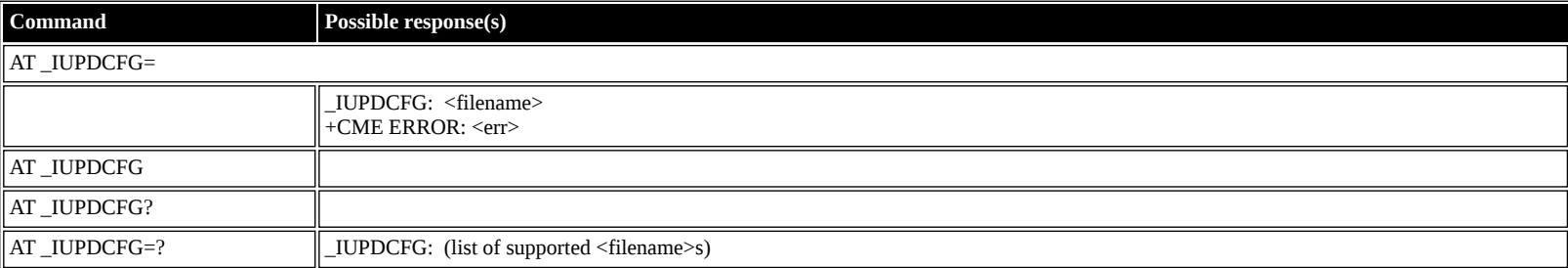

#### **Defined values**

<filename>: string (""); Name of new file to replace 'config.txt'.

## <span id="page-40-1"></span>**AT \_IREMWEB: Control HTTP access to UT.**

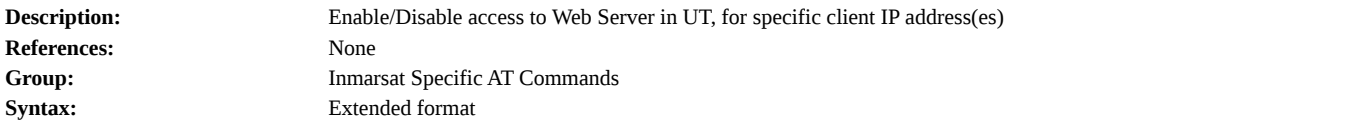

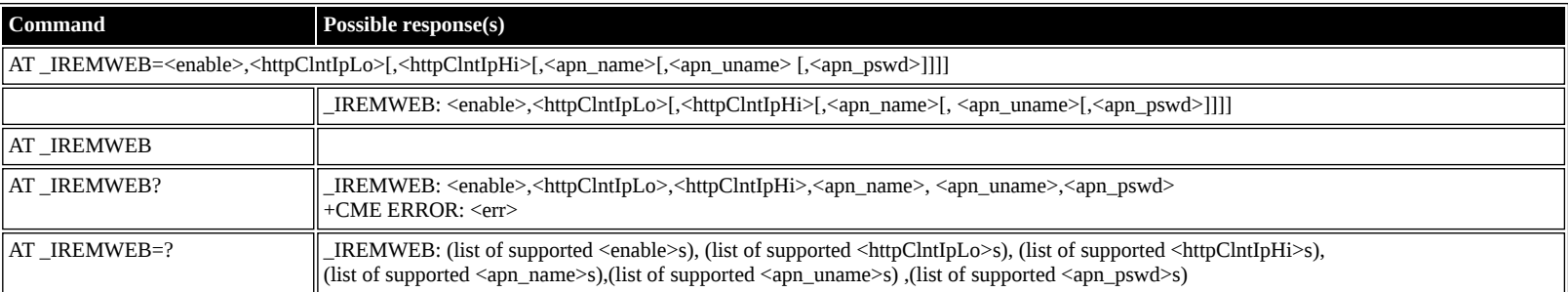

### **Defined values**

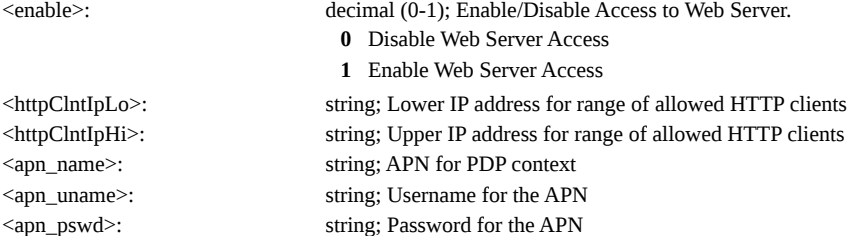

## <span id="page-40-2"></span>**AT \_ISMSRMT: Enable/Disable remote SMS commands.**

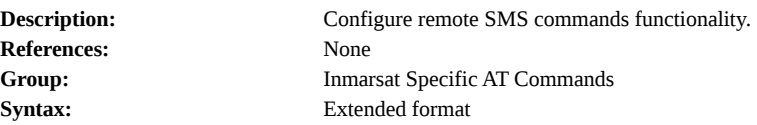

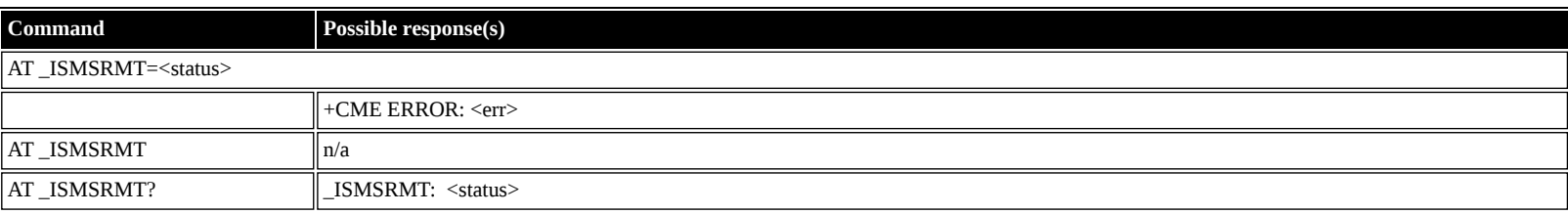

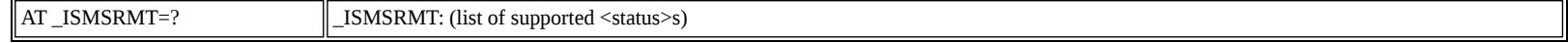

- <status>: decimal (0-1); Enable/Disable remote SMS commands.
	- **0** Disable Remote SMS
	- **1** Enable Remote SMS

### <span id="page-41-0"></span>**AT \_IATCSCN: Inititate RX ATC Scan**

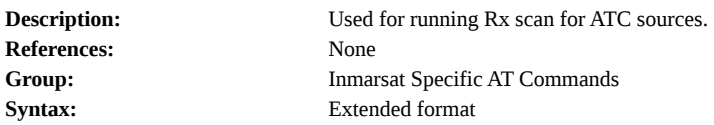

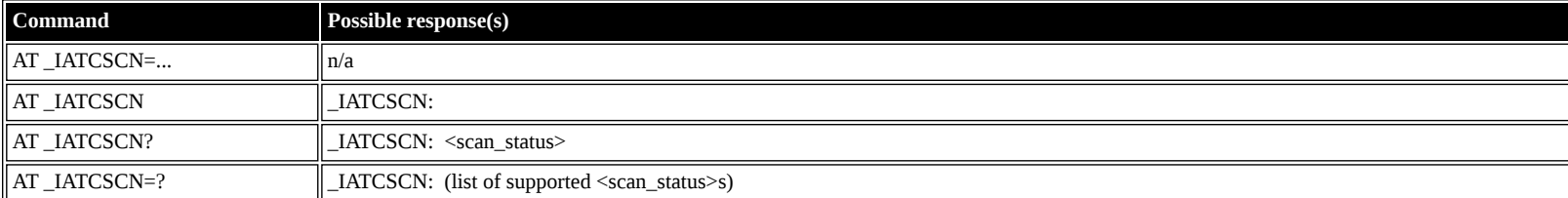

#### **Defined values**

<scan\_status>: decimal (0-1); ATC Scan status

- **0** No ATC interference found or Scan Failure
- **1** Scan successful, ATC interference found

### <span id="page-41-1"></span>**AT \_IATCROBST: Enable / Disable ATC robustness mode**

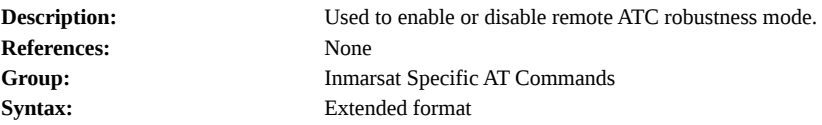

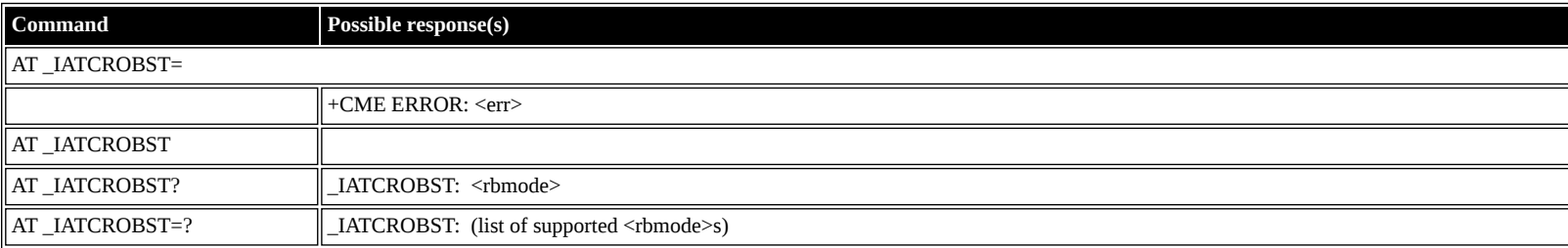

#### **Defined values**

<rbmode>: decimal (0-1); Robustness mode command status

- **0** Disable robustness mode
- **1** Enable robustness mode

### <span id="page-41-2"></span>**AT \_ICLCK: Facility Lock Configure**

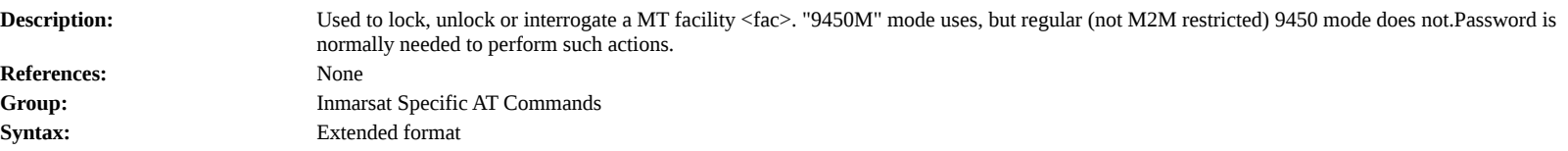

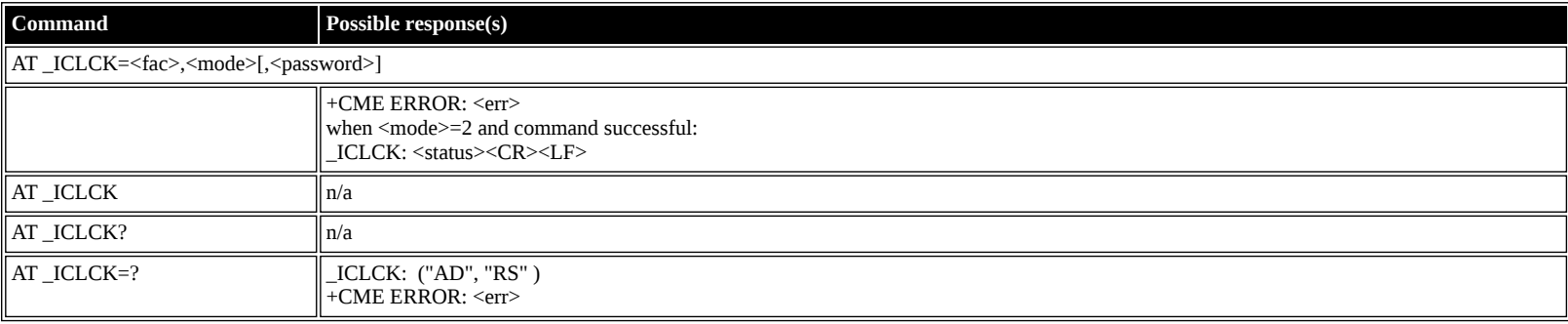

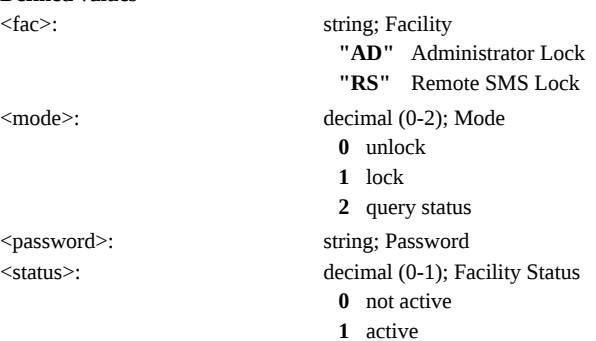

## <span id="page-42-0"></span>**AT \_IPWSAVSCHD: This command is used to input criteria for power save mode.**

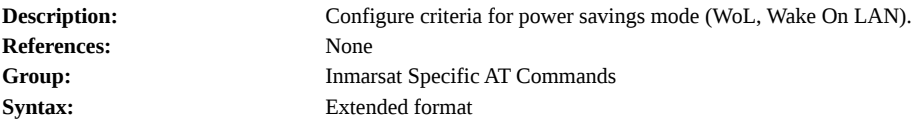

### **Command Possible response(s)**

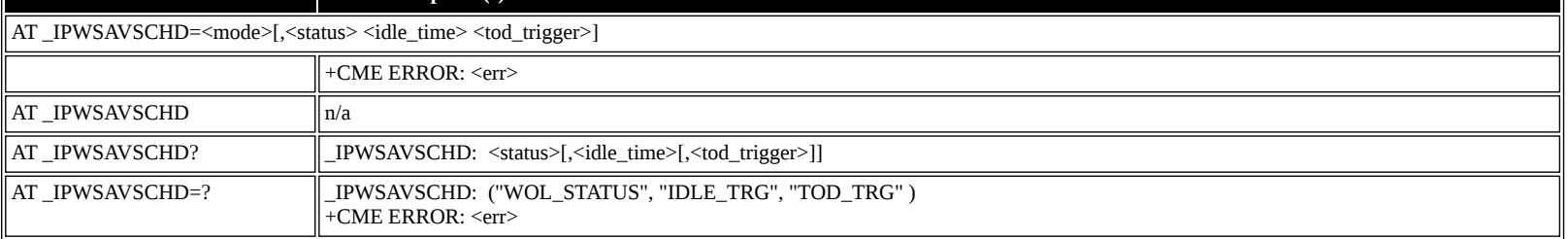

#### **Defined values**

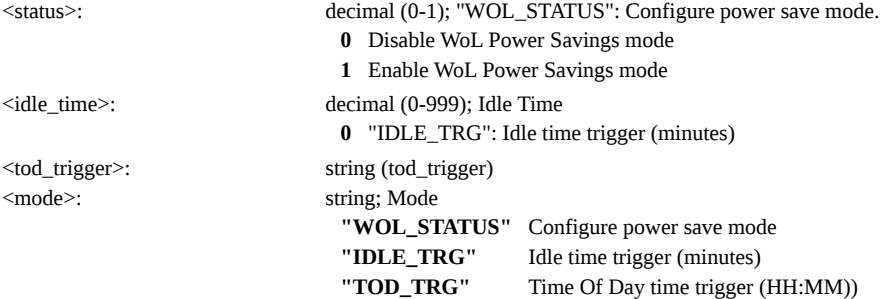

### <span id="page-42-1"></span>**AT \_IMACLOC: Enable/Disable Ethernet MAC filtering.**

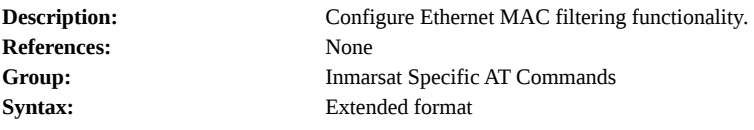

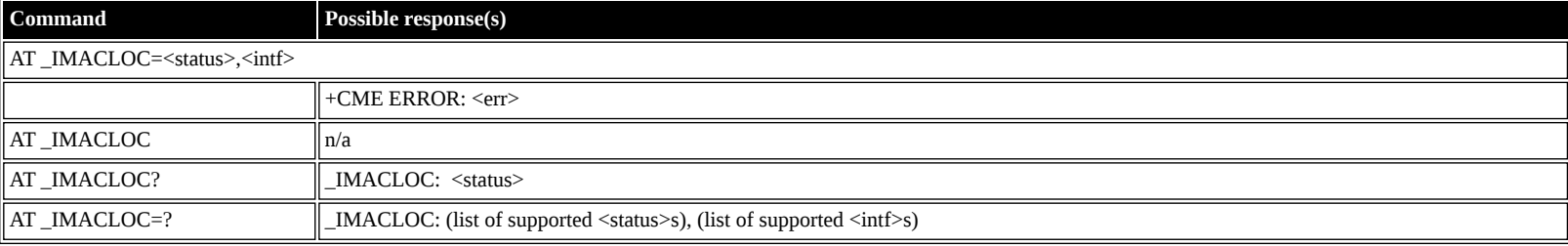

<span id="page-42-2"></span>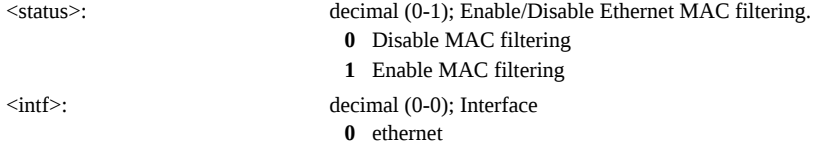

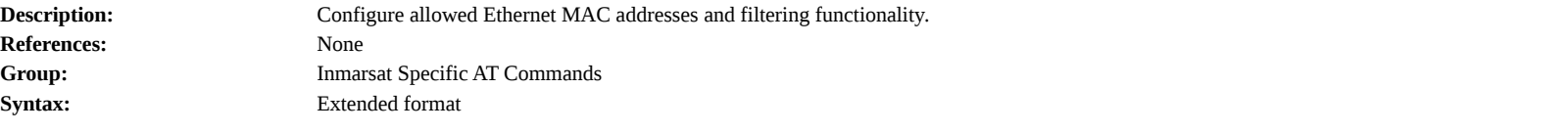

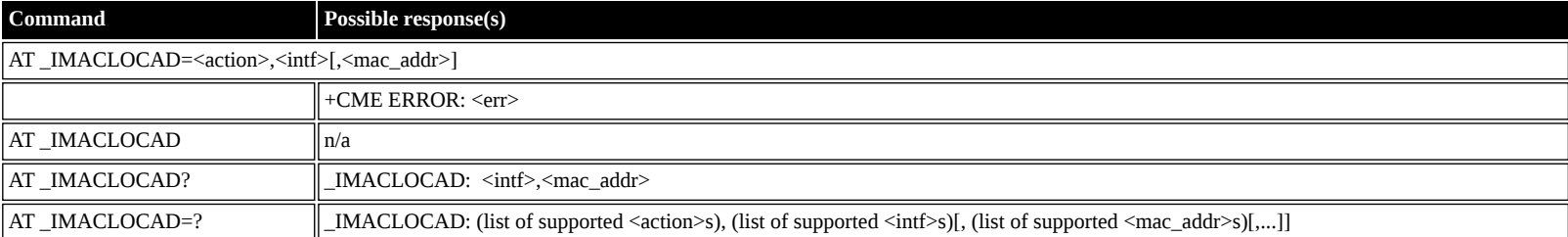

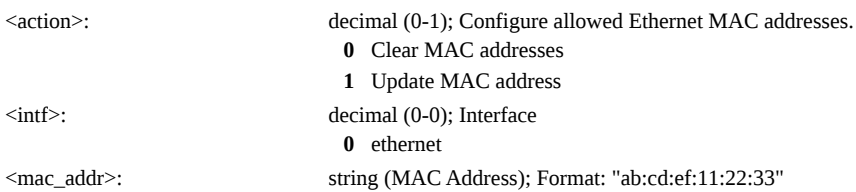

### <span id="page-43-0"></span>**AT \_IOTAP: Enable/Disable OTAP**

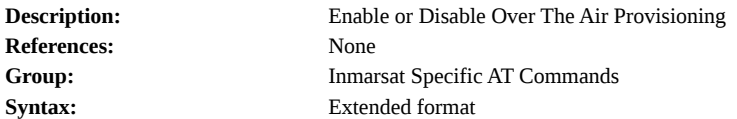

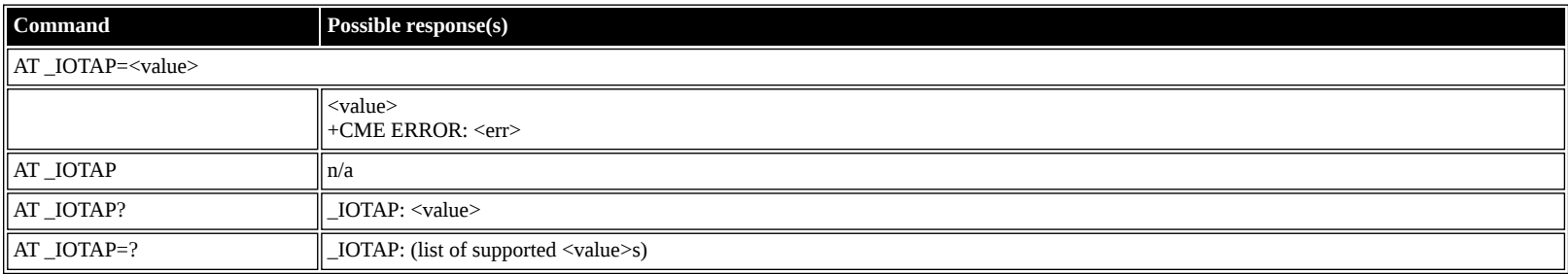

#### **Defined values**

## <value>: decimal (0-1); Value **0** Disable OTAP

**1** Enable OTAP

## <span id="page-43-1"></span>**HNS Specific AT Commands**

### <span id="page-43-2"></span>**AT \_IHINIT: Initial Configuration Settings**

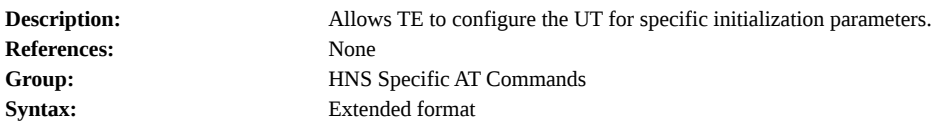

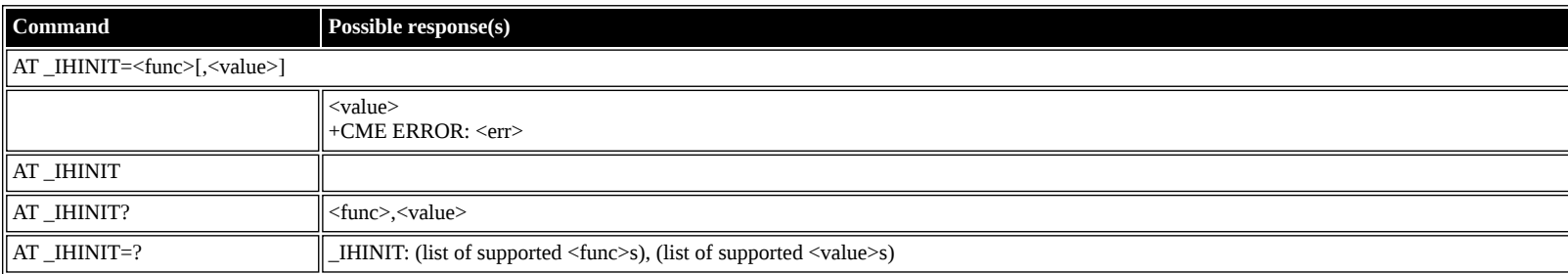

**Defined values**

<func>: string constant

("BAP","APA","APO","ACA","OBL","IPS","PSA","CSA","IBT","DHCP","PKA","SIT","APD","NWA","RFC2507\_HC","STORE"); Init Parameters

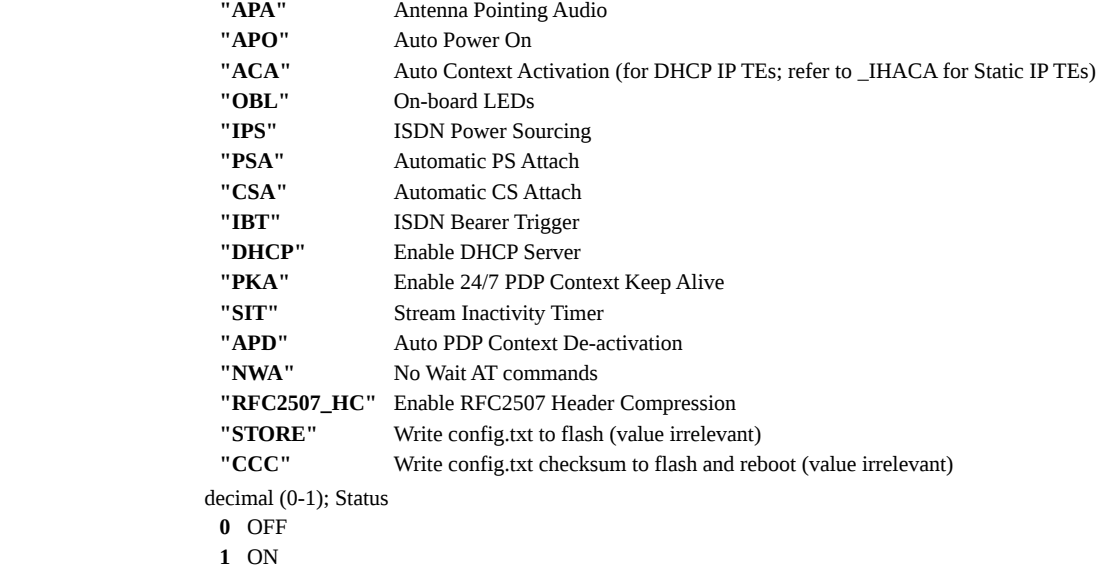

## <span id="page-44-0"></span>**AT \_IHIP: Internet Protocol Settings**

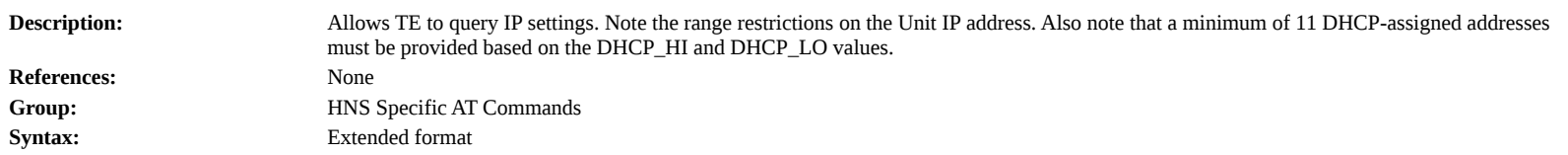

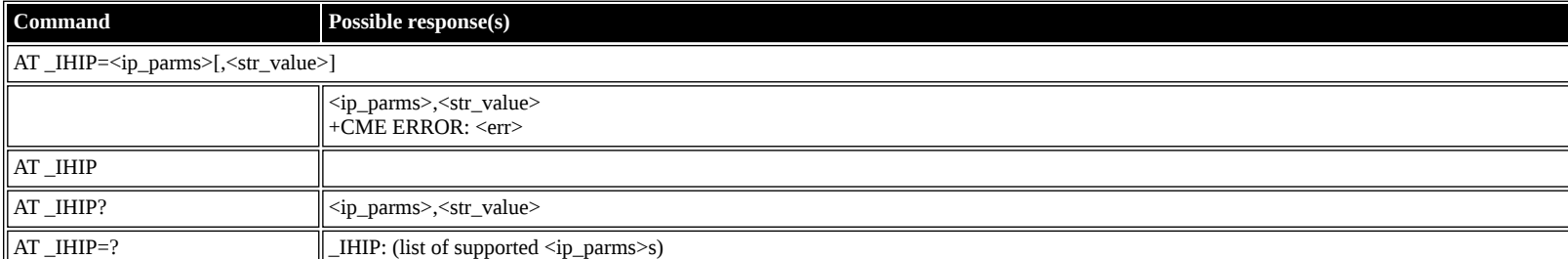

#### **Defined values**

 $~$  <value>:

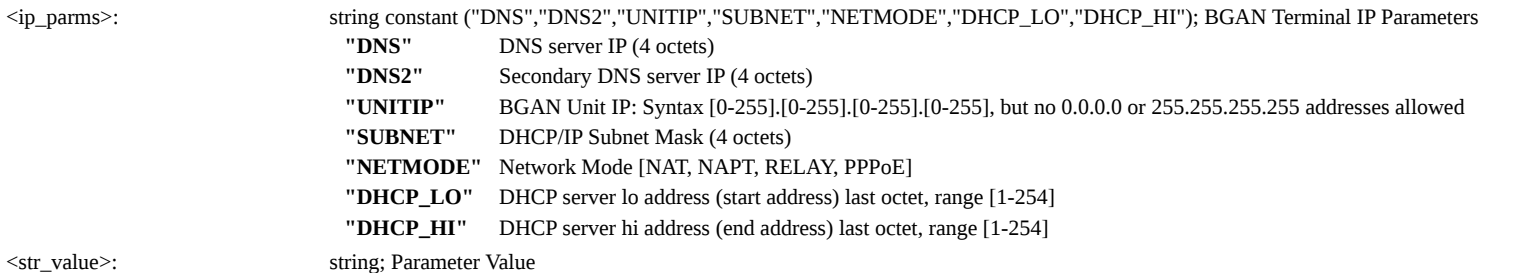

### <span id="page-44-1"></span>**AT \_IHSTATUS: HNS Terminal Status**

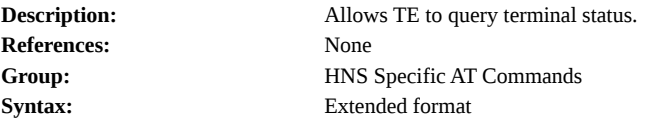

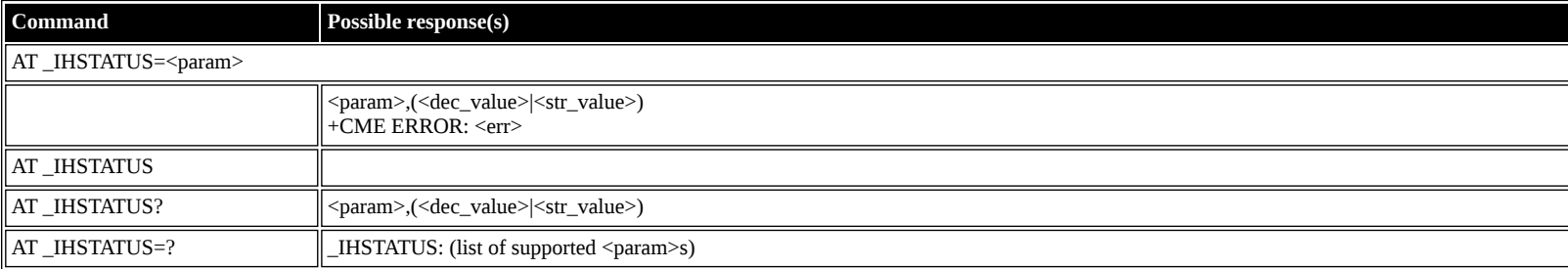

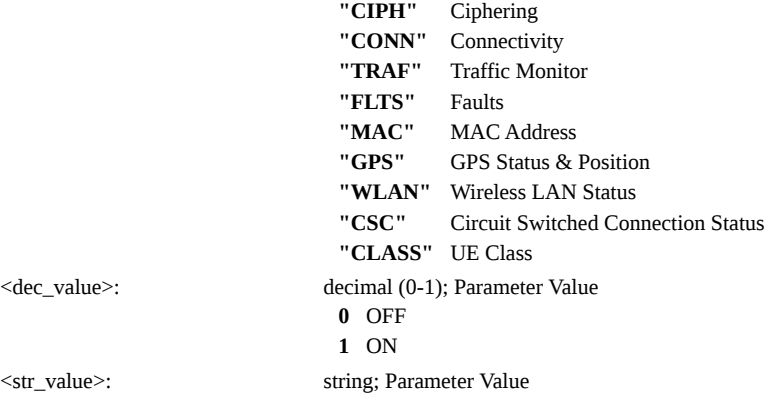

### <span id="page-45-0"></span>**AT \_IHSET: HNS Set Terminal Configuration**

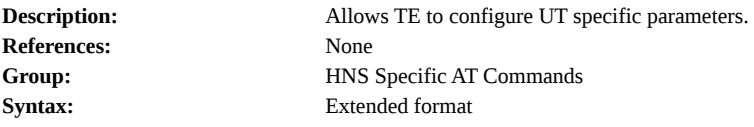

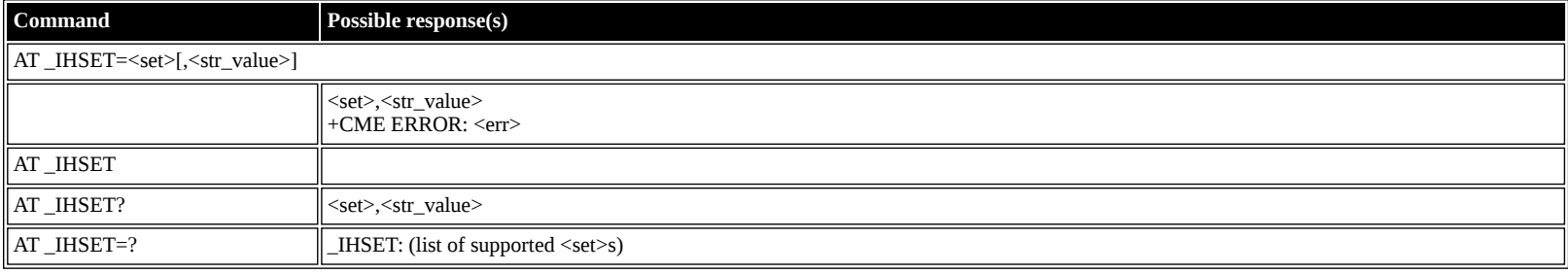

### **Defined**

**values**

<set>: string constant

("MSN\_SPEECH","MSN\_AUDIO","MSN\_UDI","MSN\_RDI","SAT\_SELECT","MAN\_NAME","MAN\_ID","MODEL\_NO","PART\_NO","SERIAL\_NO","REV\_ID"); BGAN Terminal ISDN Parameters

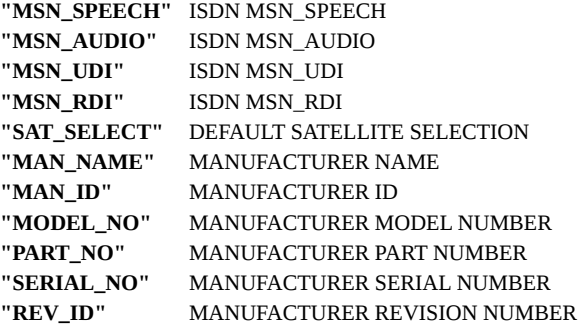

<str\_value>: string; Parameter Value

### <span id="page-45-1"></span>**AT \_IHREAD: HNS Terminal Version Information**

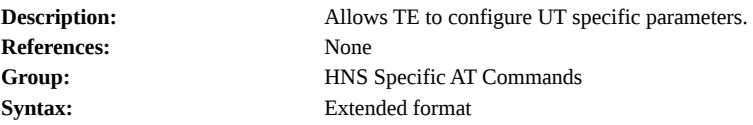

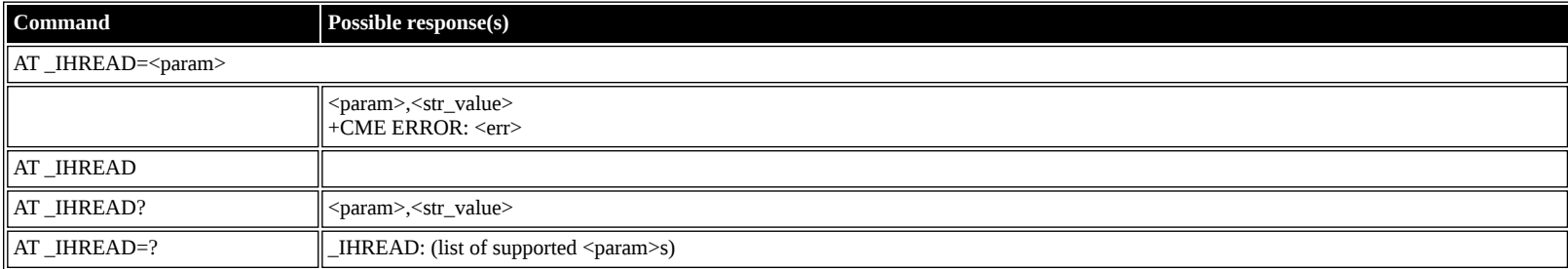

#### **Defined values**

 $\gamma$  string constant ("SW", "FW", "ROM", "IMEI", "PIC"); BGAN Terminal Version Info $\sim$  "SW" $\sim$ software version software version

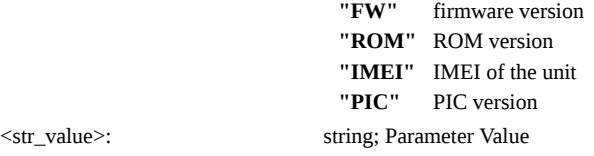

### <span id="page-46-0"></span>**AT \_IHDEFCNT: Define a Default PDP Context**

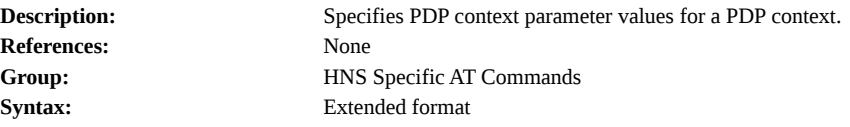

### **Command Possible response(s)**

AT \_IHDEFCNT=<pdp\_type>{,<apn>{,<pdp\_address>{,<d\_comp>{,<h\_comp>{,<pd1>{,<pd2>{,<pd3>{,<pd4>{,<trafficClass>{,<max\_br\_ul>{,<max\_br\_dl>{,<max\_br\_dl>{,<guar\_br\_ul>{,  $\leq$ guar\_br\_dl $>$ ]]]]]]]]]]]]]

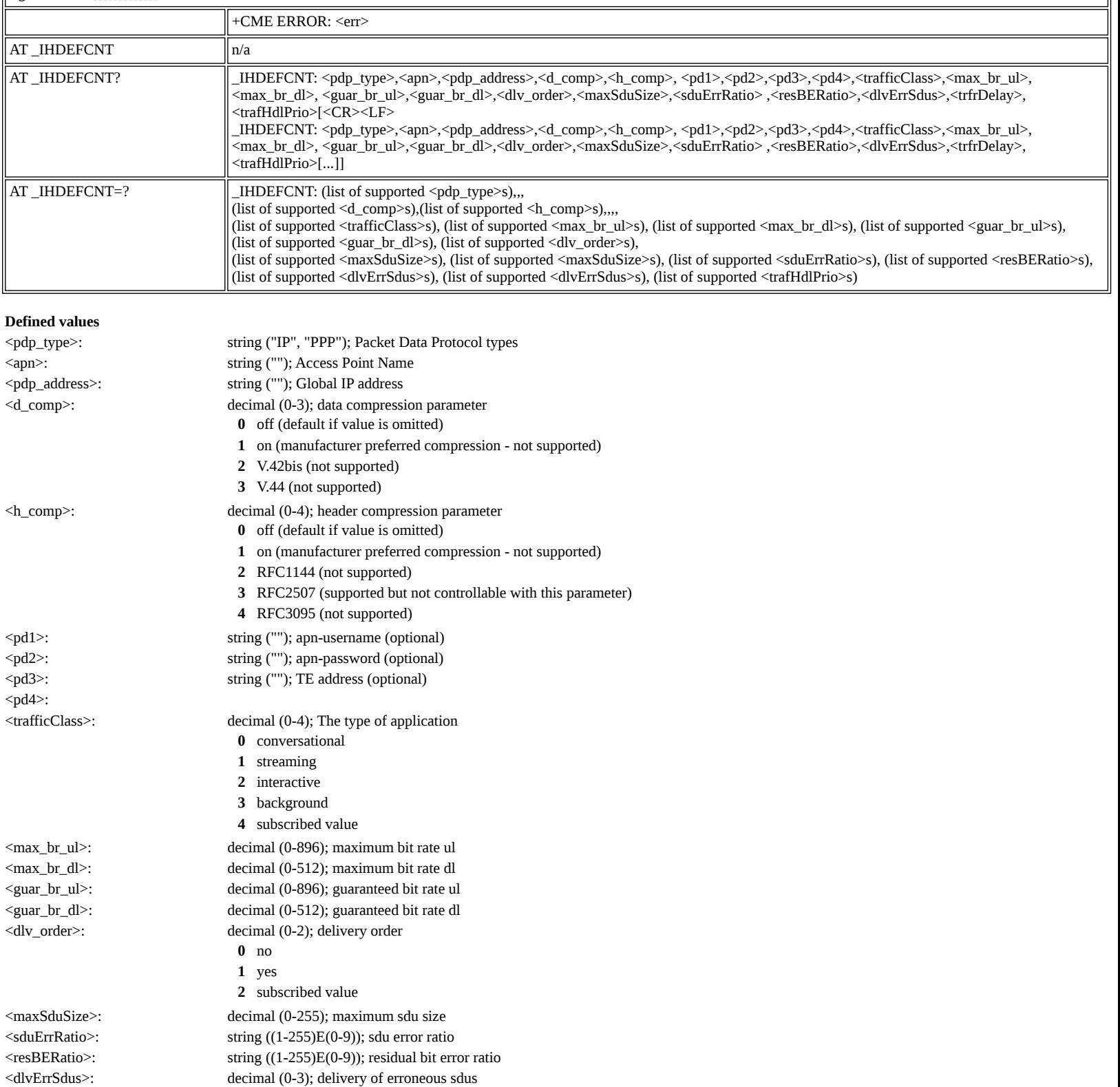

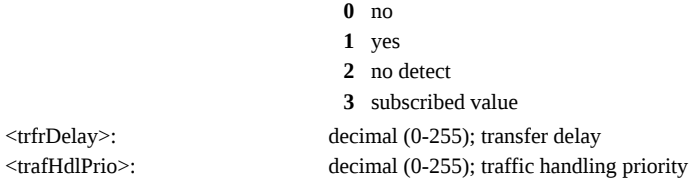

## <span id="page-47-0"></span>**AT \_IHACA: Automatic Context Activation**

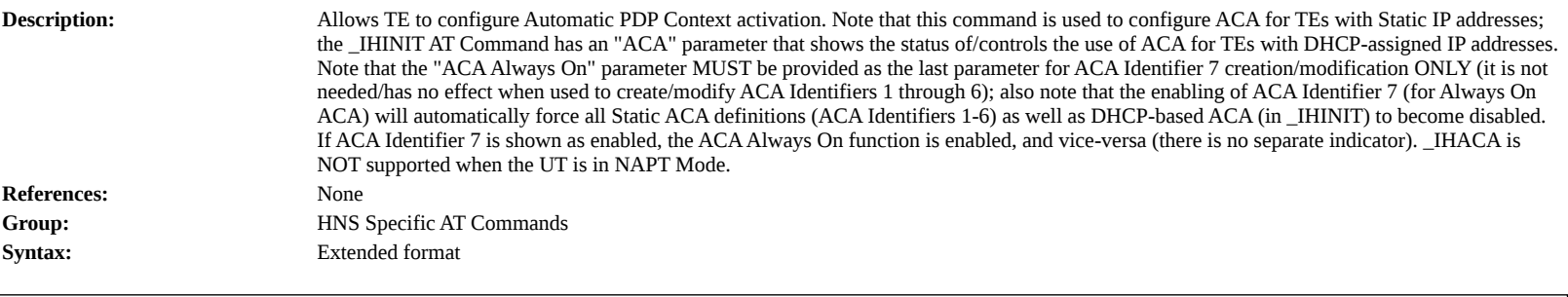

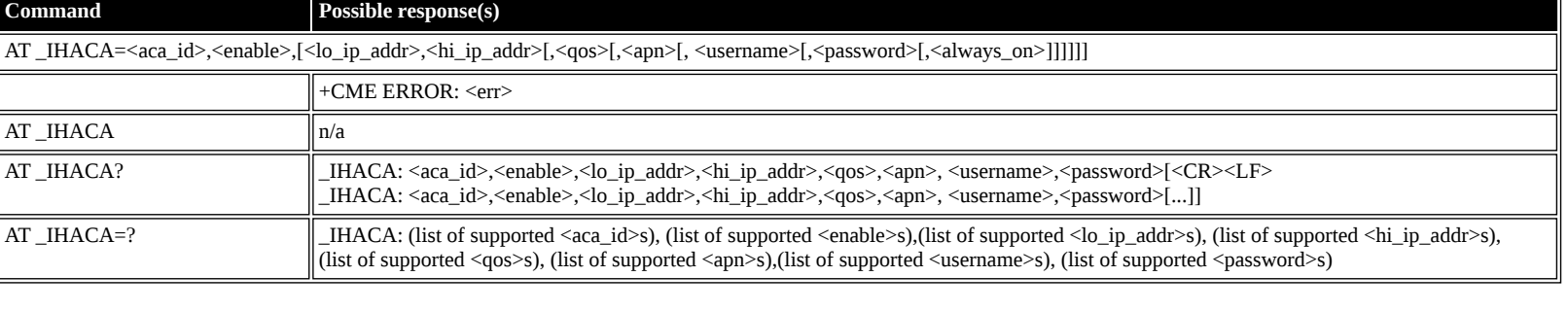

## **Defined values**

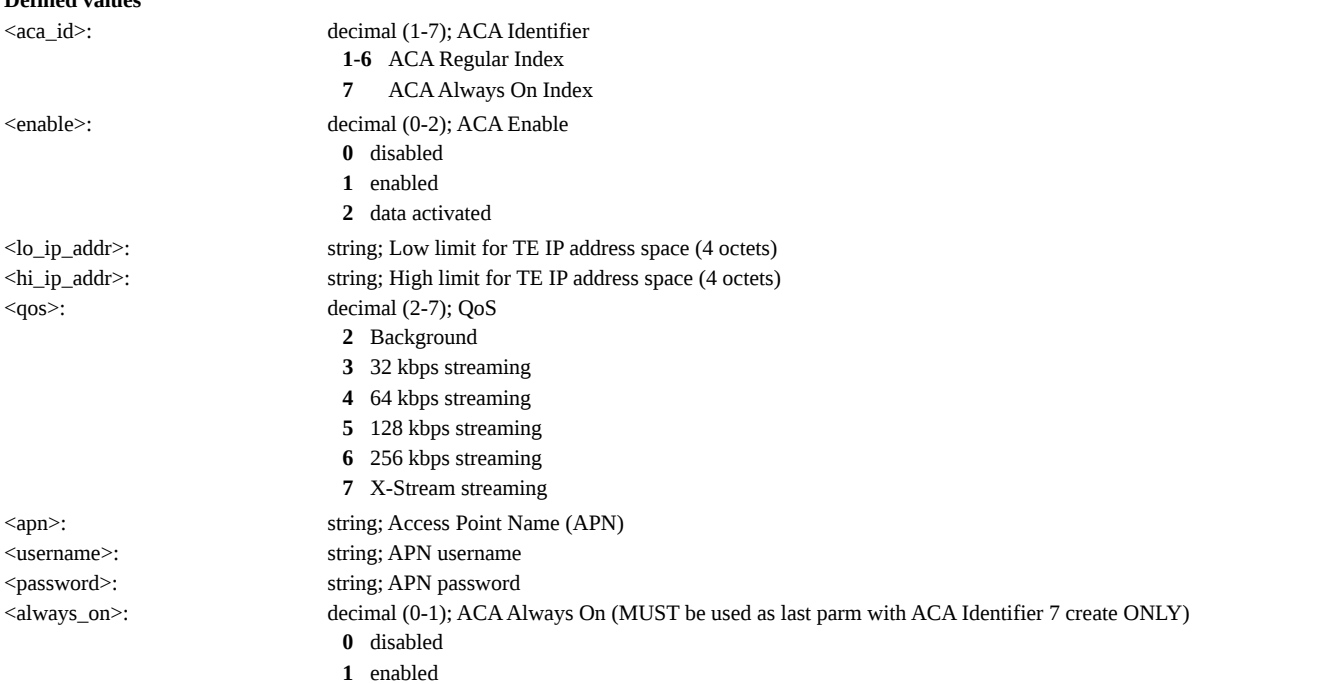

## <span id="page-47-1"></span>**AT \_IHTM: Set CM to Test Mode**

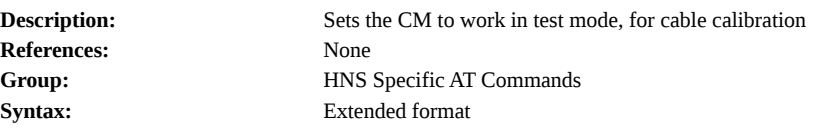

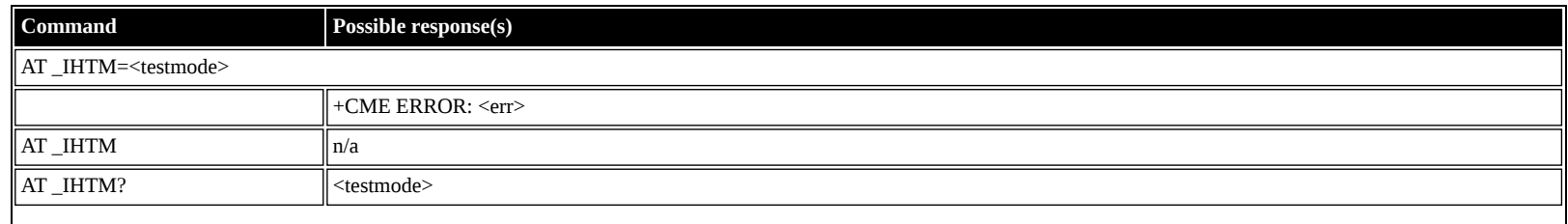

<span id="page-48-0"></span>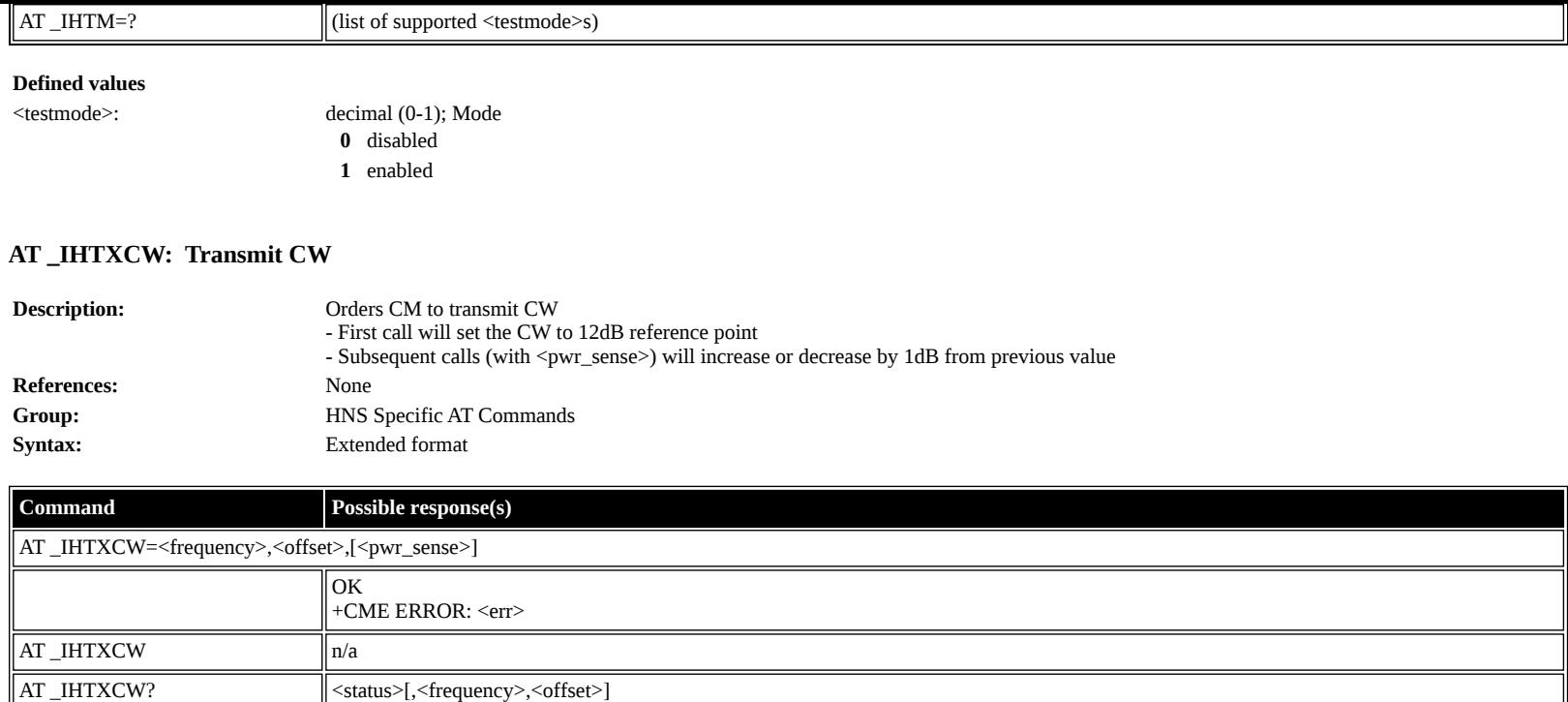

 $AT_IHTXCW=?$   $n/a$ 

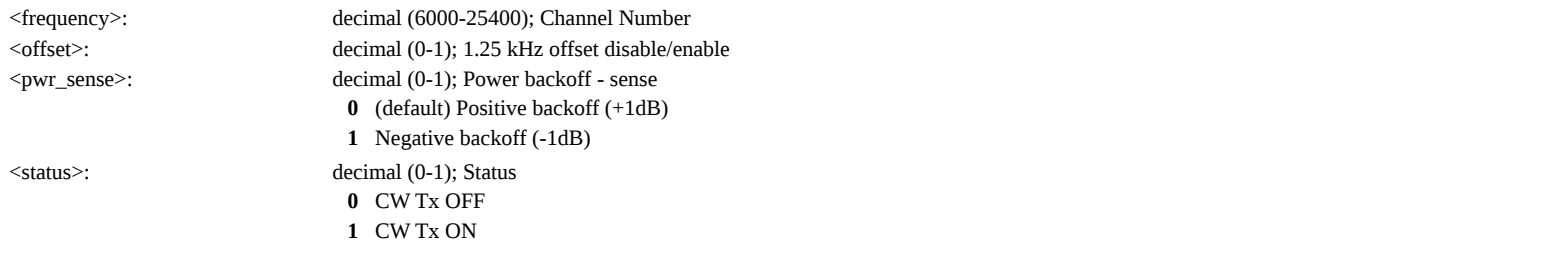

## <span id="page-48-1"></span>**AT \_IHSTXCW: Stop CW Transmission**

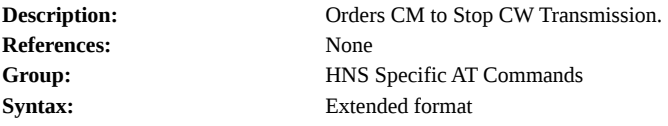

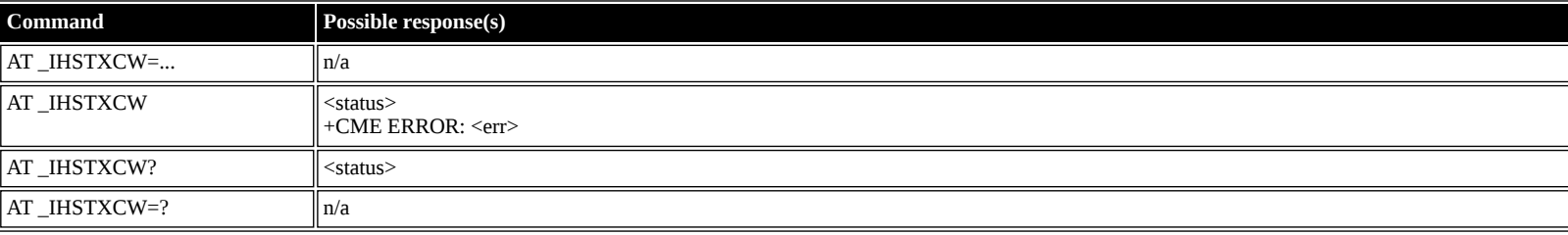

### **Defined values**

<status>: decimal (0-1); Status **0** CW Tx OFF **1** CW Tx ON

## <span id="page-48-2"></span>**AT \_IHTXMOD: Transmit Modulated Signal**

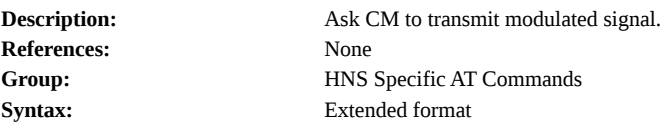

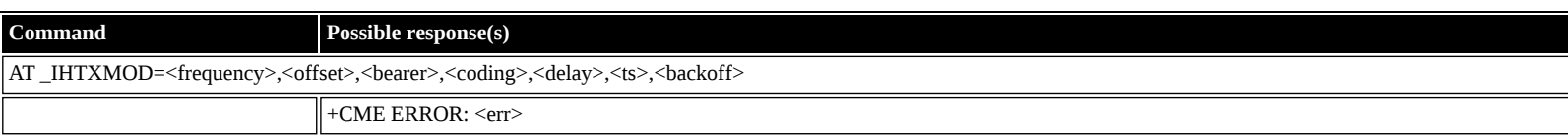

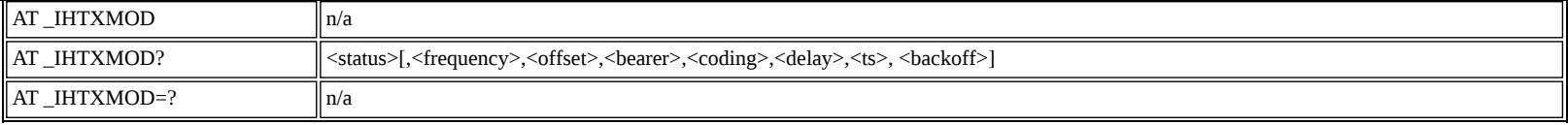

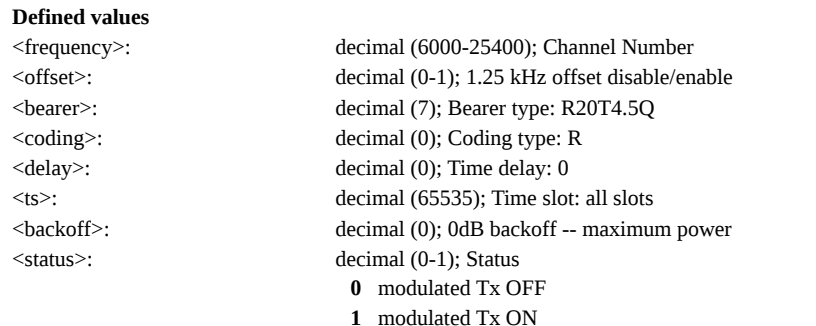

## <span id="page-49-0"></span>**AT \_IHSTXMOD: Stop Modulated Signal Transmission**

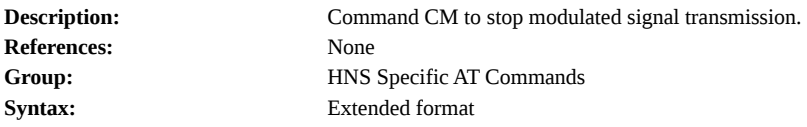

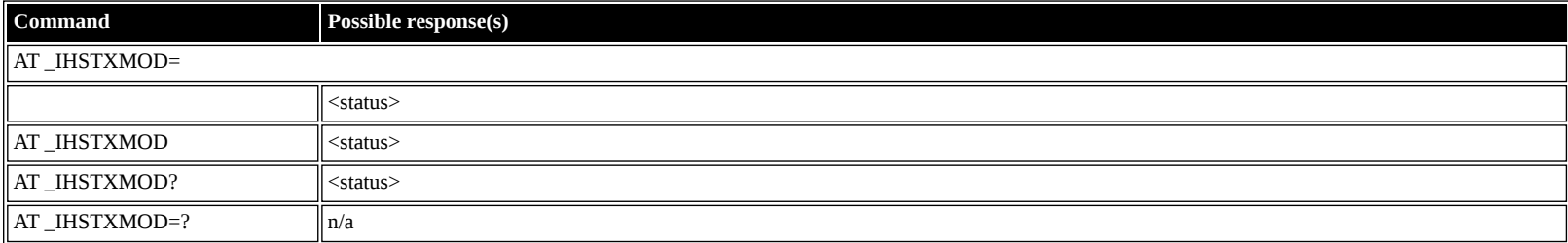

#### **Defined values**

 $<$ status $>$ :

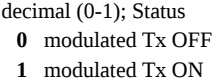

## <span id="page-49-1"></span>**AT \_IHGFACQ: Ask PSAB Acquisition Status**

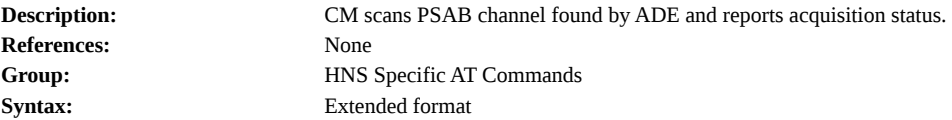

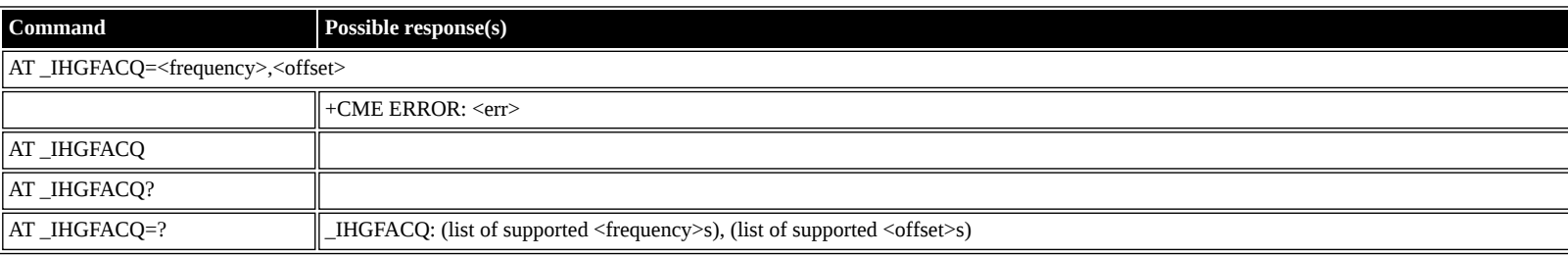

#### **Defined values**

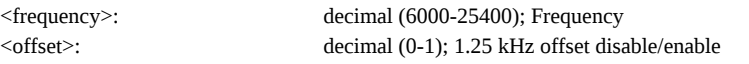

## <span id="page-49-2"></span>**AT \_IHSIGACQ: Ask Signal Acquisition Status**

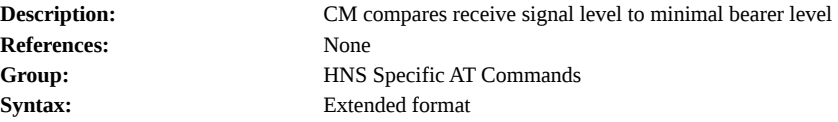

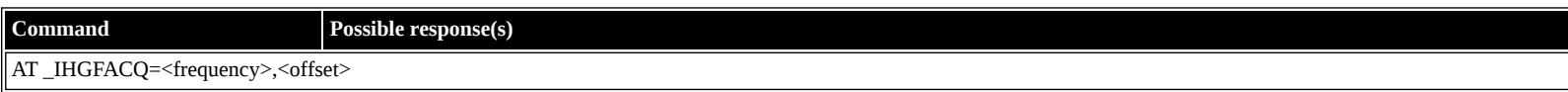

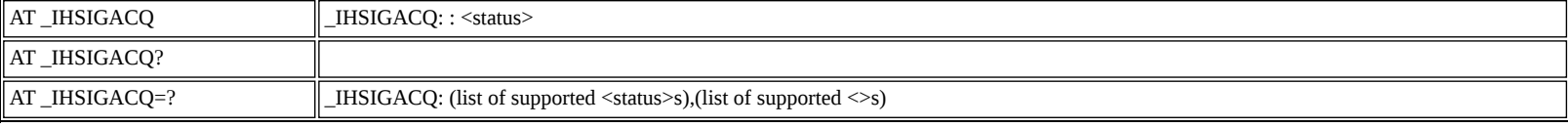

<status>: decimal (0-1); Signal Acquisition Status

- **0** Signal Acquisition Failed
- **1** Signal Acquisition Succeeded

### <span id="page-50-0"></span>**AT \_IHGF: Obtain Satellite Information for Antenna Pointing**

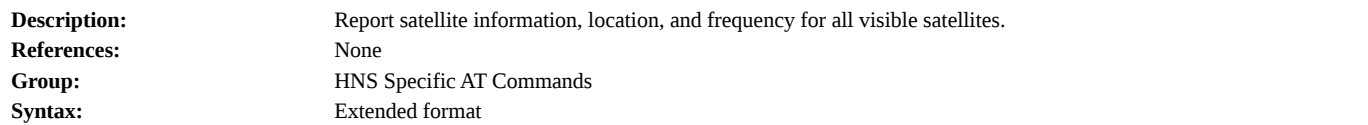

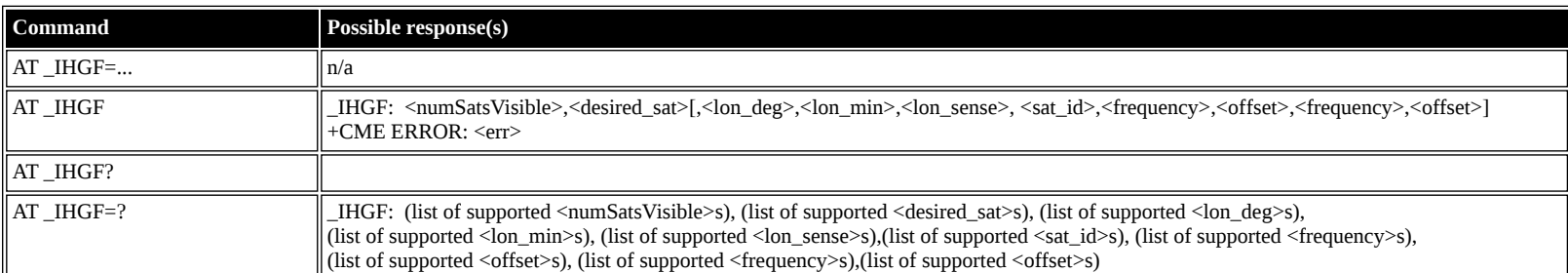

#### **Defined values**

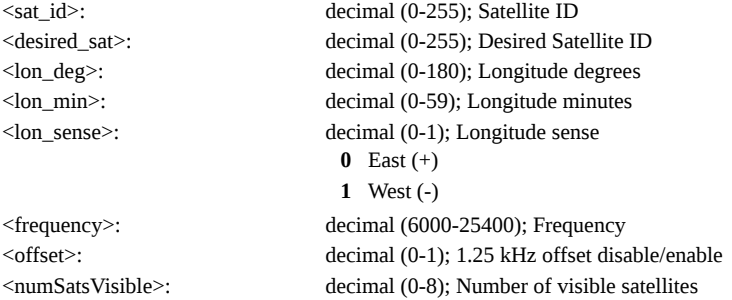

## <span id="page-50-1"></span>**AT \_IHGPS: Initiate or Update GPS Information to CM**

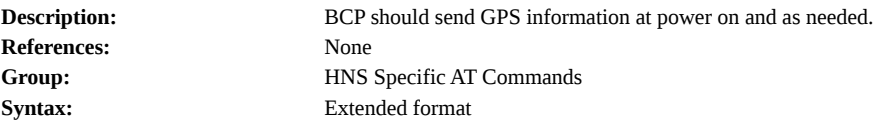

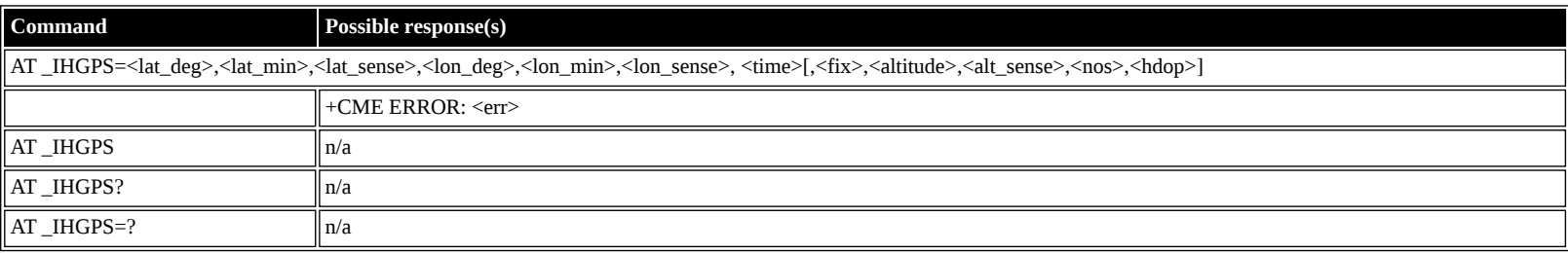

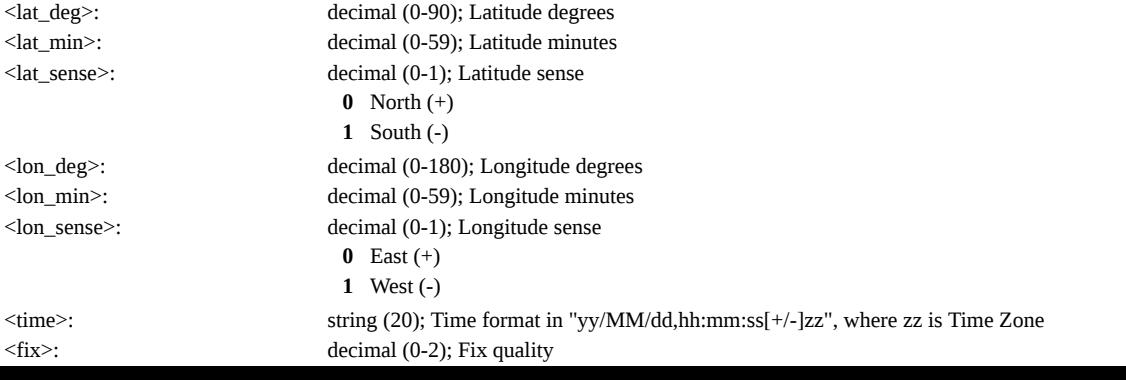

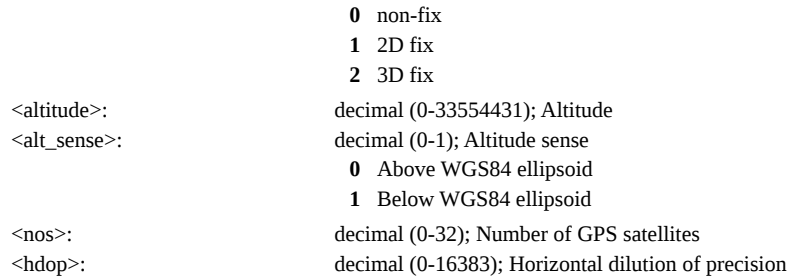

## <span id="page-51-0"></span>**AT \_IHPWROFF: CM Accomplishes Deregistration Procedure**

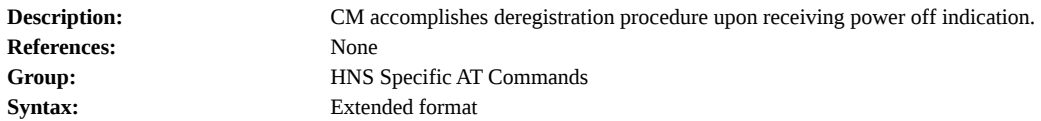

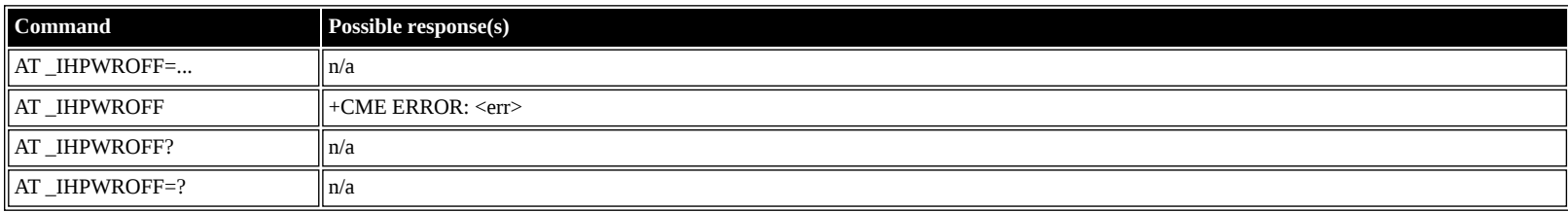

## <span id="page-51-1"></span>**AT \_IHREBOOT: Reboot Terminal**

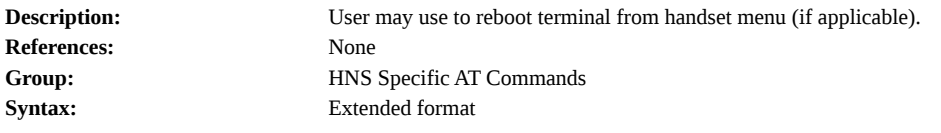

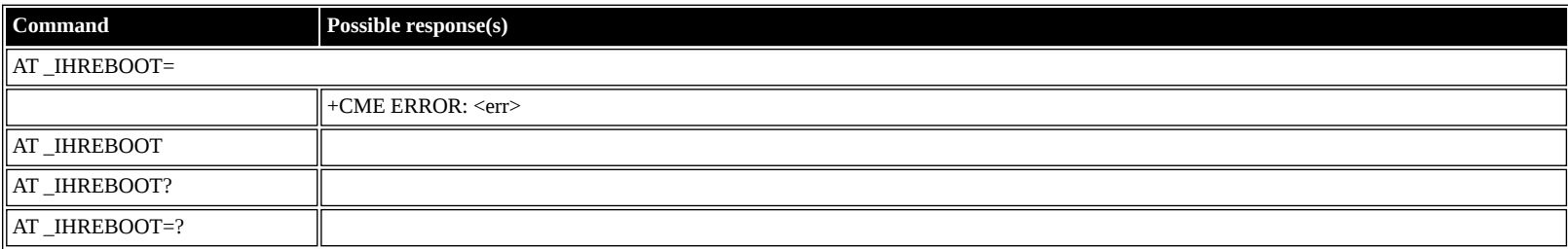

## <span id="page-51-2"></span>**AT \_IHCCAL: Send Cable Calibration Data to CM**

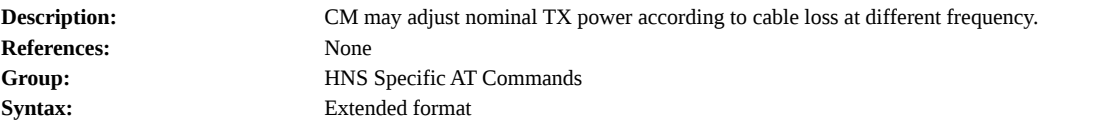

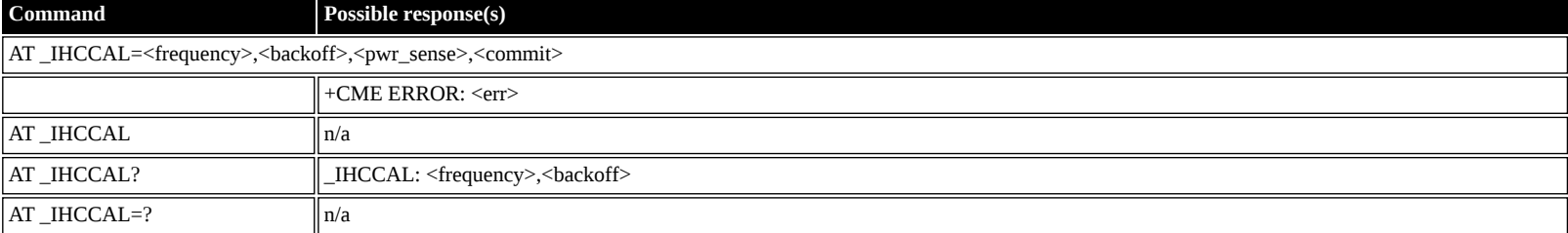

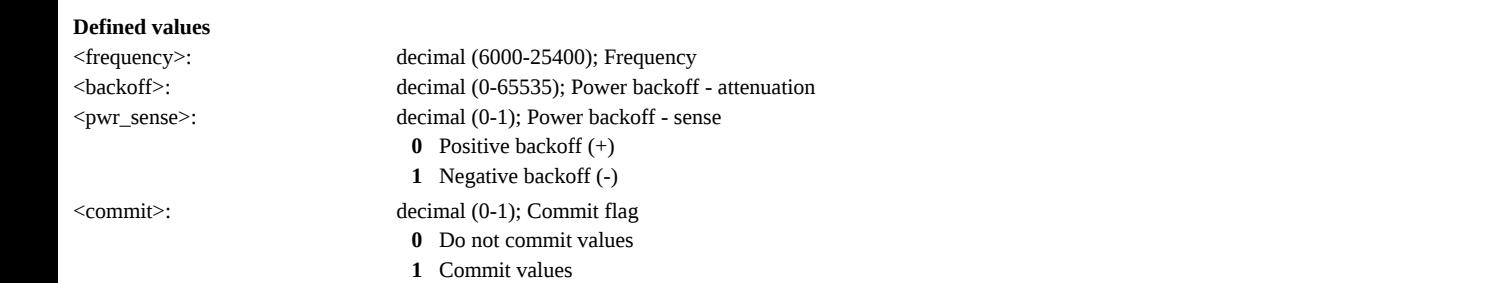

### <span id="page-52-0"></span>**AT \_IHSWUPG: SW Upgrade Indication**

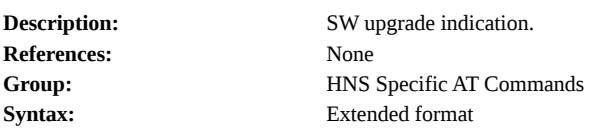

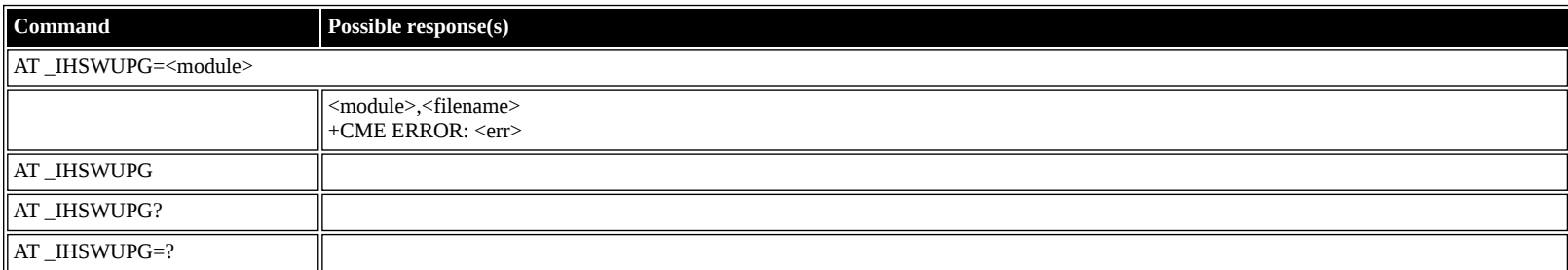

#### **Defined values**

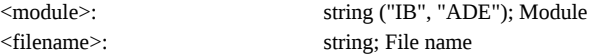

### <span id="page-52-1"></span>**AT \_IHSWDATA: Request a block of image file.**

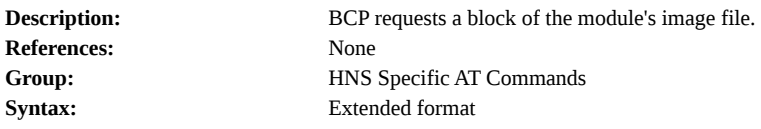

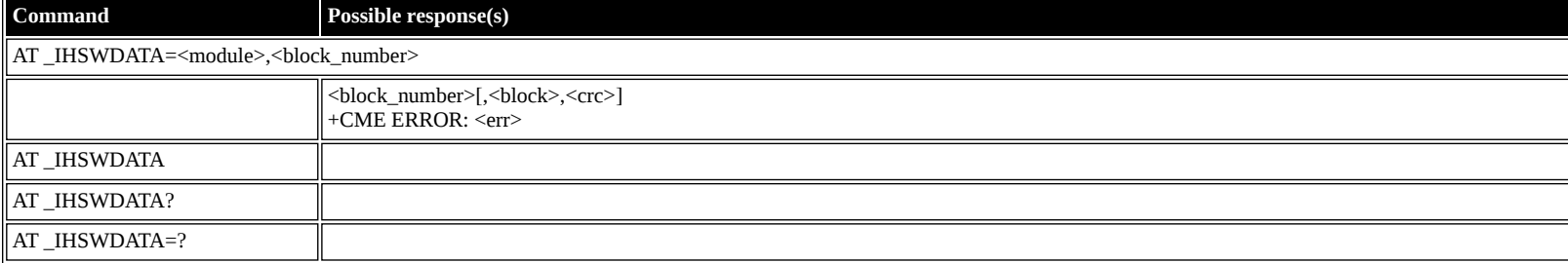

### **Defined values**

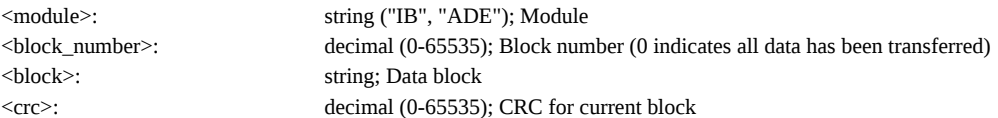

## <span id="page-52-2"></span>**AT \_IHLOG: Write String to Console and Syslog**

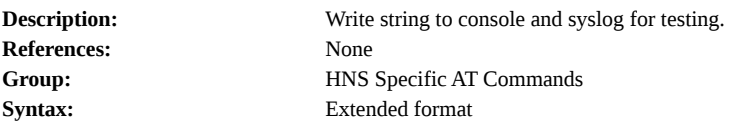

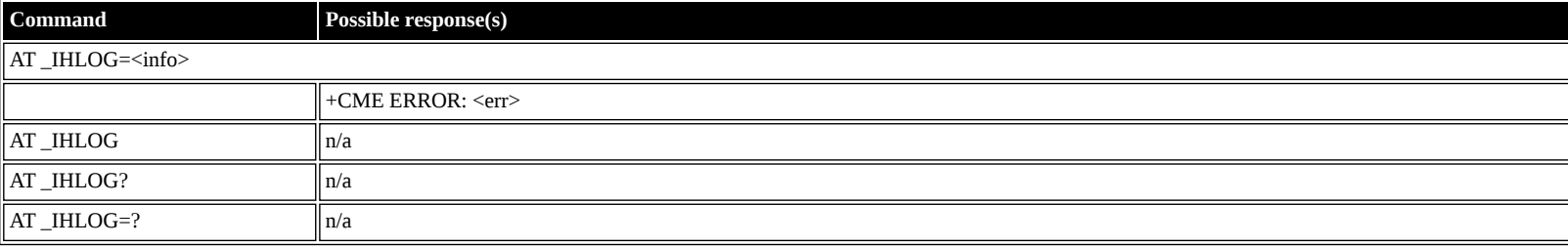

**Defined values**

<info>: string; Information to log.

## <span id="page-52-3"></span>**AT \_IHPIN: Query PIN/PUK Status**

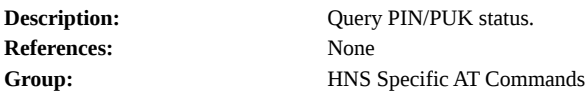

**Syntax:** Extended format

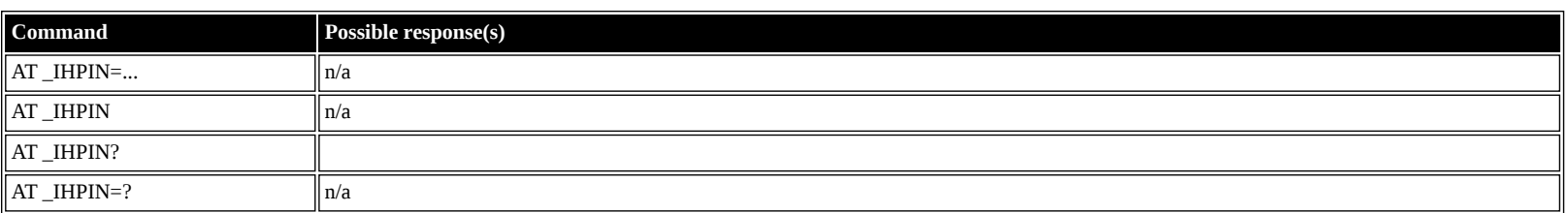

## **Defined values**

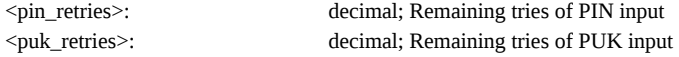

### <span id="page-53-0"></span>**AT \_IHPACKET: Report PS Call Log Information**

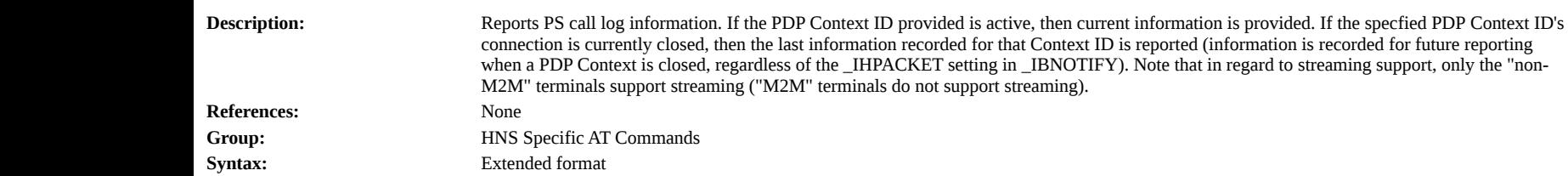

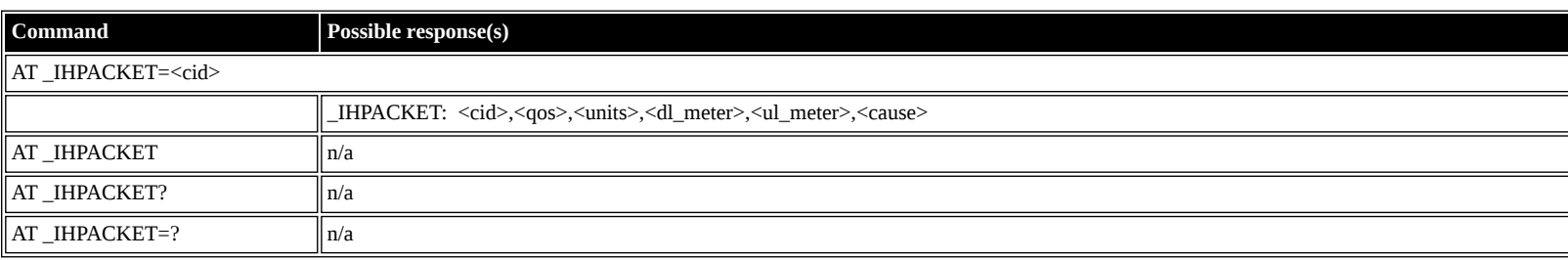

#### **Defined values**

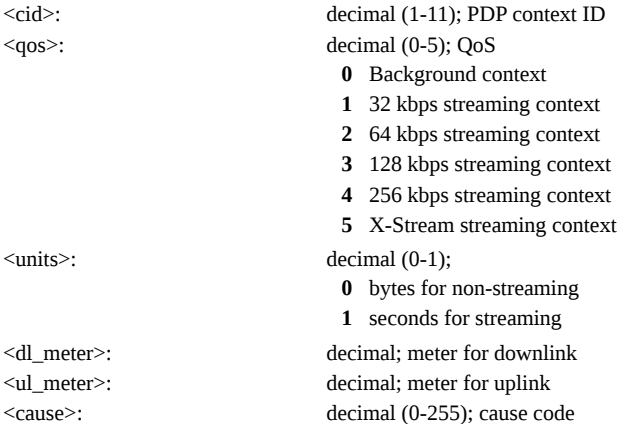

### <span id="page-53-1"></span>**AT \_IHSMS: Report Short Message Delivery Status**

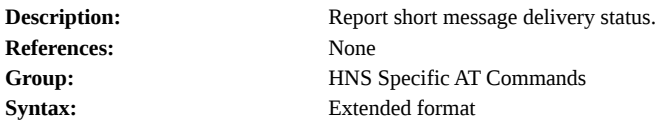

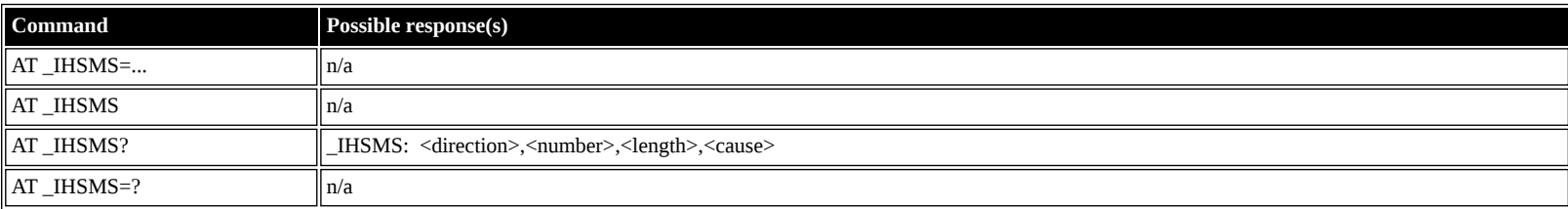

### **Defined values**

<direction>: decimal (0-1); Direction **0** Mobile Originated **1** Mobile Terminated <number>: string; party number

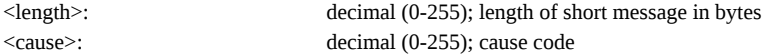

## <span id="page-54-0"></span>**AT \_IHBEAM: Report Beam ID in which UT is Operating**

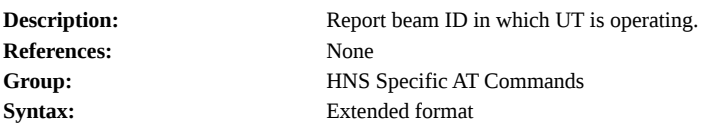

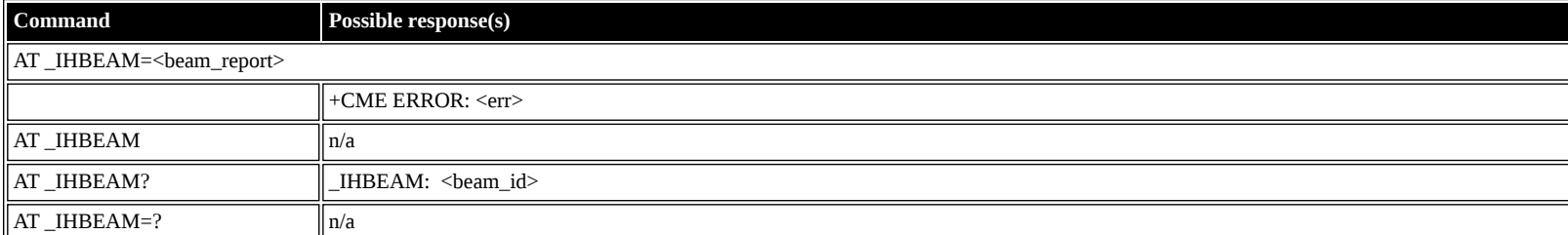

#### **Defined values**

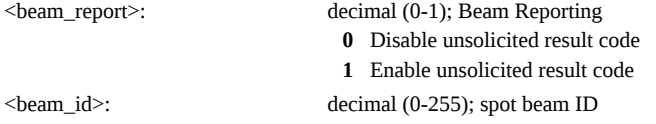

### <span id="page-54-1"></span>**AT \_IHTIMER: Set Timeouts for Connections and Leases**

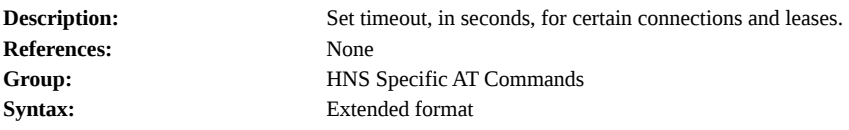

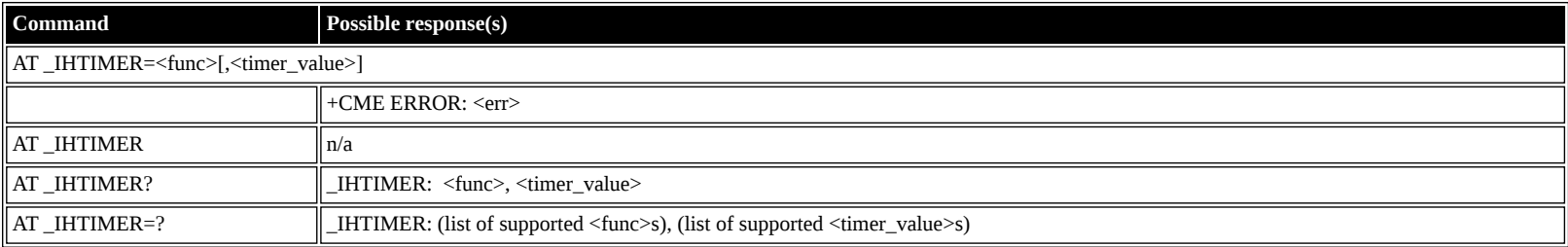

#### **Defined values**

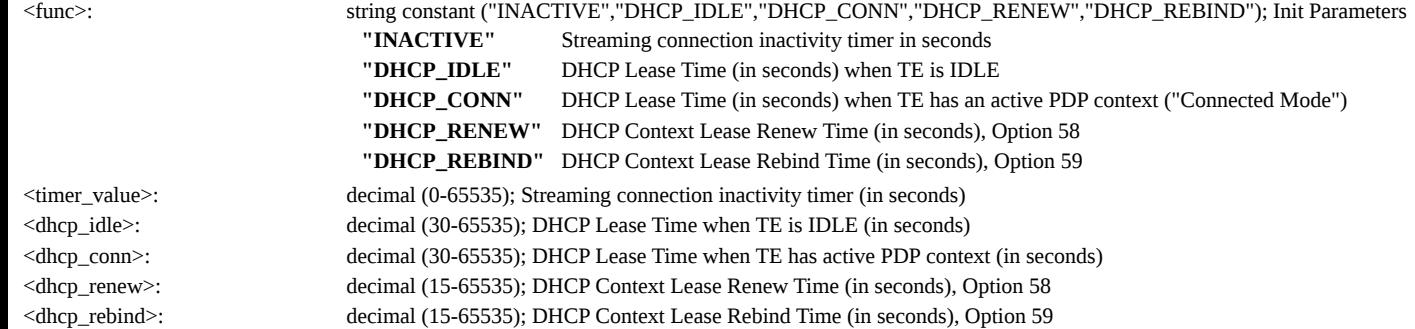

## <span id="page-54-2"></span>**AT \_IHARP: Terminal ARP Entries**

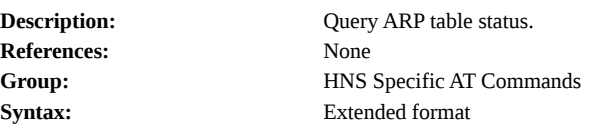

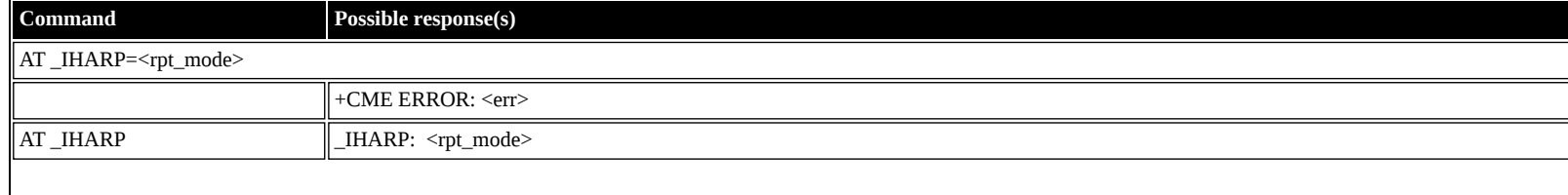

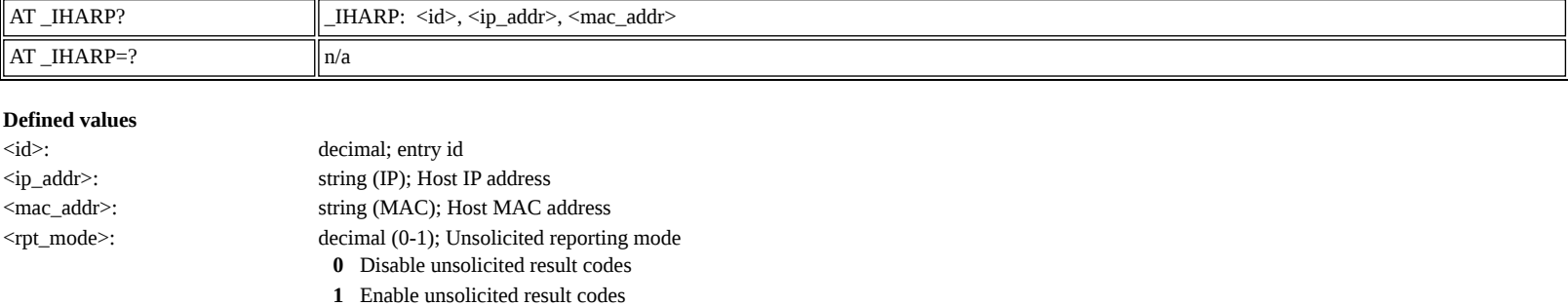

## <span id="page-55-0"></span>**AT \_IHPING: Terminal-initiated PING.**

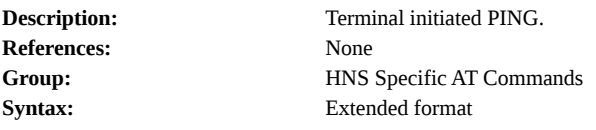

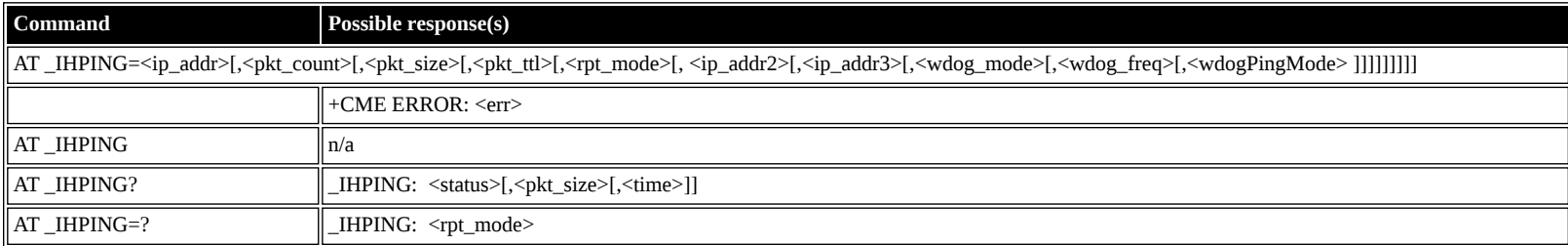

#### **Defined values**

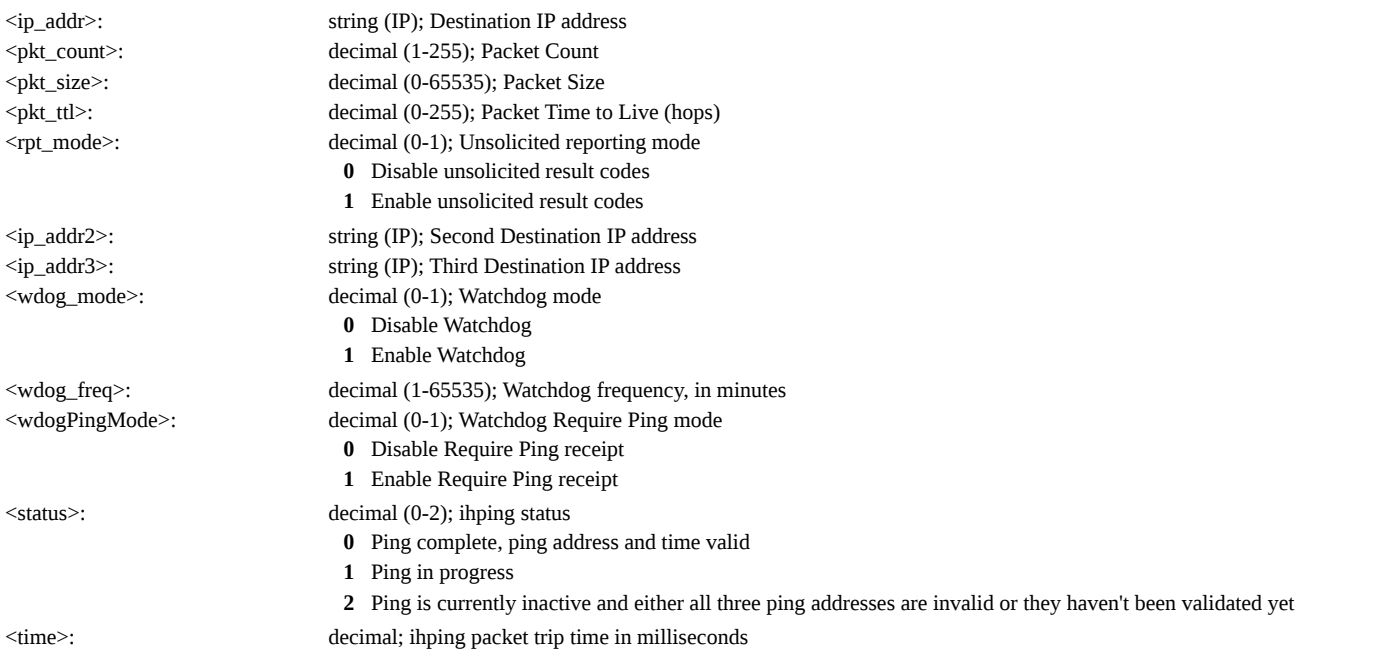

## <span id="page-55-1"></span>**AT \_IHTEXT: Terminal Text Message**

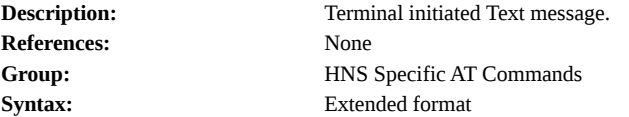

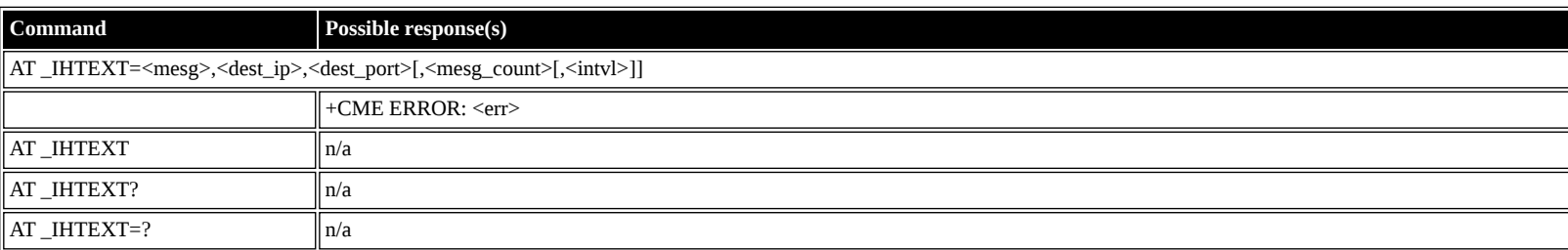

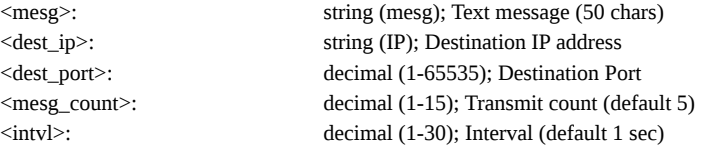

### <span id="page-56-0"></span>**AT \_IHFILTER: Packet Filter**

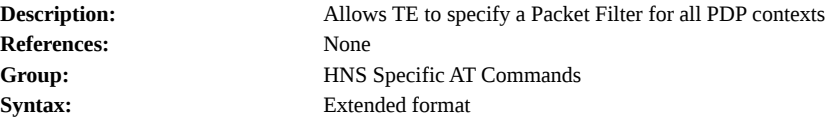

## **Command Possible response(s)**

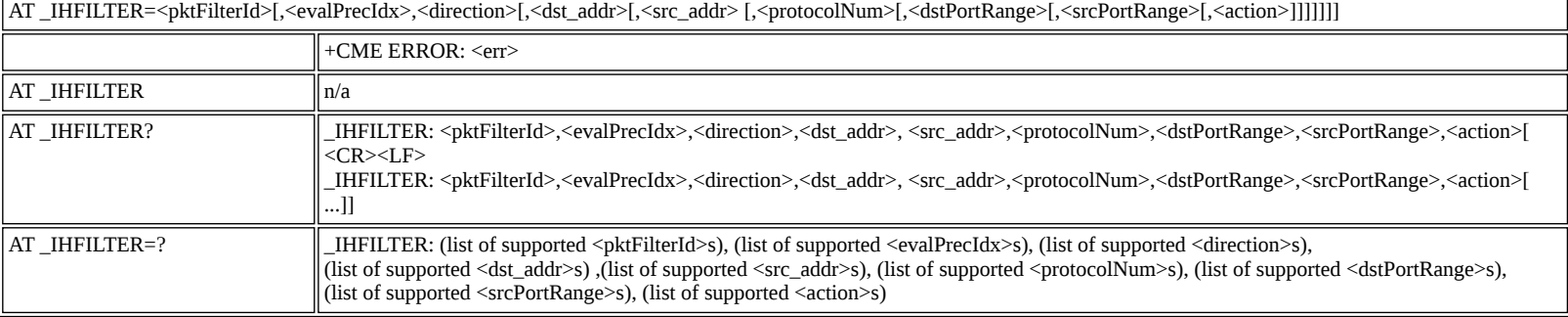

#### **Defined values**

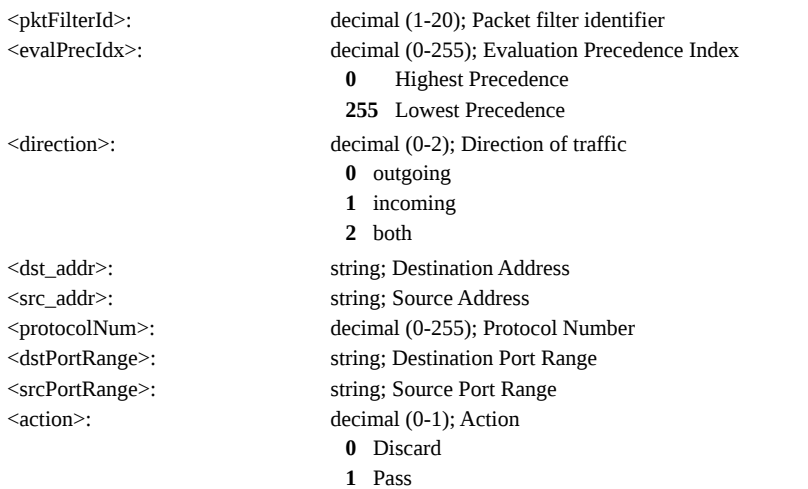

### <span id="page-56-1"></span>**AT \_IHPBIT: Command UT to Perform Platform Built-In Test and Check Status**

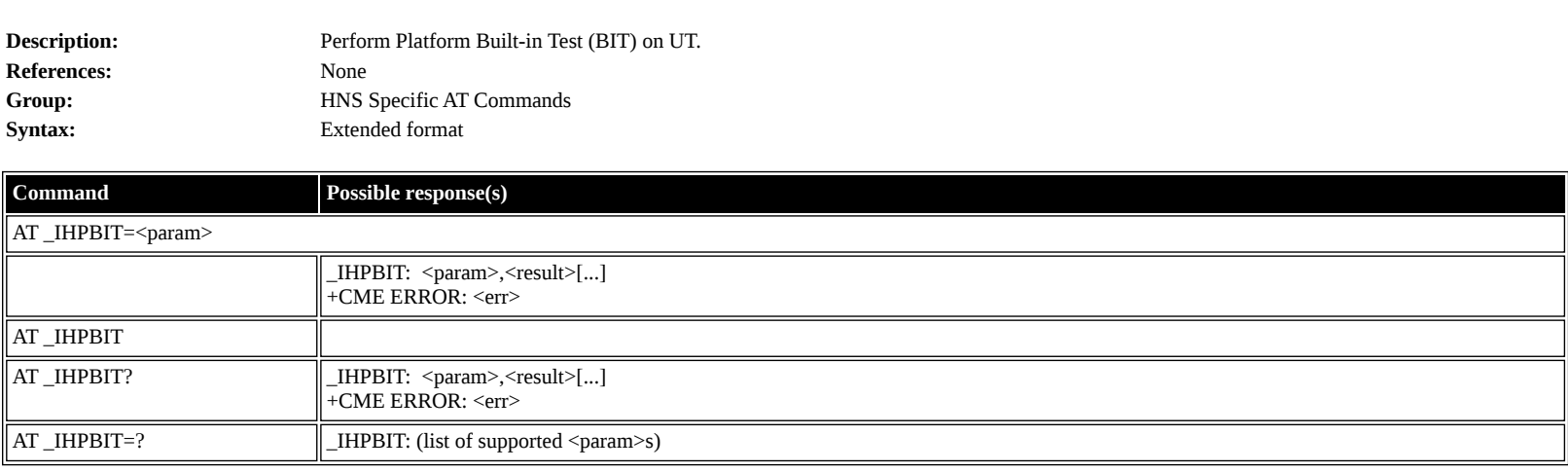

#### **Defined values**

<param>: string constant ("POST","MEM","IMG","CNF","ETH","ASIC","DSP","USB","ALL"); Command UT to perform BIT and check status **"POST"** POST RESULTS **"MEM"** MEMORY **"IMG"** IMAGE **"CNF"** CONFIG

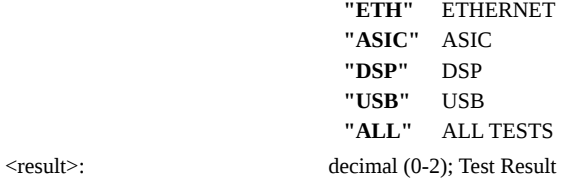

### <span id="page-57-0"></span>**AT \_IHEVENT: BGAN Terminal Event Reports**

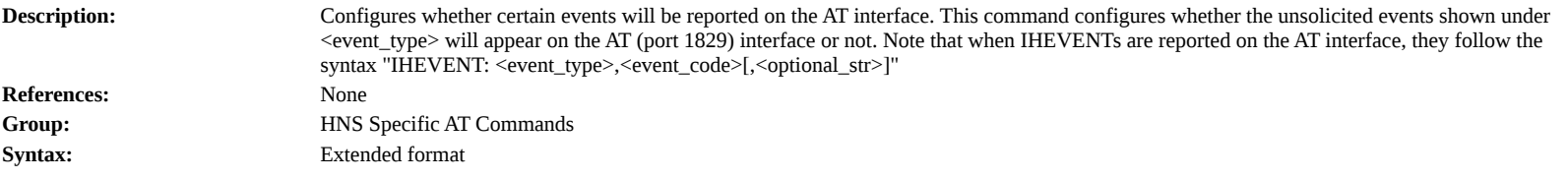

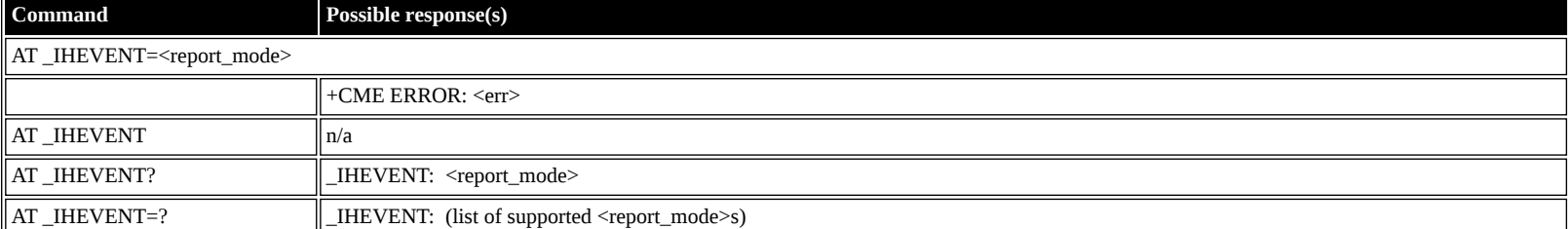

#### **Defined values**

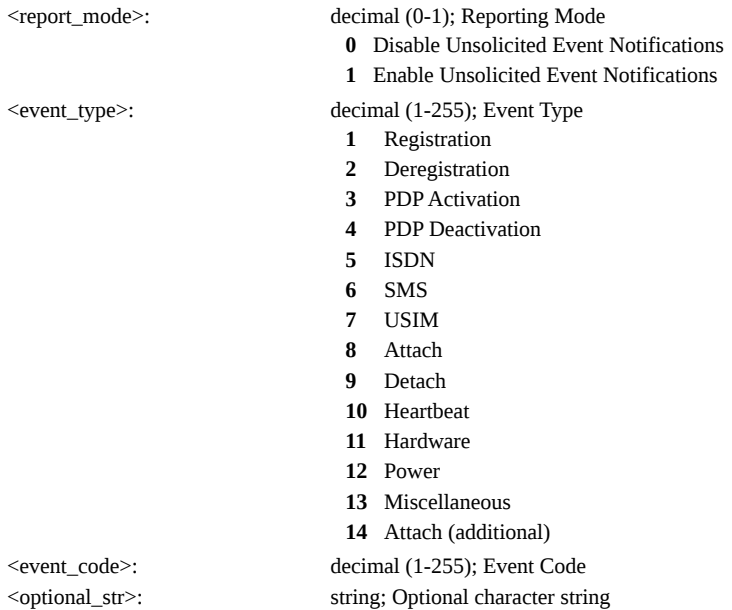

## <span id="page-57-1"></span>**AT \_IHCIRCUIT: BGAN Terminal CS Call Reports**

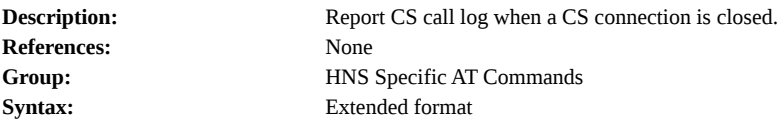

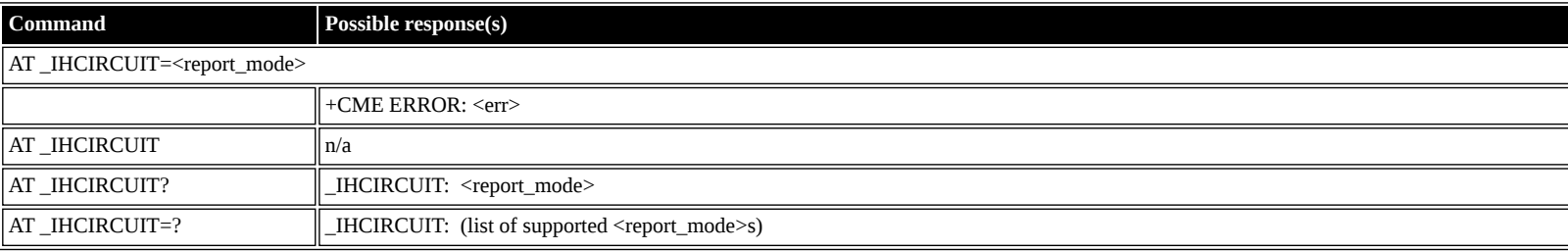

#### **Defined values**

- <report\_mode>: decimal (0-1); Reporting Mode
	- **0** Disable unsolicited CS call notifications
	- **1** Enable unsolicited CS call notifications

<bearer>: decimal (0-3); Bearer

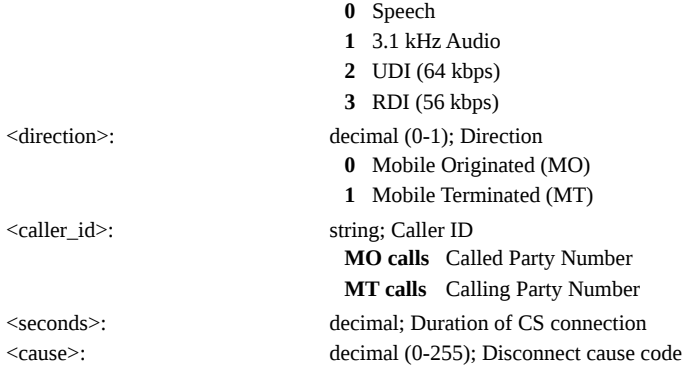

### <span id="page-58-0"></span>**AT \_IHTEMP: HNS Terminal Temperature**

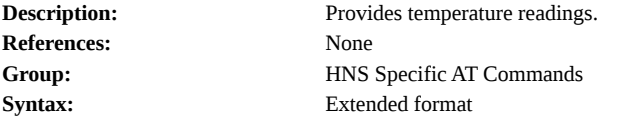

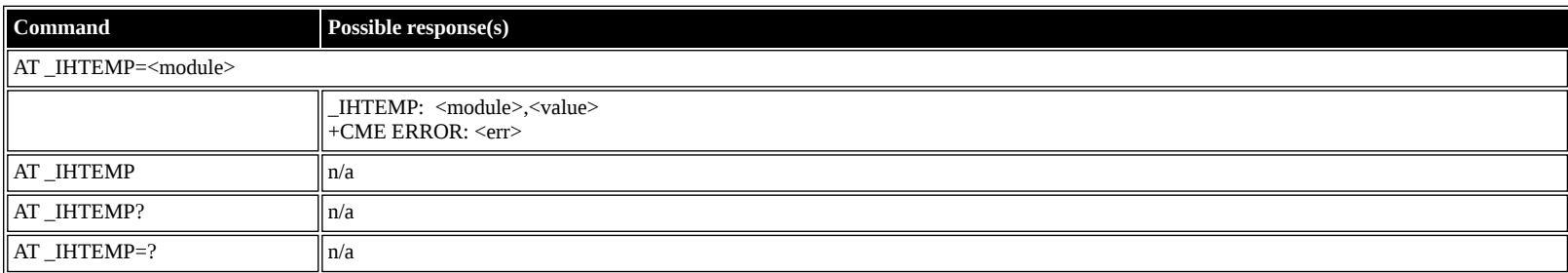

#### **Defined values**

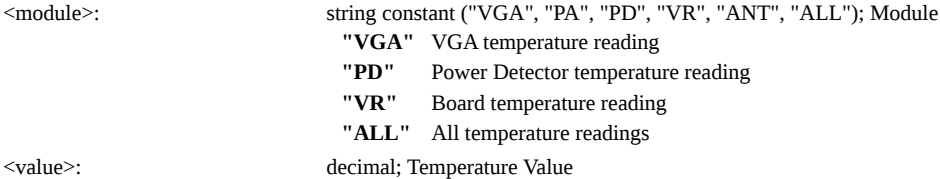

#### <span id="page-58-1"></span>**AT \_IHMETER: Expanded Call Metering**

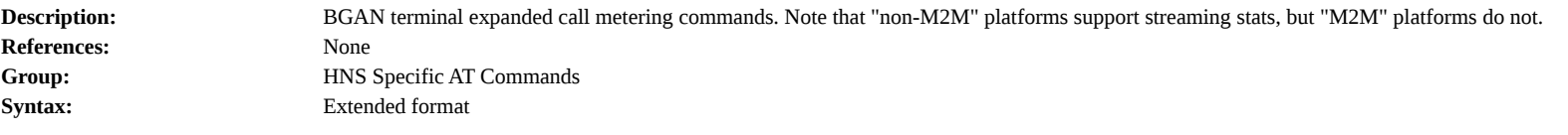

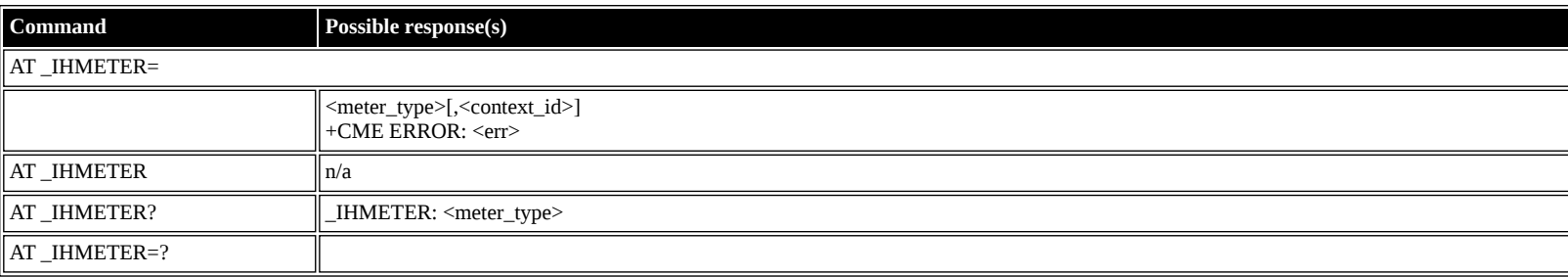

**Defined values**

<meter\_type>: string; meter types

**"CS\_TRIP\_UDI"** Connection Time for All CS UDI calls (seconds)

**"ALL\_TRIP"** Used ONLY for clearing all Trip Meters **"CS\_TRIP"** Connection Time for ALL CS calls (seconds) **"CS\_TRIP\_MO"** Connection Time for MO CS calls (seconds) **"CS\_TRIP\_MT"** Connection Time for MT CS calls (seconds) **"CS\_TRIP\_SPEECH"** Connection Time for All CS Speech calls (seconds) **"CS\_TRIP\_SPEECH\_MO"** Connection Time for MO CS Speech calls (seconds) **"CS\_TRIP\_SPEECH\_MT"** Connection Time for MT CS Speech calls (seconds) **"CS\_TRIP\_AUDIO"** Connection Time for All CS 3.1 kHz Audio calls (seconds) **"CS\_TRIP\_AUDIO\_MO"** Connection Time for MO CS 3.1 kHz Audio calls (seconds) **"CS\_TRIP\_AUDIO\_MT"** Connection Time for MT CS 3.1 kHz Audio calls (seconds)

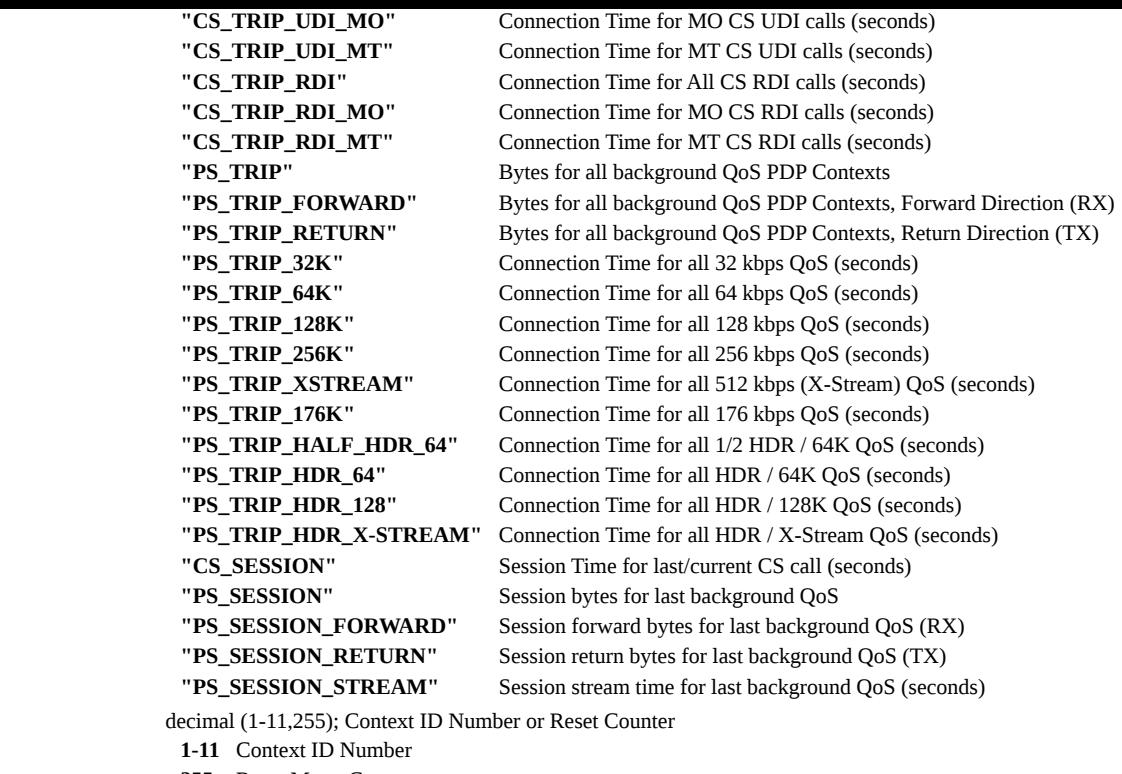

 $<$ context\_id $>$ :

**255** Reset Meter Counter

# <span id="page-59-0"></span>**Summary of Inmarsat Specific Result Codes**

This section describes all result codes specific for Inmarsat terminals.

## <span id="page-59-1"></span>**Index**

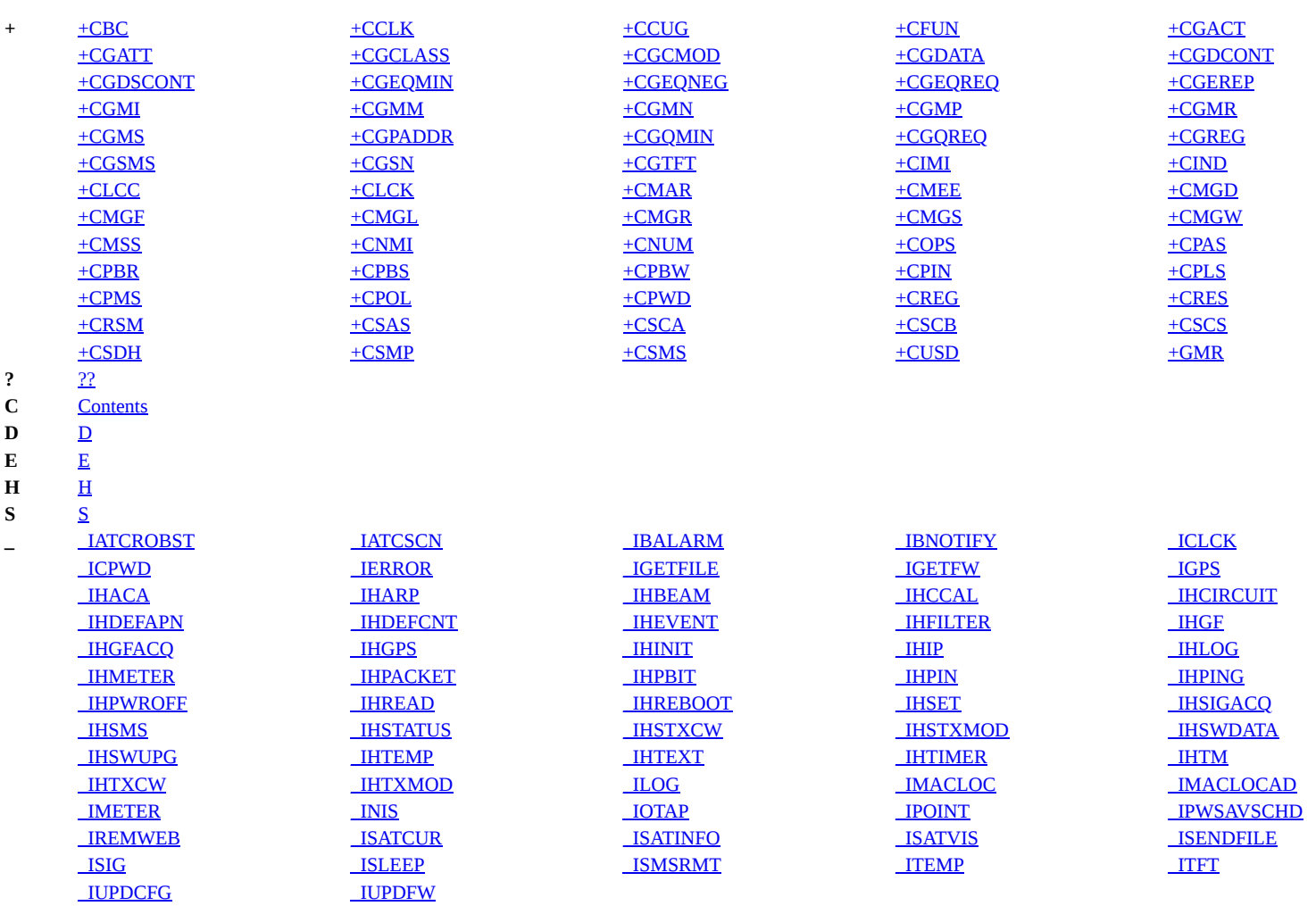